### **Universidad de Cuenca**

Facultad de Filosofía, Letras y Ciencias de la Educación

Carrera de Cine

#### **Animación 3D: superación del miedo en el personaje protagonista niño del proyecto del cortometraje Salta**

Trabajo de titulación previo a la obtención del título de Licenciado en Cine

**Autor:**

David Alberto Herrera Ortega

**Director:**

Álvaro Sebastián Neira Molina

ORCID: 00000-0001-5187-1998

**Cuenca, Ecuador**

2023-01-24

#### **Resumen**

Este proyecto parte de la siguiente pregunta de investigación: ¿Cuáles son los recursos y técnicas audiovisuales y narrativas adecuados para representar el miedo de un niño y su superación en el corto Salta? Además del interés de desarrollar un cilp animado, que procure ser un producto audiovisual relevante para fomentar la cultura del cine animado en Cuenca y Ecuador, se pretende, mediante la técnica de animación 3d, ilustrar una historia que trate de un tema profundo y de gran densidad emocional: la superación del miedo por parte de un personaje niño. El objetivo de la propuesta es realizar un cortometraje animado digital en 3D, reforzado con un texto reflexivo y basado en la exploración de conceptos de un personaje de aproximadamente 7 años, que supera su miedo. La metodología del proyecto es una combinación entre creación estética y artística, sustentada en conocimientos teórico, empíricos y filosóficos, que permiten la conceptualización del personaje niño, el tratamiento de la superación del miedo y los principios fundamentales del trabajo de animación. La propuesta pretende, asimismo, combinar el análisis referencial y la realización animación 3D en un solo proyecto. el resultado es un producto de guion/storyboard para un corto animado llamado Salta, que relata la breve historia de un niño que supera su miedo a saltar de su casa del árbol, luego de que accidentalmente tirara la escalera que le permitía bajar.

*Palabras clave:* animación 3D, personaje niño, miedo, superación del miedo

#### **Abstract**

This project is based on the following research question: What are the appropriate audiovisual and narrative resources and techniques in order to represent a child's fear and its overcoming in the short film Salta? In addition to the interest of developing an animated short film, which seeks to be a relevant audiovisual product to promote the culture of animated cinema in Cuenca and Ecuador, it is intended, through the 3D animation technique, to illustrate a story that deals with a deep and emotionally dense topic: the overcoming of fear by a childcharacter. The objective of the proposal is to make a 3D digital animated short film, underpinned by a reflective text, and based on the exploration of concepts of an approximately 7 years old child-character who overcomes his fear of jumping from his tree house The project's methodology consists in a combination of aesthetic and artistic creation, grounded on theoretical, empirical and philosophical knowledge, which allows the conceptualization of the child-character, the treatment of overcoming fears, and the fundamental principles of animation work. The proposal also aims to combine in a single project referential analysis and 3D animation realization. The result is a script/storyboard product for an animated short called Salta, which tells a brief story of a boy who overcomes his fear of jumping down from his tree house, after he had accidentally knocked down the ladder that allowed him to climb down.

*Keywords:* 3D animation, child character, fear, overcoming fear

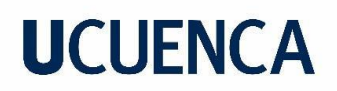

#### Índice de contenido

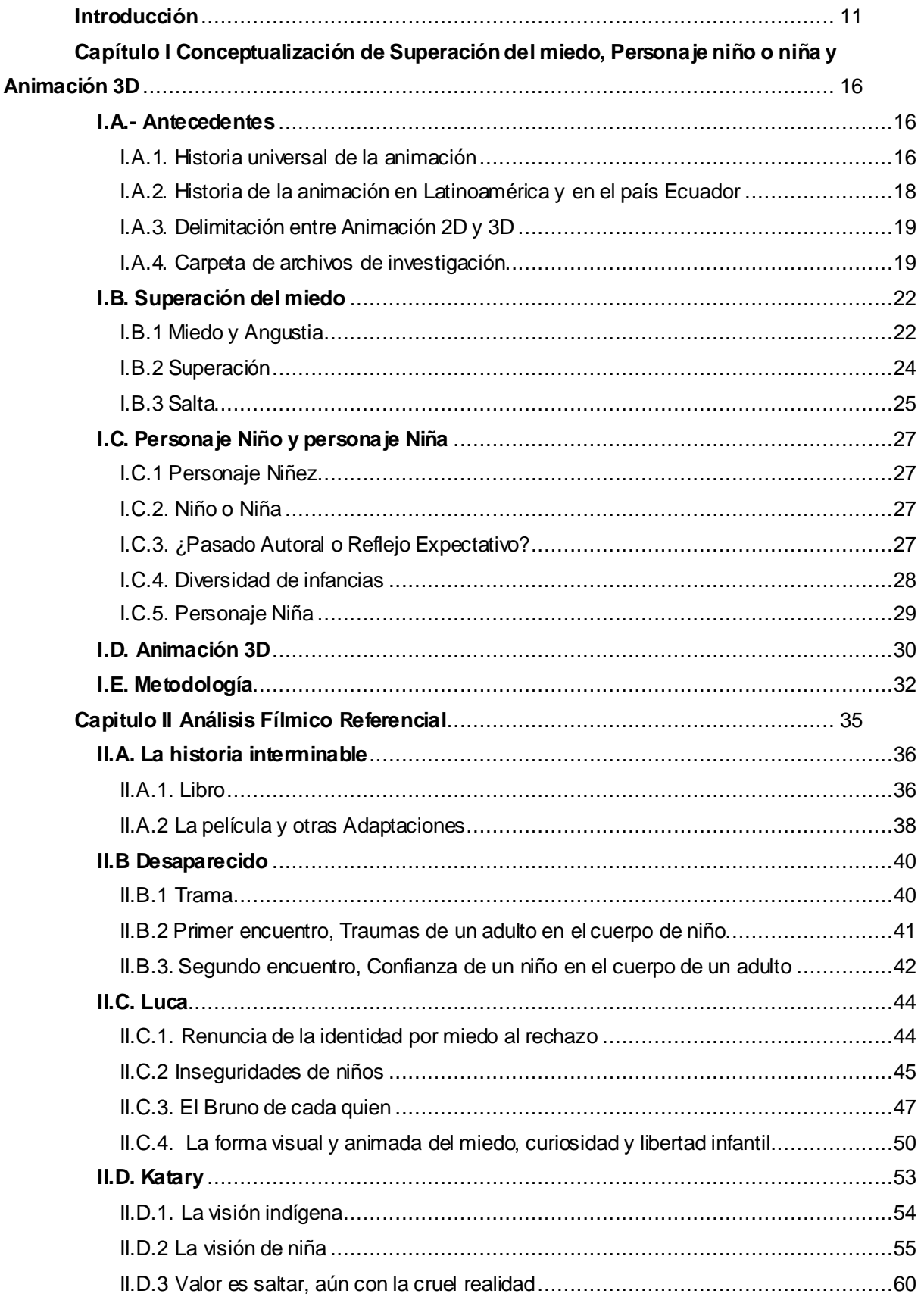

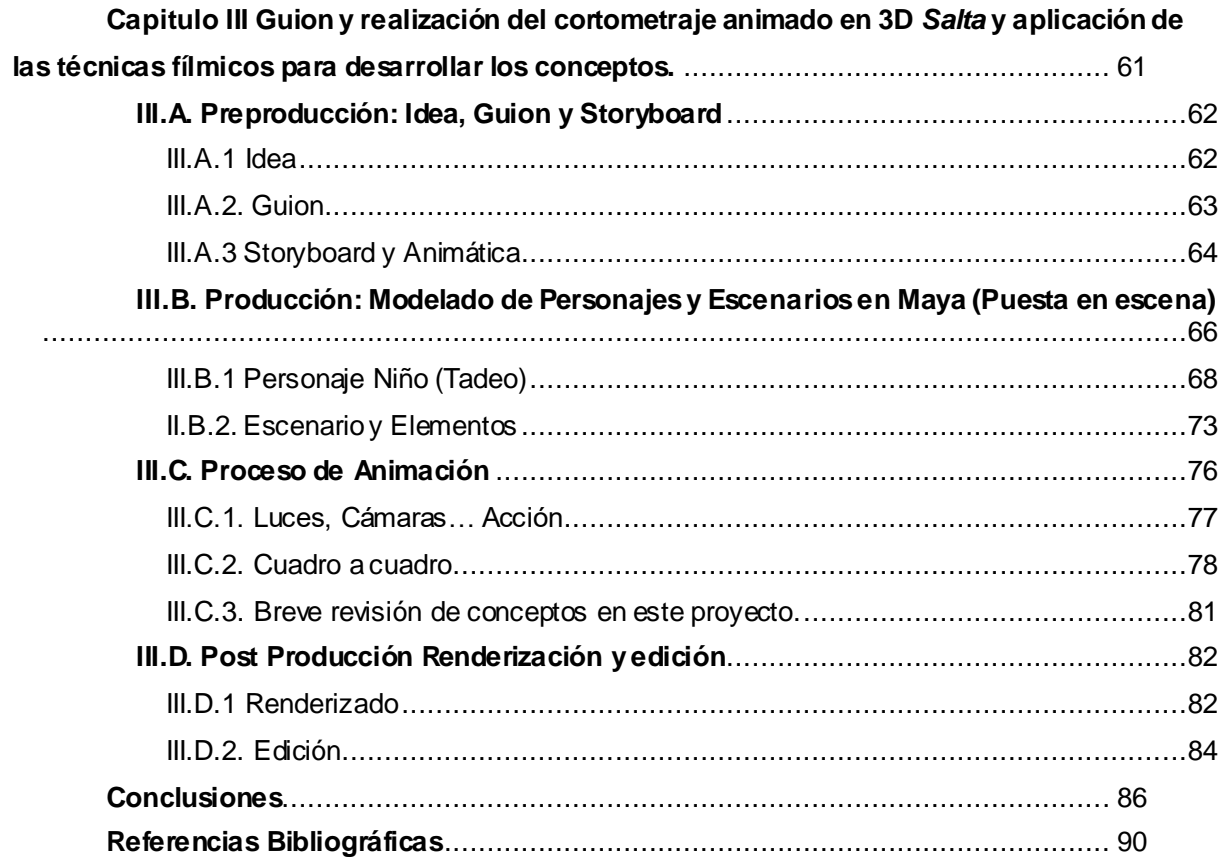

### Índice de figuras

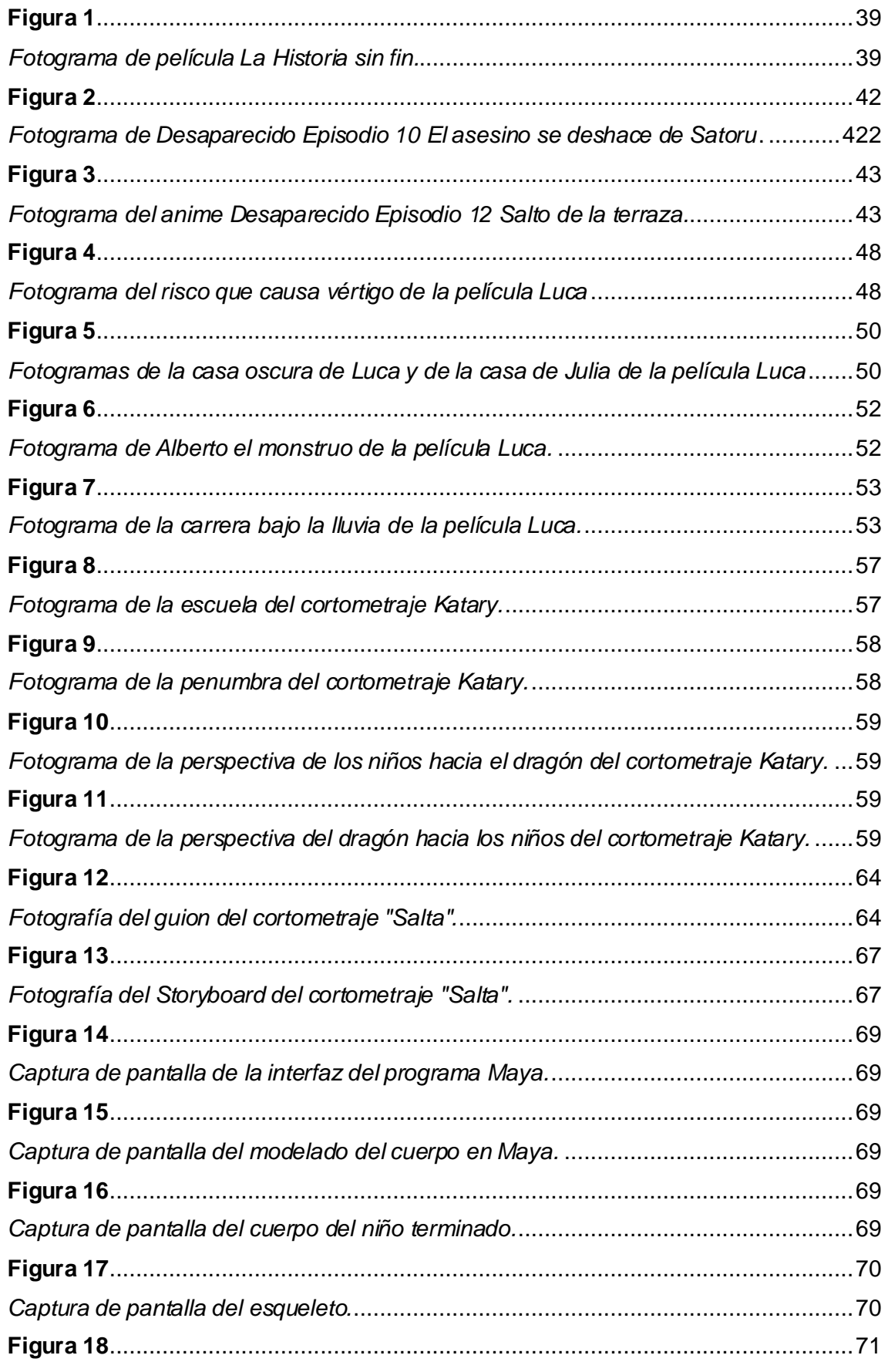

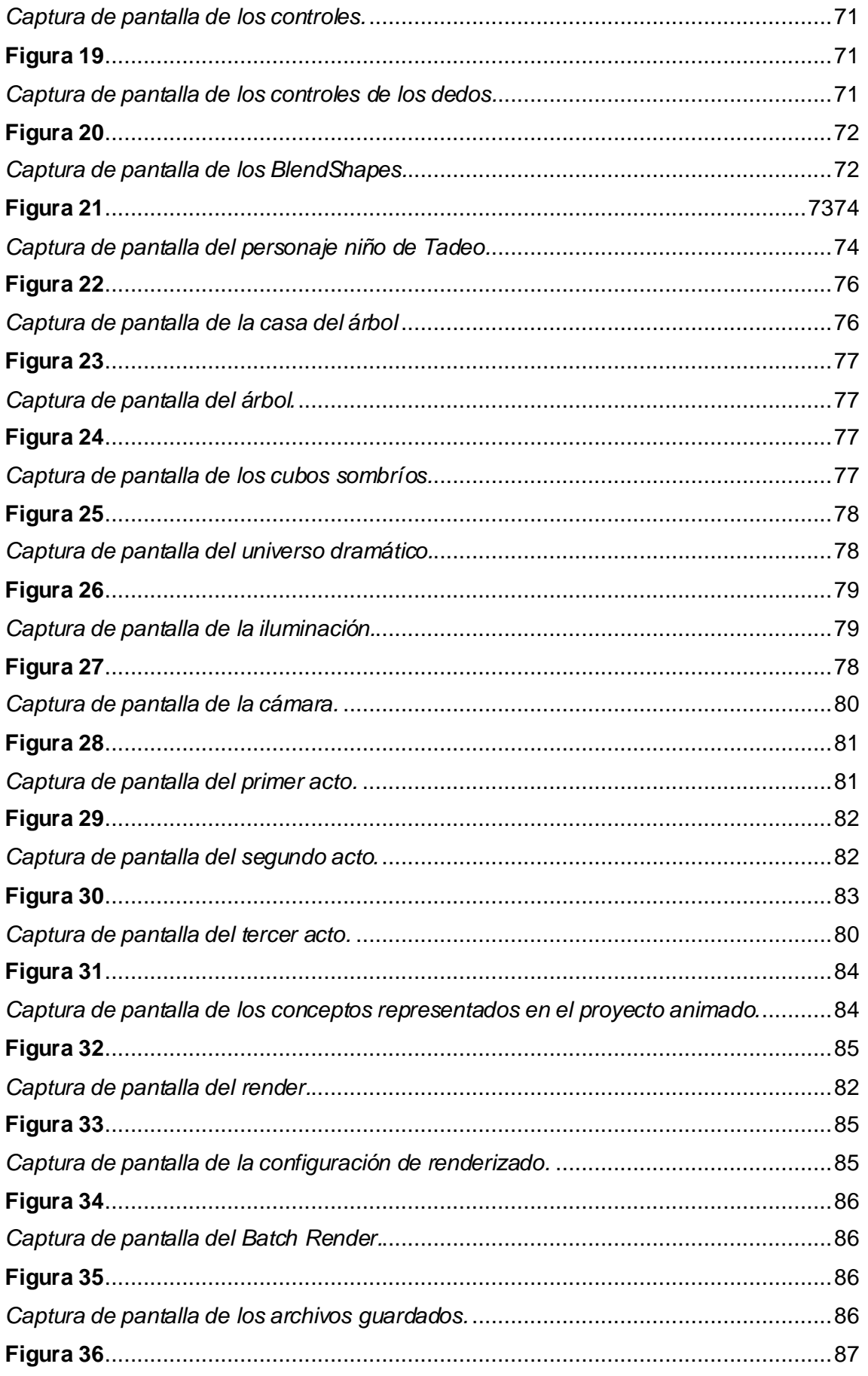

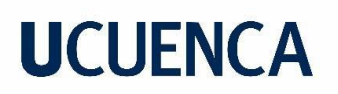

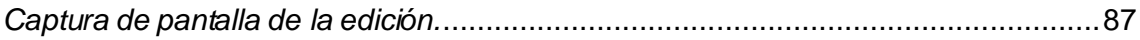

#### **Dedicatoria**

Este trabajo de titulación lo dedico a Luis Herrera Montero, Rosa Ortega Véliz, Josué Herrera Ortega y Sofía Herrera Ortega por la paciencia y el apoyo brindado para la realización de este trabajo. Ha sido significativa su participación en distintas sesiones de cine en casa.

#### **Agradecimientos**

Agradezco a mi familia por la colaboración brindada. También extiendo mi agradecimiento a Lucía Herrera Montero por sus importantes contribuciones. Finalmente debo agradecer a mi director de trabajo de titulación Mg. Álvaro Neira Molina.

#### <span id="page-10-0"></span>**Introducción**

Mi proyecto trata acerca del proceso y desarrollo del clip animado adaptado titulado *Salta<sup>1</sup>* , enfocado en comprender y animar la importancia social y cinematográfica del miedo en el mundo de la niñez. El tema del miedo de niños ha sido tratado en piezas audiovisuales actuales tales como: *"Desaparecido"* (2016), una serie anime, dirigida por [Tomohiko Itō,](https://www.google.com/search?sxsrf=AJOqlzVnB5RNQhxjXI8nWJ6pbXzWwh_iFw:1673836601099&q=Tomohiko+It%C5%8D&stick=H4sIAAAAAAAAAONgVuLSz9U3KDE1MTYyX8TKG5Kfm5-RmZ2v4FlytBcA4eIUEB4AAAA&sa=X&ved=2ahUKEwjU2ZSgh8v8AhU9QjABHbasBHIQmxMoAXoECG8QAw) animado y producido por el estudi[o A-1 Pictures](https://es.wikipedia.org/wiki/A-1_Pictures), realizado en Japón; *Luca* (2021) de Enrico Casarosa, producida por Disney Pixar de Estados Unidos; y *Katary* (2015) de Miguel Ángel del Carpio Chang, producida en Perú por los estudiantes del instituto Toulouse Lautrec. Ahora, en lo referente al tema del miedo en la niñez, este ha sido abordado por múltiples autores; sin embargo, en mi proyecto me remito fundamentalmente a autores que se pueden considerar clásicos y que aún siguen teniendo influencia y siendo trabajados en tendencias contemporáneas; estos autores son Freud (1991), Nietzsche (1887/2005), Heidegger (1997), Ende (1993) y Castaneda (1973) que, para mí corto, han sido de mucha utilidad. Es así que, retomando las ideas de Freud, quisiera comenzar por diferenciar el miedo de la sensación de angustia:*"no nos asombra que el niño se angustie frente a todas las personas extrañas, frente a situaciones y objetos nuevos, y nos explicamos fácilmente esta reacción por su debilidad y su ignorancia"* (p. 369), pero mientras *"la «angustia» se refiere al estado y prescinde del objeto"*el miedo va más allá y *"dirige la atención justamente al objeto"*(p. 360) que lo produce. Cuando hay miedo, como más tarde lo diría Heidegger, se retrocede *y "el retroceder por miedo ante lo abierto por el miedo, ante lo amenazante, tiene el carácter de la huida"* (p. 208): cuando huimos, lo hacemos de aquello que representa un peligro y nos puede producir daño o sufrimiento. Castaneda, por su parte, explica que uno *"debe desafiar a su miedo, y pese a él debe dar el siguiente paso en su aprendizaje, y el siguiente, y el siguiente .... ¡Esa es la regla! Y llega un momento en que su primer enemigo se retira. El hombre empieza a sentirse seguro de sí"* (pp. 108-109). No supone la imprudencia, pero detiene la huida. Michael Ende va un paso más adelante y nos impulsa a la acción, a conseguir valor incluso sabiendo que cualquiera sea la decisión, no dejará de haber miedo, pues, "*aun evitando huir, se sucumbe al miedo, si* [este] *nos impide actuar"* (p. 223). Debemos, por el contrario, aprender a convivir con el miedo, e incluso, si cabe, disfrutarlo. De este modo, la base de la filosofía de estos autores se reúne en mi interpretación de *La historia interminable*, de Ende, que, desde mi perspectiva, tiene la cualidad de portar escenarios y personajes fantásticos, un mundo colorido y excéntrico, que la animación 3D puede plasmar de manera efectiva y con un efecto de interiorización

<sup>&</sup>lt;sup>1</sup> "Salta, ya aparecerá el piso" es un texto de un poema navajo.

El segundo concepto usado es el de personaje niño. No hay que confundir el concepto de personaje infantil con un personaje niño. El primero es un personaje dirigido a los niños, y es caracterizado con ese fin; mientras el segundo es un personaje que tiene la edad, comportamiento y apariencia de niño, al menos inicialmente y aun si su contexto es maduro. Claro que muchas veces pueden coincidir. En mi proyecto de realización del clip animado, cuyo título es *Salta,* se trata de abordar a un personaje niño que siente miedo y decide superarlo. Es decir, un tipo de personaje que, según lo establece Marie-José Chombart de Lauwe (1982), es generalmente la *"creación del adulto para el niño y desempeña por tanto un rol de mediador entre las categorías sociales de edad por diversas razones. Cuando un autor crea para el público infantil, proyecta sus concepciones, su imagen del niño, y los fantasmas de su propia infancia" (*p. 107). El personaje-niño consiste, pues, en palabras de Magdalena Vásquez Vargas (2004) "*en una estrategia de escritura que permite la comunicación con el niño lector, su acercamiento efectivo y afectivo a ésta"* (p. 81). En este sentido, el personaje-niño de mi proyecto quisiera incitar la libertad, el juego, la autenticidad, la inocencia; en fin, el estado superior de aquel niño que se propone en la filosofía de Nietzsche (1887/2005): *"el niño es inocente y olvida; es una primavera y un juego, una rueda que gira sobre sí misma, un primer movimiento, una santa afirmación"* (p.54). Y continúa el autor: "*¡Oh hermanos míos! Una afirmación santa es necesaria para el juego divino de la creación. Quiere ahora el espíritu su propia voluntad; el que ha perdido el mundo, quiere ganar su propio mundo"* (p. 54). El niño conoce el deseo, y también lo necesario para vivir y ser feliz. Y, en este contexto, Carlos Daza Orozco (2018) establece que *"La animación latinoamericana, ofrece una ventana muy interesante para abordar la categoría de infancias (en plural)*" (p. 287)

En cuanto al tema de animación, este ha sido tratado en diversos estudios. pues la animación tiene ya un gran recorrido y es muy utilizada en la actualidad. Entre los estudios que han tenido mayor relieve para mi proyecto están los siguientes: *Animando al dibujo. Del guion a la pantalla* (2020), de Tania de León Yong (Coordinadora); *Fundamentos de la animación* (2007), de Paul Wells; *Cortometraje de animación 3D Grado en Ingeniería Multimedia* (2014), de Tomás Alemañ Baeza; y *Desarrollo de una secuencia de animación 3D Galápagos* (2009), de Pablo Carrasco Vintimilla. En el texto de Tania de León Yong se sostiene que "*los animadores han empleado de forma creativa las leyes y principios de la física. Las que más frecuentemente se utilizan son: gravedad, rozamiento, velocidad e inercia" (p. 152).* Tomar en cuenta estas leyes, así como "*el material del que está compuesto el móvil, los fenómenos que pueden estar actuando sobre él, la intención del movimiento y si éste es voluntario o si es consecuencia de alguna fuerza externa"* (p. 152), es fundamental a la hora de diseñar el

movimiento de objetos y personajes. Una vez considerados estos principios básicos de la animación, debemos tomar en cuenta que, como lo explica Paul Wells (2007), la animación en computadora es actualmente la dominante, y muchos animadores jóvenes se inclinan por este formato "*ya que lo consideran accesible gracias al uso de paquetes de software fáciles de adquirir que pueden utilizarse en ordenadores domésticos* [y ] *a la proliferación de cursos en escuelas superiores y universidades que enseñan la animación por ordenador como la técnica principal de animación"* (p. 126). En su trabajo, Wells hace interesantes aportes sobre diseño con técnicas tradicionales y digitales, así como una adecuada relación entre teoría y práctica, cultura popular y arte contemporáneo. Este autor ofrece un contexto de origen para la animación independiente en CGI, digital, en ordenador o en 3D, que es precisamente la técnica por la que yo he optado en mi proyecto.

Tomás Alemán Baeza, por su parte, facilita el desarrollo de un corto animado en 3D en guion/*storyboard*, y reflexiona sobre diseño, uso de material para el trabajo en corto tiempo y destrezas en modelado de personajes, espacios y animación en 3D en diferentes programas de animación y edición. El autor anota, sin embargo, que el costo es una importante desventaja en este tipo de tecnología y que ha impedido su desarrollo empresarial en el tercer mundo. Si bien la animación 3D puede alcanzar acabados muy refinados, "*el principal inconveniente de este tipo de tecnología es que es bastante cara, ya que por una pequeña animación de 2 a 3 minutos con unos 5000 frames puede rondar entre los 100 y 200 euros"*  (p.10) Finalmente, como antecedentes de trabajos de graduación que han utilizado la técnica de animación, en el repositorio de la Universidad de Cuenca hallé un documento que tiene especial relación con mi proyecto: *Desarrollo de una secuencia de animación 3D Galápagos*  (2009), de Pablo Carrasco Vintimilla. En este texto, que está acompañado de una útil guía con experiencia audiovisual para realizar una secuencia animada 3D, el autor pone de relieve que elaborar secuencias animadas requiere planificación y construcción tecnológica, así como conocer los principios, desarrollados fundamentalmente por Disney, que rigen en el ámbito de la animación: En referencia a un proyecto animado realizado en Cuenca, él comparte una pauta fundamental para modelar personajes 3D: *"El responsable de la animación tiene que permitir que el personaje sintético no pierda su esencia gráfica y no pierda su funcionalidad en el momento de programarlo para su movilidad y animación.* (p.31).

Finalmente, sobre el desarrollo del personaje niño en el cine animado, encontramos la mención de obras de especial trascendencia en *Narrativas Visuales: Perspectivas y análisis desde Iberoamérica* (2018), de Carlos Eduardo Daza Orozco y otros. Sobre esta base de actualidad y vigencia del tema del medio y la niñez, en mi proyecto, se plantea la siguiente pregunta de investigación: ¿cuáles son los recursos y técnicas de animación 3D, que

funcionan mejor para narrar el miedo de un niño de 7 años, personaje protagonista del cortometraje *Salta*? Una posible respuesta sería, que la animación tiene la capacidad de ilustrar o materializar temas profundos y emocionales, como son el miedo y su superación a la edad aproximada de 7 años con mucha versatilidad. Se podría decir, además, que la temática cobra mayor significado a través de un estilo que resulta especialmente atractivo para quienes podrían identificarse con el protagonista; es decir, para su audiencia.

En este contexto, mi proyecto consiste en la realización de un corto cinematográfico de animación que fomente la animación como cultura innovadora en Cuenca y, en general, en el Ecuador. Aspiro, en tal sentido, a generar nuevas reflexiones a través de un género que, hasta el momento, ha tenido un escaso desarrollo del país, y hacerlo sin perder de vista características que logren que el producto se convierta en un medio de entretenimiento, tanto para niños como para adultos. Sin embargo, si tuviera que establecer la razón fundamental de mi investigación, esta se centraría en la relación entre superar los miedos de la niñez y la posible capacidad de la animación 3D para potenciar, por medio técnicas de color y/o perspectiva, la sensación y el mensaje de tal superación. El resultado es un proyecto de guion/*storyboard* para un corto animado llamado *Salta*, que relata la breve historia de un niño que supera su miedo a saltar de su casa del árbol, luego de que accidentalmente tirara la escalera que le permitiera bajar. Mi interés es crear una pieza de animación que represente al miedo que puede sentir un niño y la necesidad de desafiarlo por medio del deseo. La novedad de mi estudio se encuentra en el análisis y explicación de los recursos mediante los cuales la animación cinematográfica expresa el miedo de un niño en una situación extrema. Es así que, el cortometraje de animación 3D *Salta,* estará acompañado de un texto que evidencie y reflexione sobre las implicaciones de la superación del miedo de un personaje niño. Por último, respecto del tema del miedo y la niñez, quisiera solamente reiterar lo dicho al inicio de la presente introducción: mi proyecto une sintéticamente, en el corto cinematográfico, aportes de corrientes filosóficas, psicológicas y literarias de mucha vigencia en el mundo actual, como son los tratados de Freud, Nietzsche, Heidegger, Michael Ende y de la sabiduría indígena de América, a través Carlos Castaneda.

Con el fin de alcanzar este objetivo general, me he planteado tres objetivos específicos: el primero es comprender teóricamente los conceptos de animación 3D, personaje niño y superación del miedo. Retomando algunos aspectos centrales de lo hasta aquí expuesto, en cuanto al concepto de superación del miedo, utilizo como eje principal un texto literario de Michael Ende: *La historia Interminable*; en la elaboración y desarrollo de personaje niño, me guio en la etapa o estado de transición que plantea Nietzsche en las tres transformaciones del espíritu: camello. león y niño, respectivamente. Para terminar, la técnica de animación y

la guía procedimental para realizarla, se basa en aportes de autores como Paul Wells, y en textos académicos como la tesis de Pablo Carrasco Vintimilla. Todo ello estará englobado en el primer capítulo: "Animación 3D, personaje niño y miedo", que sirve como marco conceptual del trabajo en su conjunto.

El segundo objetivo específico consiste en aplicar un análisis cinematográfico a distintas cintas o piezas audiovisuales, en tanto referentes fílmicos que. dentro de su narrativa o lenguaje cinematográfico y audiovisual, ejemplifican o plasman la representación de los conceptos que se trabajaron, definieron y comprendieron en el primer objetivo. Para ello, me remitiré a filmes como Luca (2021), de Enrico Casarosa; y *Katary* (2015), de Miguel Ángel del Carpio y Laura Carranza.Este contenido es desarrollado en el segundo capítulo, denominado "Análisis fílmico" y que sirve de ejemplo del proceso a seguir para plasmar mis ideas en un producto audiovisual.

El objetivo final consiste en establecer una propuesta de guion y realización animada para el cortometraje *Salta*, que aplique los conceptos antes investigados, comprendidos y analizados en películas de referencia. Esta es la temática tratada en el tercer capítulo, denominado "Guion y realización del cortometraje *Salta".* 

### <span id="page-15-0"></span>**Capítulo I Conceptualización de Superación del miedo, Personaje niño o niña y Animación 3D**

Este primer capítulo procura abordar los antecedentes de mi propuesta, para posteriormente comprender los conceptos fundamentales del corto. La primera parte integra la historia, funcionamiento y modalidad de la animación. Luego se abordan los trabajos universitarios y/o trabajos de tesis realizados en torno a la temática. A continuación, se revisa trabajos varios de renombrados autores en psicología, filosofía y la literatura para comprender cómo operan los miedos en la niñez y cómo se da su superación, para así representarlos en el cortometraje. La parte de antecedentes conceptuales termina con el personaje niño, cuya comprensión e investigación teóricas permite determinar cómo armar los sentimientos de mi personaje y como le afecta la historia. Sobre el tema de animación y animación 3D incorporo textos para una breve historia y su clasificación en tipos y estilos que se puedan usar para mi proyecto. En cuanto a las reflexiones teóricas, trabajo el concepto de miedo y su superación a partir de lo establecido por reconocidos autores, como son Freud, Heidegger, Castaneda y Ende. La teoría sobre personaje niño, por su parte, la trato en función de señalamientos realizados por Chombart, Vásquez, Nietzsche y Daza. Para aminación me baso en las contribuciones de León, y para animación 3D tomo en cuenta las conceptualizaciones de Wells, Alemañ Baeza, Girona y Carrasco. Finalmente, el capítulo cierra con la propuesta metodológica.

#### <span id="page-15-1"></span>**I.A.- Antecedentes**

#### <span id="page-15-2"></span>**I.A.1. Historia universal de la animación**

La historia del cine animado se podría remontar incluso a la época de principios de segunda mitad del milenio anterior, con una actividad de entretenimiento en la que se podía usar varios dibujos para construir una secuencia. Al respecto hay un trabajo que ofrece una panorámica general sobre la historia de animación, como antecedentes del cine aminado en un proceso que está entre los siglos XVI y XIX con la producción de inventos específicos de dispositivos y juguetes; por ejemplo: la linterna mágica. el *flipbook* o folioscopio, el taumatropo, el fenaquistiscopio, y el zootropo. Con dichos inventos, llegaron las primeras piezas de cine animado. Para 1906 se consolida la animación como disciplina, gracias al cortometraje de Stuart Blackton titulado Phases of Funny Faces, donde proyecto una secuencia de caras en una pizarra con la técnica de *stop motion*. A partir de ahí aparece: *Humorous Phases of Funny Faces* (1906), de James Stuart Blackton, que fue la primera animación de todas, aunque alguna gente considera como primera a *Fantasmagorie* (1908) de Émile Cohl. Así mismo, hay

que destacar a *Gertie el dinosaurio* (1914), de Windows McCay, por ser el primer personaje animado con personalidad y el primero en usar la técnica de fotogramas claves, para evitar animar demasiado.

En adelante, surgen personajes icónicos de animación muda y en blanco y negro, como *Little Nemo*, creado por Winsor McCay (1905), y El Gato Félix de [Pat Sullivan](https://www.google.com/search?q=Pat+Sullivan&si=AEcPFx5y3cpWB8t3QIlw940Bbgd-HLN-aNYSTraERzz0WyAsdMf1cRe_RcZarSe1KlfWMR7WESD9Da0kedA1YF7b2qFr1R0aEkKYHdzuNnJXWwqHZEh5WaZTctRfcOe5e4HAmxCsWY2WwBZa5mJ0uShABK9kC03lu88hFUXQg0Wp-YiwOgLCwBOdUejG31bpy9mQ3o7hyCT8w0c9r34X-k9gjhsYZamjq0w--8-hsiSA1DEbXzMIR04VEJZQUp4p98vgnVLAp6QWCLtq1Swkf-wBkTOjJRhnX_zP_lW28gNJI-ICJk0TNO0%3D&sa=X&ved=2ahUKEwiyy86zld_8AhU4QjABHStlAr0QmxMoAHoECBUQAg) y [Otto Messmer](https://www.google.com/search?q=Otto+Messmer&si=AEcPFx5y3cpWB8t3QIlw940Bbgd-HLN-aNYSTraERzz0WyAsdGsvTiAIH7xd39osjSATItVTrGCkpkpyh1HfQuRtVkNCjqjG14u8SOPhhICma9GOHeHzQCf-z_DH3QKwA1v9JE8dUpYa-ohceezh-JrQK8AUuxSpogPMS0CiKwtMYhyjGcesEJVbNkCgJMumoFHHSHWAhT1n6v1P0YT_NlyKwjcMe0mB7DraNRR3vEdniztHTf7TOreIajB7NjY3aTspxdvaGl1GjWAguDsJvmpoScU0SXcG7NqIWeglEMno7yt71muX5a0%3D&sa=X&ved=2ahUKEwiyy86zld_8AhU4QjABHStlAr0QmxMoAXoECBUQAw) (1919). Posteriormente surgió *Mickey Mouse*, el primer corto animado con sonido *Steamboat Willie* de autoría de Walt Disney y Ub Iwerks (1928), que diera paso al nacimiento y época dorada de Disney. No obstante, Disney alcanzó la cúspide con *Blancanieves y los siete enanos* (1937). Durante esa época, se generan distintas empresas cinematográficas que compiten con Disney; entre ellos están los estudios Fleischer, con *Betty Boop,* creada por Grim Natwick (1926), y *Popeye el marino*, de [Elzie Crisler Segar](https://www.google.com/search?q=ec+segar&si=AEcPFx5y3cpWB8t3QIlw940Bbgd-HLN-aNYSTraERzz0WyAsdJfu_3JlzjRn138TO5Q_waD3g7bMIe3A64BdUwYcKkVyhqbhFo3Qy4KB4Po-9oKIpxrSbvy5EZfty3Pjtqx-jxTsIKBoCKOwvzRPMvPbwrVEBJM-PbsNGv0ynDwwGcnv72IV-0C_LSmy5-S5HHR22GtqKMWU&sa=X&ved=2ahUKEwjy1ciJmd_8AhVsgIQIHUUDB1AQmxMoAHoECBwQAg) (1928); debe también considerarse a la productora Warner Bros, que en 1930 tuviera éxito con los *Looney Tunes*. Para la década de los 40 asoma como competencia la productora Hanna-Barbera, con la serie animada para televisión *Tom y Jerry*. Es indispensable precisar que la productora Hanna-Barbera también lograra éxito en 1960 con *Los Picapiedra*. Ahora bien, toda la época referida, recientemente, se considera como la época dorada para la animación estadounidense. Posterior a ella se presenta un claro decaimiento que implicara el aparecimiento de otras tendencias para la producción de animaciones. En esta nueva etapa, que encierra varias décadas, se produce la primera película animada que ganó 3 premios Oscar fue *¿Quién engañó a Rogger Rabbit?* (1988), creada por Robert Zemeckises. Es importante señalar, no obstante, que la animación como categoría para los premios Oscar surge recién en el 2001 y se otorgó a la película Shrek, de Andrew Adamson y Vicky Jenson en el año mencionado. En este mismo período surge la industria del *anime* o animación japonesa, que emerge con *AstroBoy*, una serie en a blanco y negro de Mushi Productions (1963), que fuera una adaptación de un manga que surgiera en 1951. No podría obviarse, como parte del reconocimiento del anime japones, a la serie *Heidi,* producida por el estudio de animación Zuiyo Eizo, estrenada en 1974 y que es también una adaptación, pero de la famosa novela de Johanna Spyri. Dentro del proceso del anime cabe destacar todos los filmes del Studio Ghibli, comandado por Hayao Miyazaki y su fundamental película *La tumba de las luciérnagas*, producida en 1988, del director Isao Takahata.

Otro de los hitos importantes e incluso revolucionarios de la animación constituye la aparición de la animación 3D, la animación digital o el CGI que permitió filmes como el aclamado *Toy Story* de Jhon Lasseter(1995), que popularizara a Disney-Pixar, que sin duda salvaría a Disney de la quiebra y que cambiaría el mercado del cine animado del 2D al 3D. Finalmente, el último punto a resaltar, ya en el siglo XXI, por un lado, está la globalización, el internet y

las plataformas de *streaming* que permiten conocer y distribuir mayoritariamente la animación de todas partes del mundo; y, por otro, la aparición de programas de animación digital domésticos, que posibilitan que todo aquel que lo desee esté en condiciones de animar.

#### <span id="page-17-0"></span>**I.A.2. Historia de la animación en Latinoamérica y en el país Ecuador**

En cuanto a Latinoamérica, las obras animadas más importantes se reparten entre Argentina, México y Brasil durante la primera mitad del siglo anterior; aunque por momentos aparecen también Colombia, Uruguay, Chile y Perú. Tenemos, entre estas producciones, historias infantiles y humorísticas como *Caras y Caretas* (1898) y *PBT* (1904), en Argentina; *O Tico-Tico* (1905), en Brasil; *Zig-Zag* (1906), en Chile, etc. El primer largometraje animado producido en un país latinoamericano fue realizado en Argentina por Quirino Cristiani en 1917, es *El Apóstol*, que está acompañado de un corto de aproximadamente un minuto, que lo antecede, titulado *La intervención a la provincia de Buenos Aires*, realizado por el mismo autor bajo la forma de una sátira política. También en 1917, Seth (Álvaro Marins) realiza la primera película animada brasileña *O Kaiser*, inspirada en la entrada de Brasil a la Primera Guerra Mundial. El cortometraje es una sátira contra el líder alemán Kaiser Wihelm II, quien sueña con dominar el mundo, pero finalmente es devorado por él. Inspirada en la entrada de Brasil a la Primera Guerra Mundial. Cabe mencionar que Brasil apoyó a Francia, Inglaterra y Estados Unidos durante la primera guerra mundial.

En los años 50, la animación sirve como medio de las campañas preventivas del *Serviço Especial de Saúde* en Brasil, un organismo que, como la traducción del nombre indica, ofrece atención de salud especial y exclusiva para emergencias o grupos de pacientes determinados. Por esas mismas épocas, surgen los primeros cortos, series y largometrajes animados en México. (Sorgentini, 2016). Ya en la segunda mitad de siglo, muchas de las cintas latinoamericanas eran adaptaciones de historietas, como, por ejemplo, de *Mafalda* (1982) de Carlos D. Márquez o las series de cortos de Condorito en los 80s y 90s. Y también, existían filmes en respuesta al cine de animación estadounidense de la época, tanto en televisión como en cine, varias de ellas con tintes políticos, como ejemplo está *Vampiros de la Habana* (1985) de Juan Padrón. A partir de este punto surge el hito de la digitalización del cine animado, permitiendo que sea mucho más accesible para cualquier persona el poder realizar animaciones, aunque la cultura e importancia de este estilo cinematográfico recién nacía. Por lo tanto, en el siglo XXI, se experimentan nuevas formas de la animación en Latinoamérica como con *Metegol* (2013), de Juan José Campanella en Argentina; la franquicia de animación *Las Leyendas* de Ricardo Arnaiz y *La liga de los 5* (2020), de Marvick Nuñez en México. [\(Kibagami,](https://www.blogger.com/profile/00896586379276677554) 2021) (S.K. Arts, 2020, 4m50s).

Para hablar de Ecuador es necesario recalcar que tomamos hechos y eventos del cine comercial, que es el que más ha caracterizado la industria del cine animado en el país. En Ecuador, podríamos afirmar que la producción de animación ni siquiera ha iniciado realmente, y se mantiene solamente como antecedente en el ámbito publicitario o como material educativo-autoral. En cierto punto, la televisión ha sido dominante en este campo, y como ejemplos destacan el programa *Veo, Veo*; producido por Ecuador Tv (2013), para el Ministerio de Educación; el cortometraje del *Capitán Escudo* de Beto Valencia y Diego Castillo (2018), o el reconocimiento de proyectos actuales como *El bosque de Shiro* de Jairo Granda y Johanna López (2019), o *Tally Molly* de Nadia Ronquillo (2019). A pesar de las producciones mencionadas, la animación ecuatoriana además se ha visto estancada, debido a que el sistema burocrático estatal no tiene interés y no da prioridad a producciones de este tipo (Portillo, 2021). En este contexto, sin embargo, es interesante mencionar nuevamente, el trabajo de graduación que han utilizado la técnica de animación 3D, de autoría de Pablo Carrasco Vintimilla, *Desarrollo de una secuencia de animación 3D Galápagos* (2009).

#### <span id="page-18-0"></span>**I.A.3. Delimitación entre Animación 2D y 3D**

Ahora bien, la diferencia entre animación 2D y animación 3D consiste en la capacidad de visualización de un objeto en las distintas dimensiones físicas. Es por eso que también son llamadas animación bidimensional y tridimensional. Esto sugiere que la animación 2D es la sobreposición, en una línea de tiempo, de distintos dibujos planos que, presentados en una secuencia con velocidad, dan el efecto de movimiento de una figura plana, que en veces es realizada como una animación tradicional a partir de dibujo en papel, y en otras a partir de dibujo digital. Por otro lado, la animación 3D, es el modelado o escultura de figuras con profundidad y algoritmos, llave de movimiento del objeto o personaje modelado, dentro de un entorno igualmente maquetado, cuyo movimiento luego se registra de forma digital. Es importante resaltar el hecho de ser digital, porque la animación 3D equivale al *stop-motion*, pero hecho en computadora. Es decir, sin tanta repetición de fotografías.

#### <span id="page-18-1"></span>**I.A.4. Carpeta de archivos de investigación**

1. Documentos citados de animación

Como antecedentes de trabajos de graduación que han utilizado la técnica de animación, como ya lo he indicado, me remito de manera especial a *Desarrollo de una secuencia de animación 3D Galápagos* (2009). En este trabajo Pablo Carrasco Vintimila pone de relieve la necesidad de planificación y construcción tecnológica para la realización de secuencias

animadas, así como el conocimiento de los principios fundados por Disney en el tema de la animación, Si bien este es el texto que utilizo de manera preferencial, existen otros trabajos universitarios que mantengo como perfil para mi investigación, tales como *El Storyboard y la Animática como herramientas en la animación 2D y 3D,* de Patricia Elizabeth Santos Criollo (2022). Existen diferentes procesos y herramientas de importancia en animación, cuya innovación avanza con la tecnología. Como el nombre lo indica, esta investigación trata del *storyboard* y la animática en la animación 2D y 3D. Se analizará, su historia, función, importancia y utilización en filmes, para aplicar lo aprendido en un corto animado. Por otra parte, en el repositorio de la Universidad San Francisco de Quito (USFQ), hallé el trabajo de María Emilia Rosero Cajas (2021) un corto animado en 3D, en el que se describe el proceso de realización y las etapas de preproducción, producción y postproducción, de un corto animado 3D, dirigido a jóvenes entre 17 y 26 años y titulado *El Guardián del Horno*

En adición a lo mencionado, luego de un recorrido exploratorio e investigativo en línea, encontré algunos otros títulos, como *Animación 3D de personajes*, de Alejandro Girona Gea (2017), cuyo proyecto trata de la elaboración práctica de dos escenas animadas de un personaje que interpreta un audio con temáticas distintas. En este trabajo se aborda también la pre y post producción de proyectos y se centra en una metodología y práctica desde el estudio de la animación 3D profesional, a la producción animada y estudio del *acting*. Asimismo, destaco el *Cortometraje de animación 3D Grado en Ingeniería Multimedia*, de Tomás Alemañ Baeza (2014), proyecto que muestra el desarrollo de un corto animado en 3D por etapas como guion, *storyboard*, diseño, etc; y que, además de constituir un material de referencia de trabajo en corto tiempo para las empresas, aumenta destrezas en modelado de personajes, espacios y animación en 3 dimensiones en diferentes programas de animación y edición, como *Maya*, *Premiere*, *Cinema4D, MoCap* o *After Effects.*

Finalmente, entre las fuentes no monográficas que he utilizado, para la parte de animación de este proyecto, debo mencionar las siguientes: *Animando al dibujo. Del guion a la pantalla*. de Tania de León Yong (2020), que consiste en un manual de la imagen animada, y que me ha servido de manera especial para la accesibilidad de la disciplina del dibujo y la representación del movimiento en el proceso de animación. Este es un manual<sup>2</sup> que está construido con entrevistas a importantes autores que hablan de la importancia del dibujo, la plástica y la animación. Por otra parte, la autora también realizó el audiovisual titulado *Los Antecedentes de la Animación*, que, junto con el texto en mención, responde al propósito de

l <sup>2</sup> Es un trabajo que forma parte del proyecto *Desarrollo de recursos didácticos para la enseñanza del dibujo animado*

fomentar interés en jóvenes en temas relacionados con la animación. Otro manual que resultó fundamental para mi proyecto es el Paul Wells (2007), *Fundamentos de la Animación. Un libro imprescindible sobre la animación de dibujos: la preparación, las técnicas y su evolución en el tiempo*, en el que se aporta una adecuada relación entre teoría y práctica, cultura popular y arte contemporáneo, diseño con técnicas tradicionales y digitales en animación. En este texto de Wells se enseña también los distintos procesos involucrados en la animación, así como las herramientas y técnicas necesarias, y la forma en que se debe hacer uso de las instrucciones para dedicarse al arte de animar.

2. Documentos citados de Superación del Miedo

En el tema superación del miedo, he seleccionado, para mi reflexión, los aportes de autores clásicos, que permiten combinar conceptos con imágenes que inspiran todavía a las corrientes contemporáneas del pensamiento, la literatura de ficción y la sabiduría indígena americana. Como lo he precisado ya, he tomado como base la novela *La historia interminable*. En la misma lógica, para precisar en un enfoque científico, he utilizado el capítulo de *La angustia*, del Volumen 16 de las *Obras completas* de Freud (1916-17/1991), en la edición que cuenta con el ordenamiento, los comentarios y las notas a cargo de James Strachey con la colaboración de Anna Freud, y asistidos por Alix Strachey y Alan Tyson. Es esta una traducción directa del alemán realizada de José L. Etcheverry. Y ya por fuera del ámbito psicológico, desde la perspectiva filosófica es importante destacar el texto *Ser y Tiempo,* de Heidegger (1927/1997), y la sabiduría aborigen en *Las enseñanzas de Don Juan* de Carlos Castaneda (1968/1973).

#### 3. Documentos citados de Personaje (Protagonista) Niño y Niña

En cuanto al trabajo respecto al personaje niño, he seguido las pautas ofrecidas por Marie-José Chombart de Lauwe (1982); y en relación al niño en tanto espectador real me remito al texto de Magdalena Vásquez Vargas. *a* (2004)*.* Ya en el contexto latinoamericano, he retomado la propuesta de Carlos Daza Orozco y otros autores (2018). Esta tarea ha contemplado el refuerzo filosófico, como ya lo he referido anteriormente, pero también con la articulación reflexiva entre texto y producto, a través de las reflexiones de Friedrich Nietzsche (2005) en torno a las tres transformaciones del espíritu (camello, león y niño) que han sido fundamentales.

#### 4. Documentos Fílmicos

Por último, del repertorio de referencias no monográficas, también debo mencionar las cintas fílmicas para analizar los conceptos textuales que se desarrollan en el Capítulo II y con el propósito de observar cómo son utilizados y representados en estas piezas de animación. El trabajo reflexivo, a través de los conceptos miedo, superación del miedo y personaje niño, está íntimamente articulado en cada uno de los filmes en animación 3D. Para el efecto, se hace especial consideración en *Boku dake ga inai machi / Ereased/ Desaparecido* (2016) dirigido por [Tomohiko Itō;](https://www.google.com/search?biw=1745&bih=852&sxsrf=AJOqlzUpRY4K3iD71JVV3-HgKb7lTVKudw:1674962539533&q=Tomohiko+It%C5%8D&stick=H4sIAAAAAAAAAONgVuLSz9U3KDE1MTYyX8TKG5Kfm5-RmZ2v4FlytBcA4eIUEB4AAAA&sa=X&ved=2ahUKEwjQ_7jZ6ev8AhXQTTABHY7TBe0QmxMoAXoECGEQAw) Luca, la película de la productora Disney, de autoría de Enrico Casarosa (2021); y *Katary* una producción o stop motion, muy similar a 3D, de Miguel Angel del Carpio y Laura Carranza (2015), de Perú, que permite la aplicación del concepto de animación, pero adaptado al contexto latinoamericano y al hecho de ser un cortometraje de utilidad para este proyecto, en tanto responde además a la sabiduría y mitología indígenas, pero también a la perspectiva de una personaje niña, que facilita una precisión que articula la temática de la diferencia de género. Vale resaltar, como una síntesis que incluye una relación dialéctica, que cada una de estas referencias fílmicas, a su vez, refuerzan el conocimiento de los conceptos ya formulados: miedo, superación del miedo; personaje niño y animación 3D

#### <span id="page-21-0"></span>**I.B. Superación del miedo**

La superación del miedo es un concepto complicado y compuesto Por lo que es necesario, comprender primero cada una de sus partes. Por un lado, tenemos al miedo, que, como punto de partida desde mi opinión, puede ser una emoción radical en la que se presiente un peligro cercano de cualquier tipo o un evento desagradable. Y por otro está la superación, cuy o significado no corresponde con abandonar algo sino desde mi perspectiva inicial, de ganarle a algo o a alguien, ¿por eso superar? En todo caso, la unión podría venir a ser ganar o salir victorioso de un evento o situación en la que sentimos peligro o insatisfacción a costa de sentirlo. El concepto será pulido por autores.

#### <span id="page-21-1"></span>**I.B.1 Miedo y Angustia**

Respecto al miedo y su superación, Freud (1991) señala lo siguiente*: "Creo, tan sólo, que «angustia» se refiere al estado y prescinde del objeto, mientras que «miedo» dirige la atención justamente al objeto"* (p. 360). Asimismo, más adelante sostiene*: "En efecto, por una parte, no nos asombra que el niño sé angustie frente a todas las personas extrañas, frente a situaciones y objetos nuevos, y nos explicamos fácilmente esta reacción por su debilidad y su ignorancia."* (p. 369). En otras palabras, Freud afirma que la angustia se refiere al estado del sujeto en relación al temor; en cambio, el miedo hace referencia al objeto, algo extraño o

externo a lo que se teme. Es explicable, por tanto, que los niños,-se angustien frente a lo nuevo, probablemente por su debilidad e ignorancia, siendo la causa de esa angustia la condición de inferioridad en que un niño se encuentra.

Sin embargo, el miedo va más lejos*.* Si, en el caso de la angustia, el niño está predispuesto a sentirse ansioso o incapaz frente a lo que le resulta nuevo y desconocido, en el caso del miedo, en cambio, el niño predice que puede ser lastimado y experimentar sufrimiento debido a esa incapacidad o desconocimiento respecto de lo nuevo. Dicha reflexión está en relación con la postura más filosófica de Heidegger (1927/1997)*: "El retroceder por miedo ante lo abierto por el miedo, ante lo amenazante, tiene el carácter de la huida"* (p.208). Esto quiere decir que cuando se actúa por miedo, sea niño o adulto, uno lo hace con la intención de evitar o de huir de aquello que nos genera miedo, porque hay la posibilidad de que o curra una desventura, ya que nuestro estado o condiciones actuales no nos aseguran el bienestar ni reducen el peligro. De ahí que el miedo nos muestra algo superior y amenazante que incita a huir porque, de lo contrario, podemos sufrir daño o alguna otra grave consecuencia*.* Así, por ejemplo, si tenemos miedo a serpientes es porque un encuentro con una de ellas puede desembocar en que esta nos muerda y nos envenene. Es verdad que parte del hecho es que no estemos preparados para ese encuentro, donde está la angustia, que apareció de pronto. Pero se disipa la angustia si no encontramos ningún peligro en ello. Por eso los niños se esconden de otros la primera vez y, si no hay razón de huir o protegerse, el pierde la angustia.

El miedo, por tanto, es más complejo. Dentro de nuestra mente, aun si la razón es absurda para otros, mientras nos alerte algún resultado perjudicial, seguiremos huyendo. Por eso desafiar un miedo es difícil, pues supone aceptar la futura amenaza. Castaneda (1968/1973) explica lo siguiente:

Debe desafiar a su miedo, y pese a él debe dar el siguiente paso en su aprendizaje, y el siguiente, y el siguiente.... ¡Esa es la regla! Y llega un momento en que su primer enemigo se retira. El hombre empieza a sentirse seguro de sí. (pp. 108-109)

El mensaje trasmitido es que no queda más que retar al miedo, pasar por él, porque es la única manera de conseguir un aprendizaje de lo nuevo y esa seguridad que ansiamos. Eso no supone que hay que ser imprudentes o ignorar peligros, pero instruye a no huir. Hay que vivir con el miedo mismo. La otra opción es perder la oportunidad de conocer y aprender de lo nuevo, y cargar para siempre con la inseguridad, cada vez que el miedo se presente ante la amenaza. La situación se vuelve entonces represiva, te impide actuar, te prohíbe vivir. Resultando así una vida tortuosa de miedo, en cualquier caso*.* 

#### <span id="page-23-0"></span>**I.B.2 Superación**

No obstante, si se debe vivir con el miedo, entonces uno se sentirá como si hubiese huido porque siempre tiene que actuar aun si tiene miedo. Y esa puede convertirse en una de las incomodidades más profundas. La solución la propone Michael Ende (1979/1993) a través diálogos que los personajes sostienen acerca del tema: *"Desde luego, no tengo miedo», dijo para sí como acostumbraba, «pero me falta el verdadero valor. Soportar privaciones y aguantar fatigas es algo grande. ¡Pero la audacia y el valor son otra cosa!"* (p. 223). Interpreto que esta frase explica el hecho de que una persona puede dejar de tener miedo y soportar la amenaza o el daño, por el hecho de acostumbrarse a él, y que, aun así, no es suficiente, porque se necesita valor para enfrentarlo. Concluyo, por tanto, que, aun evitando huir, se sucumbe al miedo si este nos impide actuar. Si uno vive sufriendo con el miedo, se puede atrofiar y perder el gusto por vivir*.* Debemos conseguir valor y tener presente que ante cualquier decisión el miedo no necesariamente desaparecerá, se reproducirá o resurgirá ante nuevos desafíos; por tanto, la solución es disfrutar de lo que se vive y aprender a pesar del miedo.

Por ejemplo, si uno tiene miedo de que lo abandonen, no puede pasar la vida sufriendo por temor a ese posible abandono y aferrarse a alguien más, ya que ello evitaría vivir con toda la energía. Ahora al huir de una situación de malestar y sufrimiento, no necesariamente permitiría superar el difícil problema, pues por miedo se puede renunciar a temas significativos para la vivencia y convivencia, pues se podría dejar eso en manos de tal o cual victimario. La solución está en encontrar el valor y entender que uno puede ser su propia compañía y, en consecuencia, en ningún momento se trata de abandonar aspectos substanciales para una vida con dignidad. El miedo y el dolor seguramente seguirán existiendo y repitiéndose; sin embargo, la diferencia es que ahora podremos confrontarlos ni negarlos y sin huir de ellos. El fundamento de esta propuesta está en no renunciar al disfrute en soledad y bajo nuestra propia compañía, pero también al hacerlo con la buena compañía del resto, sin dejar de lado las necesarias y dignas confrontaciones, pues en eso consiste el valor. El valor es esa característica que nos da seguridad y afronta la amenaza del objeto del miedo. Y es entonces cuando ese ser se convierte en guerrero, según las sabidurías de los pueblos indígenas de América.

#### <span id="page-24-0"></span>**I.B.3 Salta**

Seria indicado precisar, que toda la explicación anterior sobre el miedo y el valor se necesitan, así se puede mostrar en el mensaje de un poema del pueblo *navajo*: "Salta, ya aparecerá el piso", ya que proyecta una mirada que acerca de la vida, el miedo, la muerte y sus desafíos. Sin embargo, estas sabidurías pueden constatarse en otros pueblos indígenas de América. Evidencia de ello es el capítulo de la burbuja de percepción del libro Relatos de poder de Carlos Castaneda, autor ya citado con Las Enseñanzas de Don Juan. Dicho capítulo, a breves rasgos procura repartir una imagen y explicación de lo que es un salto o vuelo. La capacidad natural de decidirse a enfrentar el reto por voluntad. Saltar no es una obligación sino una intención, nuestra intención. Queremos saltar porque sabemos que es lo mejor para nosotros. Aquellos aprendizajes son difundidos por los personajes de los maestros en el libro. Don Genaro es un vocero o pupilo del conocimiento *tolteca* y Don Juan del conocimiento *yaqui*. Un fragmento de la obra habla del salto como:

Tu razón esta casi preparada y dispuesta para admitir que tu percepción subió y bajo ese peñasco, o que algo en ti, o incluso todo tú, salto al fondo del barranco y examino con los ojos del tonal lo que había allí, como si hubieras descendido corporalmente con una cuerda y una escalera. (Castaneda, 1974/2010. p. 358)

Esta cita y el poema navajo, como mi adaptación en este producto, muestran como el salto va mucho más allá que un brinco físico. Se trata pues, de enfrentarse a un desafío o conflicto en la vida, sabiendo que puede haber un serio peligro al hacerlo, incluso el de la muerte. En mi historia el salto del final representa el hecho de que el protagonista tomo el riesgo de hacer la cabalgata que antes evitaba por inseguridad. En este punto, coincide con el testimonio de vida del escritor colombiano por medio de quien he conocido este poema indígena. El testimonio es obtenido de la página Caminos de Conciencia, director del cual entrevista a Mario Mendoza, quien menciona que su camino a la literatura no fue sencillo. Muchos factores lo obligaban a echarse atrás. En un inicio el no defraudar a sus padres y estudiar erróneamente medicina. Luego cuando ya los enfrentó, decidió buscar su camino sin apoyo, por lo que tomó una opción de ser docente, y finalmente la lectura del poema navajo que lo aventuró a soportar una miseria temporal, hasta lograr su cometido vital. El escritor añade que eso significa "Salta", arriesgarse hasta el final por tu esencia o lo que te permite vivir; porque siempre habrá un piso adecuado para nosotros y para nuestras circunstancias, porque es peor el reproche por una acción equivocada, el tener que arrepentir se de no actuar en la dirección correcta.

Esa es la misma razón por la que en mi relato no importa el resultado. No importa si el niño cae y llega al suelo o no llega, ni si muere o vive, ni si es un vacío sin fondo, ni si se golpea, se rompe algo o sale ileso, ni si logra participar de la cabalgata o no. Cualquiera de esos finales es plausible, pero lo que es fundamental es que decidió saltar, no importa incluso si es peligroso. No se trata de intenciones de automutilación, por el contrario, el propósito es siempre actuar con autoestima, con el valor y voluntad de lo que en ese momento se requiere para impulsar una vida y los procesos del mundo, en una rica combinación entre necesidad y querer. Así no sentirá arrepentimientos innecesarios, sino aquellos arrepentimientos que se hacen desde la voluntad de un guerrero, como lo afirman en la sabiduría *navajo, tolteca* y *yaqui*, que he usado para este proyecto.

Para entender mejor dicha sabiduría, tanto en el testimonio del escritor colombiano como en mi historia, vale la pena revisar la forma de mirada hacia el mundo que tienen los navajos. En un pdf de un artículo en francés sobre la cosmología de este pueblo, encontré lo siguiente:

La cultura Navajo y su cosmología nos exponen un mundo-habitad que se entrelaza con el cosmos, que dentro de fuerzas y limites hacen interactuar a distintas animas de seres vivos e inertes, pensamientos y acciones que se afectan una a la otra en ciclos, que al mismo tiempo evitan dicotomías y prejuicios morales. Esta interacción es una constelación de interrelaciones que funcionan con procesos continuos y de cambio o renovación, pero que también contiene contradicciones y disrupciones que terminan impulsando esos mismos procesos; donde el ser humano solo es una parte de ello. La muerte y la vida de igual manera están relacionadas con el ser humano como con otros seres. El humano actúa como un impulso de procesos con la naturaleza, y viceversa. (Pinxsten, R. 2012) <sup>3</sup>

Por supuesto que no hay comparación entre el salto de un hombre adulto y el salto de un niño. No me es posible declarar cual es más duro. El del adulto es un salto más grande y difícil, pero en cambio el niño se siente menos capaz y no preparado para el salto que resultaría muy fácil de ejecutar si lo hiciera un adulto. Por lo que, se podría proponer que los saltos, su aprendizaje y desafío, corresponden con la etapa de la vida en la que nos encontremos, valga la obviedad. Dicho esto, un niño tiene otra perspectiva, la cual no necesariamente es inferior. Hay diversos ejemplos de niños que no sienten esa incapacidad, y otros que incluso tienen más conocimiento que ciertos adultos con los que interactúan. La perspectiva del niño sobre el miedo puede romper con todas las lógicas de lo que es el mismo concepto para los adultos.

 $\overline{a}$ 

<sup>3</sup> Texto traducido del francés al español por mi persona

#### <span id="page-26-0"></span>**I.C. Personaje Niño y personaje Niña**

En cuanto al personaje niño hay que aclarar algunos puntos. El primero y el más importante es que el personaje niño y el personaje infantil son dos conceptos distintos. Sin embargo, esa diferencia es sutil y genera confusión.

#### <span id="page-26-1"></span>**I.C.1 Personaje Niñez**

El personaje infantil es un personaje dirigido a un público conformado por niños, pero no tiene que ser un niño. Por eso hay muchos personajes que son mujeres y hombres adultos, animales u otro tipo de personaje fantástico que son infantiles. En cambio, el personaje niño es la representación de un personaje que es un niño, aun cuando al autor que lo creara o la audiencia a la que va dirigido, no sean niños. La perspectiva que elijo usar es la del niño. Porque es el perfecto ejemplo del individuo que tiene que enfrentar todos los días al miedo en estado puro, debido a su inexperiencia y poca madurez, lo hace más vulnerable a las amenazas. A diferencia de los humanos adultos, que tiene miedos más sociales que naturales. Porque van perdiendo el miedo y acostumbrándose al mundo natural per recién de adultos aparecen nuevos conflictos y desafíos, descubren lo social.

#### <span id="page-26-2"></span>**I.C.2. Niño o Niña**

El segundo punto a tener en cuenta es otra diferenciación, pero esta vez de género o sexo, el personaje niño, no necesariamente tiene que ver con el personaje niña. Esto obviamente no quiere decir que se los deba ignorar a partir de sus estereotipos de género y roles, que están determinados desde perspectivas machistas. No obstante, es innegable que, independientemente del género de la audiencia, la identificación, valor y significado con un personaje niño es distinto al de personaje niña. Tanto si eres niño o niña, es obvio que un espectador se identificará con un personaje que coincida con sus aprendizajes sociales en el tema del género y sexo, y que juzgará al otro conforme esos aprendizajes o desaprendizajes si fuera del caso. A pesar de la importancia del tema de género, incluyo en este proyecto el personaje niña a partir del hallazgo del corto *Katary,* sobre cual algo he referido ya anteriormente, no ha sido posible desarrollar lo de personaje niña con la profundidad del caso, deseo y motivo a que la temática pueda ser profundizada en futuros proyectos.

#### <span id="page-26-3"></span>**I.C.3. ¿Pasado Autoral o Reflejo Expectativo?**

Marie-José Chombart de Lauwe (1982) sostiene que:

El personaje niño es una creación del adulto para el niño y desempeña por tanto un rol de mediador entre las categorías sociales de edad por diversas razones. Cuando un autor crea para el público infantil, proyecta sus concepciones, su imagen del niño, y los fantasmas de su propia infancia (p. 107)

En otras palabras, el personaje niño es la combinación de todas las experiencias del autor durante su niñez, al igual que otros personajes infantiles. Es una opción, tratar al personaje niño como una versión pasada o inocente del adulto autor.

De todas formas, es más fácil identificarse con un niño, si hablamos de un niño. Por su parte, Magdalena Vásquez Vargas (2004) opina que: *"La utilización del personaje niño en la literatura infantil, no es un asunto novedoso, más consiste en una estrategia de escritura que permite la comunicación con el niño lector, su acercamiento efectivo y afectivo a ésta"*. (p. 81). En este sentido, la autora propone que el personaje niño literario es un recurso antiguo y sirve para comunicar al niño lector con la obra; si esto lo traducimos al cine y la animación, sería la relación con el niño espectador. Resulta que el personaje niño no solo es lo que fue el autor, sino que pretende ser lo que será el niño espectador. Es el medio por el que el autor le habla y enseña de su infancia a un niño que se sumerge en su obra. Ese niño se puede identificar con todas esas experiencias. La más poderosa identificación será con el personaje niño, porque encuentra relación al ser parecidos.

#### <span id="page-27-0"></span>**I.C.4. Diversidad de infancias**

Ahora el personaje niño, es más el reflejo del mismo niño e incitador de lo que hará el niño en el futuro. ¿Eso quiere decir que un adulto solo le sirve para recordar con nostalgia los tiempos pasados? ¿No puede identificarse con personajes niños o niñas?

Friedrich Nietzsche *(*1883/2005), reflexiona esa falla en la concepción del personaje niño:

El niño es inocente y olvida; es una primavera y un juego, una rueda que gira sobre sí misma, un primer movimiento, una santa afirmación. ¡Oh hermanos míos! Una afirmación santa es necesaria para el juego divino de la creación. Quiere ahora el espíritu su propia voluntad; el que ha perdido el mundo, quiere ganar su propio mundo. (p.54).

Nietzsche describe al niño con varias cualidades de sí mismo que construyen a un aprendiz. Resumiendo, el niño es libertad, juego, autenticidad, inocencia y, contrario a lo que se cree,

el niño es el estado superior, porque conoce el deseo, pero también lo necesario para vivir y ser feliz. El niño es un estado, no una edad; y lo que generalmente se designa como niño, es simplemente una etapa temprana de nuestro desarrollo. Pero, es en esa etapa que vivimos sin preocupaciones y conflictos sociales o incluso imaginarios. Los adultos hacemos que esas cualidades de la niñez se pierdan y que se privilegie la adultez y sus roles sociales.

Por tanto, un adulto también puede reflejarse en ese niño y en cómo este actúa. Porque el autor habla de mucho más que de su pasado con un personaje niño. Por ejemplo, expone sus sueños o deseos, sus relaciones familiares, lo que es importante para él, y, por supuesto, sus miedos que puede ser que nunca superará.

Bueno, esa puede ser una concepción global que, si la adaptamos y la trasladamos al ambiente latinoamericano y al medio audiovisual como la animación, podría aportar una nueva perspectiva. Carlos Daza Orozco (2018), establece que *"La animación latinoamericana, ofrece una ventana muy interesante para abordar la categoría de infancias (en plural)*" (p. 287). Yo afirmaría incluso que la animación es una técnica y un medio adecuado para tratar el tema de la niñez, es una temática especialmente relevante y tiene una gran audiencia en Latinoamérica. Personalmente asumo que el tema de la niñez y la animación son temas estrechamente relacionados en el mundo occidental y que Latinoamérica no es la excepción. Volviendo a la idea de Daza Orozco, se debe despertar al niño que está en nuestro interior, lo que no desmerece el hecho de que la niñez sea plural, pues sabemos ya que pueden existir distintos tipos de infancia: la infancia autoral o personajes niños que reflejan la niñez e infancia de un adulto.

#### <span id="page-28-0"></span>**I.C.5. Personaje Niña**

El personaje niña, que puede tener la misma definición que lo tratado anteriormente, pero en el arte, en especial el audiovisual, se reproduce la carga cultural, pero también trae curiosidades que obviamente no tiene el concepto de personaje niño. Durante estas últimas décadas ese ha sido el tema principal de discusión, prioritariamente en cuanto a la sexualidad y a la identidad. Sin embargo, en un personaje ficticio es menos claro que en una persona, pues la persona por su contexto y condiciones adquiere una identidad de género. Mientras el personaje debe crearla, lo que los vuelve más vulnerable a estereotipos inadecuados sobre el género. Entonces ¿Cómo hacer un personaje niña? Un niño puede tener gustos hacia una rosa o hacia la cocina y tener una actitud más sensible, mientras que una niña podría tener carácter fuerte y gustar de autos o deportes. Esos son características de identidad que no necesariamente se aceptan en la sociedad. En personajes de mujeres adultas, es obvia la

visualización de una identidad sexual corporal que las personas transgéneros y los travestis pueden reutilizar como referencia. Pero a una niña no se le revelan todavía el funcionamiento y crecimiento de órganos sexuales. Sin embargo, es posible exponer personajes niñas conforme procesos de socialización; en este producto, intento explicar el personaje niña en conexión con los conceptos de miedo, superación del miedo y animación 3D. Ahora al no desarrollarse previamente en el diseño, su desarrollo no conlleva la extensión del personaje niño. El personaje niña se retomará en el análisis del cortometraje peruano *Katary* (2016), donde se realizará una comparación y contraste entre un personaje niña y un personaje niño, según esta concepción.

#### <span id="page-29-0"></span>**I.D. Animación 3D**

Finalmente, en cuanto a la animación 3D, hay que entender en primera instancia lo que es y cómo funciona la animación en general. Partiendo de ese punto, en la animación podría considerarse el proceso de crear ilusión de movimiento con un conjunto de varios dibujos. Una definición muy parecida a la del cine en general, pero cambiando la fotografía por el dibujo. La diferencia podría estar en que el dibujo permite acciones, movimiento, escenarios y eventos que no son muy accesibles para el cine de imagen real, actores o fotografía.

Para tener en claro la relación clave entre animación con los principios, técnicas y leyes físicas que la rigen, Tania de León Yong (2020) comenta lo siguiente:

A lo largo de la historia de la animación los animadores han empleado de forma creativa las leyes y principios de la física. Las que más frecuentemente se utilizan son: gravedad, rozamiento, velocidad e inercia. Al diseñar el movimiento de objetos y/o personajes debemos tomarlas en cuenta, considerando también el material del que está compuesto el móvil, los fenómenos que pueden estar actuando sobre él, la intención del movimiento y si éste es voluntario o si es consecuencia de alguna fuerza externa (p. 152).

El texto de Tania de León Yong me aporta los principios y saberes físicos básicos de la animación en general: el conocimiento de cómo afecta cada factor en objetos, personajes y espacios; esto es, considerar factores como la gravedad, el rozamiento, la velocidad, la inercia; además de propiedades de esos mismos objetos, personajes y espacios como son el material y la forma, e incluso su relación estética con el ambiente, junto con fenómenos y fuerzas externas, y hasta la intención que guía el trabajo, etc. Todo es parte del proceso que

logra que sean verosímiles y vitales en relación al diseño, movimiento y estética de los elementos y paisajes animados.

Quedaría por considerar que los principios, herramientas y técnicas que configuran esas condiciones físicas, cambia con el tipo de animación tanto en significado, como con la forma en que se percibe y el modo en que se maneja las herramientas. La animación tradicional, también llamada animación 2D en papel, no es lo mismo, que la animación 2D digital, o la animación 3D digital (CGI), o la animación en formato de *Stop Motion*. Al respecto, Paul Wells (2007) indica lo siguiente:

Debido en gran medida al trabajo de artistas como Jhon Lasseter de PIXAR, o a producciones como Shrek de Dreamwork SKG, la animación por ordenador es actualmente la estética dominante en las películas animadas de Hollywood. Esto ha llevado a muchos animadores noveles al deseo de trabajar este formato, ya que lo consideran accesible gracias al uso de paquetes de software fáciles de adquirir que pueden utilizarse en ordenadores domésticos. Y ello también se debe a la proliferación de cursos en escuelas superiores y universidades que enseñan la animación por ordenador como la técnica principal de animación. (p.126)

Este autor ofrece un contexto de origen para la animación independiente en CGI, digital, en ordenador o en 3D, que es precisamente el modo en que yo la utilizaré.

No obstante, existen desventajas que no pueden ser pasadas por alto en nuestros contextos. Es así que Tomás Alemañ Baeza (2014) señala sobre los Renders, que son los resultados animados, que *"el principal inconveniente de este tipo de tecnología es que es bastante cara, ya que por una pequeña animación de 2 a 3 minutos con unos 5000 frames puede rondar entre los 100 y 200 euro"* (p.10). Es comprensible, por tanto, que estas desventajas del 3D afecten técnica y empresarialmente los resultados de la animación en el tercer mundo. Alejandro Girona Gea (2017) expone, no obstante, que "*la animación 3D completa logra unos acabados muy refinados, el tiempo empleado permite a los animadores llegar a rozar la perfección en sus actuaciones"*(p.14); lo que constituirá una muy importante ventaja del modo de animación 3D, en términos de su estética y acabado en movimiento, personajes y objetos. Pablo Carrasco Vintimilla (2009), por su parte apunta a este respecto que *"el responsable de la animación tiene que permitir que el personaje sintético no pierda su esencia gráfica y no pierda su funcionalidad en el momento de programarlo para su movilidad y animación.* (p.31), ello en referencia a un proyecto animado en Cuenca en donde comparte una sugerencia fundamental para modelar personajes 3D.

#### <span id="page-31-0"></span>**I.E. Metodología**

La metodología más adecuada para cumplir con los objetivos del presente proyecto, denominado *Animación 3D: miedo en el personaje protagonista infantil en el cortometraje Salta*, y para la realización fílmica del correspondiente corto animado, es la investigación y creación cualitativo-operativa para cineastas; esto es, el desarrollo de una pieza audiovisual que fusiona el conocimiento surgido de la investigación teórica y fílmica, con la ejecución y experiencia empírica y subjetiva de un cineasta. De ahí que adopte un modelo de investigación académica dentro del campus de las artes y dedicado a las mismas indagando en el cine y audiovisual en general (Hernández Hernández, 2006, 13, 19 y 29; 2015; Carreño, 2014). Este consiste en un proceso delimitador de la creación estética en tres etapas: teorización, análisis fílmico y aplicación. En el caso concreto de mi investigación, estas tres etapas son: en primer lugar, siguiendo las técnicas de lectura y escritura académicas, la búsqueda bibliográfica que consigne antecedentes de fuentes primarias para el marco teórico, los referentes fílmicos y el marco metodológico. En un segundo momento, procederé al análisis de los referentes fílmicos que sustentarán mi propuesta, análisis que se hará en atención a la animación 3D, personaje niño y desafío infantil en animación; y, por último, en tercer lugar, el desarrollo de la propuesta de guion y realización del corto animado *Salta*, junto con la discusión de sus resultados, logros y dificultades.

En mi propuesta he usado la metodología de la interpretación de textos, que en la filosofía y en las ciencias sociales se llama hermenéutica. La hermenéutica tiene como uno de sus pilares a Hans-Georg Gadamer (1960/1993), con el libro *Verdad y método.* Para este autor toda investigación pasa por experiencias de interpretación o hermenéutica, ya que nos muestra cómo la experiencia de conocer algo requiere que interpretemos primero, para luego comprender: "*Pues toda reproducción es en principio interpretación, y como tal quiere ser correcta. En este sentido es también comprensión*" (p. 3). Gadamer fue un estudioso de Martin Heidegger, filósofo que utilizamos para definir el concepto miedo como amenaza. Considero que para mi trabajo la hermenéutica ayuda tanto en el texto de interpretación y análisis, como en la realización del corto. En los trabajos sobre hermenéutica también es importante entender que nada puede escapar a leer textos como comprensiones e interpretaciones pues la verdad es relativa, y así lo entiende Zygmunt Bauman (2002), en el libro *La Hemenéutica y las ciencias sociales*.

Los objetivos a cumplir en el presente estudio son: (1) Comprender teóricamente los conceptos de Animación 3D, personaje niño en animación y superación del miedo en la niñez; (2) Analizar referentes fílmicos y uno literario, que desarrollen las temáticas ya abordadas; y

(3) Aplicar el conocimiento adquirido realizando una propuesta de guion y realización animada para el cortometraje *Salta*

Para el primer objetivo, la comprensión de conceptos, se usan los siguientes textos y libros: *Obras completas. Volumen 16: Conferencias de introducción al psicoanálisis* de Sigmund Freud (1991), que habla del miedo a partir de la angustia; *Ser y tiempo* de Martin Heidegger (1997), que ejemplifica la situación que causa el miedo; *Las enseñanzas de Don Juan* de Carlos Castaneda (1973), que habla del cómo vencer los miedos; y *La historia interminable* de Michael Ende (1993), que trata el tema del miedo y su superación, pero en un relato literario de ficción y desde la perspectiva de los niños y la imaginación. Prosigo luego con la revisión de *El niño icónico: el niño personaje de los «media» frente al niño real* de Marie-José Chombart de Lauwe (1982), que refiere a cómo podría interpretarse al personaje niño en general; *Te conozco, cocorí: un aporte a la caracterización del niño como protagonista"* de Magdalena Vásquez Vargas (2004), que más aborda la representación del niño protagonista en la literatura; *Así Habló Zaratustra* de Friedrich Nietzsche (2005) que evoluciona la representación e imagen del niño y del personaje niño; *Narrativas Visuales Perspectivas y análisis desde Iberoamérica,* de Carlos Daza Orozco (2018), que profundiza en la representación de los niños en el cine y la animación*.* 

Para terminar, retomo las ideas de *Animando al dibujo. Del guion a la pantalla* de Tania de León Yong (Coordinadora) (2020), que comparte conocimientos sobre la animación en general y sus procesos; *Fundamentos de la animación* de Paul Wells 2007, que, además de instruirnos acerca de historia de la animación, resaltando la 3D por ordenador, digital, o CGI. explica, a través de un manual las técnicas, fundamentos y principios de la animación; *Animación 3D de personajes,* de Alejandro Girona Gea (2017), que trata sobre la elaboración práctica de dos escenas animadas de un personaje, aborda la pre y post producción del proyecto, y que se centra en una metodología y práctica que va desde el estudio de la animación 3D profesional a la producción animada y estudio del *acting*. Asimismo, exploro el *Cortometraje de animación 3D Grado en Ingeniería Multimedia,* de Tomás Alemañ Baeza (2014), que muestra el desarrollo de un corto animado en 3D por etapas como guion, *storyboard*, diseño, etc, y que, además de ser material de referencia de trabajo en corto tiempo para las empresas, aspira aumentar destrezas en modelado de personajes y espacios y animación en tres dimensiones en diferentes programas de animación y edición como: Maya, Premiere, Cinema4D, MoCap o After Effects. Por último y como un reconocimiento a trabajos desde

nuestros aportes, me debo mencionar *Desarrollo de una secuencia de animación 3D Galápagos,* de Pablo Carrasco Vintimilla (2009), quien ejecuta su trabajo académico a partir de un producto de secuencia animada realizada en Cuenca.

Para el segundo objetivo analizaré cintas que contienen escenas o temas que constituyan ejemplos en los que se presenten los conceptos o temas tratados en el objetivo anterior. Con tal propósito de escogido los siguientes filmes: *Luca* de Enrico Casarosa (2021), producida por Disney Pixar Estados Unidos; y *Katary* de Miguel Angel del Carpio y Laura Carranza (2015), producida Perú.

Finalmente, respecto del tercer objetivo, construiré una propuesta y producto de un guion, *storyboard*, *animatic* y corto final animado *Salta*, basado en ciertos programas de modelado y animación digital como *Maya* para estudiantes 2021 y referenciando ciertos términos de El Storyboard y la Animática como herramientas en la animación 2D y 3D (2022), de Patricia Elizabeth Santos Criollo.

#### <span id="page-34-0"></span>**Capitulo II Análisis Fílmico Referencial**

Como segundo capítulo, se explora la representación de los conceptos expuestos durante el primer capítulo de este texto reflexivo. Por lo tanto, se puede considerar al capítulo dos como un módulo de conexión del proceso conceptual con la experimentación fílmica planteada en el proyecto.

El capítulo se subdivide conforme la siguiente estructura: una de las partes, que plantea el punto de partida, se sostiene en los mensajes que muestra "La historia Interminable" de Michael Ende, en relación a un tratamiento articulado con las temáticas desarrolladas en el capítulo anterior, como narrativa escrita que posteriormente fuera replicada en una película; como segunda etapa se trabaja la serie de *anime* japonés "Desaparecido" (2016), donde se evidencia con mayor claridad los conceptos de miedo, superación del miedo y personaje niño en un producto de animación; la tercera parte consiste en un análisis, manteniendo los ejes conceptuales, sobre el filme animado estadounidense Luca (2021)<sup>4</sup>; finalmente se cierra el capítulo con el corto peruano *Katary* (2015), un trabajo en modalidad Stop-Motion <sup>5</sup> , que facilita incluir el tema de una cosmovisión indígena de los andes, en la localidad de Puno, relacionada no solamente con los conceptos mencionados, sino también con la mitología y sabiduría del pueblo *navajo* de Norteamérica, a través del verso "salta ya aparecerá el piso". Se trata por tanto de que los conceptos propuestos puedan aplicarse con el campo cinematográfico y de animación 3D.

La guía y los análisis se concentran primeramente y prioritariamente en aspectos narrativos, luego se continua con el cómo se usa en el lenguaje cinematográfico para producir los elementos que materializan los temas, discursos y conceptos en los que se fundamenta el presente texto; como: diseño de personajes, y espacios; valores de plano, encuadre y angulas; colorimetría; montaje, y ritmo; banda sonora, como música y diálogos; y el movimiento animado.

l

<sup>4</sup> Enrico Casarosa, su autor, permite la aplicación conceptual en una pieza audiovisual de Disney Pixar, que se concentra ya en una experiencia específica de animación 3D

<sup>&</sup>lt;sup>5</sup> En este caso Miguel Angel del Carpio y Laura Carranza, en colaboración con la empresa de tecnología e información TIFA y el Instituto de Educación Superior Tecnológico Privado "*Toulouse Lautrec", generan un corto de animación similar a la animación 3D.*

#### <span id="page-35-0"></span>**II.A. La historia interminable**

#### <span id="page-35-1"></span>**II.A.1. Libro**

*Die unendliche Geschichte* o *La historia interminable* es una novela del escritor y narrador alemán de literatura infantil, Michael Ende<sup>6</sup>. Esta novela fue llevada al cine en 1979. La historia Interminable narra la desventura de Bastián Baltasar Bux, un niño muy poco agraciado que roba un libro y al leerlo se da cuenta que habla de él mismo y termina metido en su historia aprendiendo lecciones y construyendo una nueva imagen de sí mismo. La novela toca temas como el valor, los deseos, el miedo, la voluntad, la superación, la infancia, la creatividad, el ciclo de la vida o eterno retorno y la autoconsciencia. Bastián el protagonista del relato desarrolla cada una de las temáticas, mientras descubre el misterio del libro. En primer lugar, logra captar que la historia tiene una íntima relación con su personalidad y que constantemente le desafía a tomar valor para entrar en el libro y su aventura. Este propósito le exigía contener el coraje suficiente para sobrevivir y animarse a evolucionar en ese mundo fantástico y bonito, pero al fin de cuentas peligroso. Es por esa misma razón, que rescato ese discurso y mensaje de su narración al ser compatible con los conceptos que he ido desarrollando en este texto reflexivo.

El miedo, la inseguridad propia, y la superación que se explora en este proyecto se vincula en la historia interminable con secciones, como, por ejemplo, en el fragmento citado en el anterior capítulo de este trabajo, donde, para cultivar valor se enfrenta a una situación peligrosa de supervivencia en el desierto y a toparse con el amenazantemente mortal, Greograman el león (La Muerte Multicolor) desafiando su peligrosidad y superando el miedo a la muerte suya y de otros; También está, cuando compite en la prueba de valor de la ciudad de Plata. O el más explícito, cuando debe reunir el valor para aceptar que ese libro habla de él, que Fantasía es su responsabilidad como el momento en el que lo reúne para volver a su realidad y aceptarse como es. Lo cual no es para nada fácil. Pues como se mencionó al principio es poco agraciado y eso le genera un bajo autoestima, desconfianza de sí mismo y evidentemente, miedo al rechazo.

l

<sup>6</sup> Este autor nació en 1929 y murió en 1995, hijo de la fisioterapeuta Louise Bartholomä y del pintor surrealista Edgar Ende; quien lo influyera profundamente desde la infancia. Otras influencias e inspiraciones vienen de su participación en el ejército alemán y cursos de interpretación en teatro. Sin embargo, descubriría su afinidad con el estilo y genero predominante que practica, la literatura juvenil de fantasía. Se convertiría en un referente de la literatura contemporánea y seguiría escribiendo aun siendo diagnosticado de cáncer. Sus primeras obras serian Jim Botón y Lucas el maquinista; y también Jim Botón y los trece salvajes. Pero sus 2 obras pilares son Momo de 1973, sobre una niña que se enfrenta, para ayudar a sus cercanos, a los hombres grises quienes roban el tiempo de los hombres
El temor al juicio social y ser rechazado por quien es en realidad es una cuestión muy común en los niños que empiezan la pubertad. *Luca* también experimenta lo mismo al estar en una edad cercana. Ambos dudan de lo que son: un niño gordo que es malo para deportes, pero bueno para la literatura; y un niño pez marino, que es ingenuo y curioso, bueno para la obediencia y creatividad, pero no muy bueno para desafíos físicos/corporales o para explorar lo nuevo. En cuanto a Bastián, Vemos que tiene ciertos prejuicios de que debe parecer y comportarse como un príncipe macho. Y por eso tiene el deseo de cambio de apariencia, a causa de pensar que él no era el indicado a quien llamaba Fantasía. Precisamente, es lo que da más sentido a la segunda mitad de *La Historia Interminable*, porque va superando muchos miedos, pero uno de los más grandes que agrupa los otros miedos es al rechazo de los demás y de uno mismo. Por eso no quería volver a casa, ni a su mundo; a pesar de lo mucho que ama a su padre. Al final luego de toda esa aventura termina aceptándose así mismo, como es. Una vez que te aceptas, puedes ver mejor tus oportunidades y herramientas frente al miedo y al peligro. Hasta donde puedes llegar, que forma de solucionar y tener valentía usas, porque cada uno lo hace a su manera. Así confiando en sí mismo, es menos vulnerable al miedo, porque al confiar ya conoce sus fortalezas y debilidades y como usarlas incluso si el miedo se presenta. Por tanto, puede presuponer, que el desafío es ahora más sencillo, que es mucho más probable que lo logre o que las cosas salgan bien, y que el miedo consiste en que la situación parezca peor de lo que está realmente. Entonces no importa si Bastián es un gordo que no es bueno ni para deportes ni para otras materias y fracasa como ser considerado en calidad de popular. Lo importante está en que es un lector imparable, bueno contando historias, es generoso y empático, no como el príncipe en que se convirtió. Y lo importante es que los espectadores niños-niñas sigan intentando y desafiando sus miedos. El personaje de Bastián también es decidido e incansable, por eso no renunció cuando decidió de robar el libro. Podía simplemente haber regresado llorando. Podría, en este caso, calificarlo negativamente como ladrón, porque se oculta, roba y tiene miedo de decir la verdad. Pero eso se soluciona al final del libro, donde ya no huye y dice las cosas como son, porque adquirió la confianza necesaria luego de aventurarse como actor del libro, ya que es capaz incluso de asumir un castigo, pues está preparado ya podrá afrontarlo. Eso es confiar. Este tema de confianza, se continua más adelante en *Desaparecido*.

En resumen, Ende logra compartir la forma en la que aparece integralmente el personaje niño con sus dos protagonistas, a través de reposicionar la fantasía y la imaginación como deseos auténticos. El ciclo de renacer y volver a nuestros orígenes infantiles es una necesaria reconexión para los seres humanos, aunque esto se vea impedido por las limitantes impuestas socialmente, desde la perspectiva de la adultez que es la que predomina. El autor

contrapone así el complejo mundo real con analogías de una aventura en un mundo infantil y mágico. En algunos fragmentos se hace alusión a la niñez como el hecho de que el salvador de Fantasía debe tener potencial de niño para tener la creatividad genuina. También es destacable final, en el que el propietario del libro robado menciona que no había escuchado un relato sincero en mucho tiempo.

El pensamiento de los niños para los adultos es muy simple, a veces ilógico. Pero, dentro de los niños ese pensamiento es la satisfacción de un instinto natural, lo cual es lo correcto, porque el cuerpo lo pide. Más ilógico es el comportamiento innecesario de la mayoría de adultos en el mundo actual, que menosprecian la importancia de la naturaleza y que califican con negatividad el miedo, el juego, el descubrimiento, la imaginación y el llanto. Aspectos que comúnmente se recomienda dejarlos atrás, porque son infantiles e improductivos. Las cosas más sencillas en la vida hoy son los obstáculos en vez de ser propósitos significativos. En el corto se muestra la dureza social, a través de la narrativa y el lenguaje cinematográfico desde la perspectiva de una niña, que diariamente atraviesa serias dificultades para ir a la escuela y retornar de ella, afrontando las dificultades de navegar por el lago a bordo de una lavacara. A pesar de esto, la niña y su hermano generan momentos lúdicos. Mas detalles de la obra se comparten más adelante.

### **II.A.2 La película y otras Adaptaciones**

*La historia interminable* tiene varias adaptaciones audiovisuales. Entre ellas, una trilogía de películas *live-action*: *La Historia Interminable* de Wolfgang Petersen (1984), *La Historia Interminable II* de George T. Miller (1990) *y Las Aventuras de Bastián* o La Historia Interminable III (1994) de Peter McDonald (1994). Además, se han producido dos series de TV hechas en Canadá. La primera animada en 2D con el mismo nombre y lanzada en 1995, de Marc Boreal Mike Fallows; y una en *live-action*, dirigida por Giles Walker y Adam Weissman en el 200. Pero, a pesar de ser un antecedente de relevancia respecto del impacto que la novela de Ende, es importante resaltar que no siempre se alcanza reproducir cinematográficamente la complejidad y belleza de un libro. La Figura 1, muestra un fotograma de la cinta de 1984, recogido por varias páginas y revistas de cine y critica en internet.

### **Figura 1**

*Fotograma de película La Historia sin fin.*

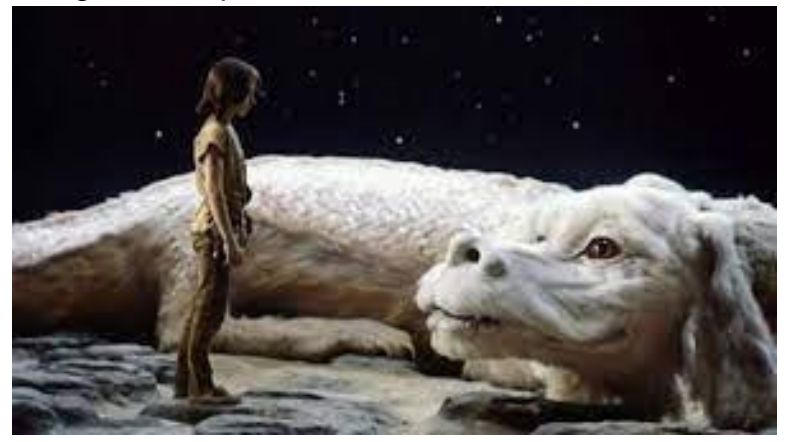

*Nota.* Es un fotograma de Atreyu y Fujur el dragón de la suerte donde se puede ver la estética. Adaptada de *Fotograma de la película 'La historia interminable', basada en la novela homónima de Michael Ende* [Fotograma], Petersen, W. (Director) y Vacano, J. (Director de Fotografía), 1984[, Neue Constantin Film](https://es.wikipedia.org/w/index.php?title=Neue_Constantin_Film&action=edit&redlink=1)[; Bavaria Studios](https://es.wikipedia.org/wiki/Bavaria_Studios)[; Westdeutscher Rundfunk \(WDR\);](https://es.wikipedia.org/w/index.php?title=Westdeutscher_Rundfunk_(WDR)&action=edit&redlink=1) [Warner Bros. Pictures;](https://es.wikipedia.org/wiki/Warner_Bros._Pictures) [Producers Sales Organization,](https://es.wikipedia.org/w/index.php?title=Producers_Sales_Organization&action=edit&redlink=1) 20Minutos, <https://www.20minutos.es/noticia/2801275/0/reestreno-historia-interminable-cines/>

En mi opinión personal y crítica, acerca del visionado de la primera de estas adaptaciones, no hace justicia ni en trama y discurso, ni en el apartado audiovisual y estético a la novela original. Es más, respecto a la primera película, la periodista Paula Arantzazu Ruiz menciona en su crítica a la primera película el disgusto de Ende<sup>7</sup> .

Michael Ende, el autor de la novela en que se basa, llegó a decir que es una película "repugnante" y que lo que se ve en Fantasía "no supera el nivel de un club nocturno del montón", entre otras lindezas antológicas. (Arabtzazu, s.f.)

Además, ninguna fue probada en el estilo de animación 3D, que sospecho, hubiera sido la mejor opción. Debido a que la animación contiene esa magia que busca transmitir la novela de Ende y porque el formato 3D es el indicado para estas producciones, por sus cualidades de ser más inmersivo y de perspectiva expandida en diferentes direcciones, lo que obviamente produce una sensación de estar en Fantasía en forma más integral.

l  $7$  Para entender el contexto de las palabras del escritor también existe un video, una especie de reportaje o rueda de prensa en la que tenemos como fuente al mismo autor grabado. El viedo está en YouTube, se llama: *Crítica de Michael Ende a la película sobre su libro "La historia interminable". Genial.* En el canal d[e Jorge Pimentel Pous](https://www.youtube.com/@mestrepantera) y obtenido en: <https://www.youtube.com/watch?v=CBoiVbCKVKA>

Cabe mencionar que hay otras obras cinematográficas que responden mejor al tema del saltar, conforme la sabiduría de los Navajo, expresada en un pequeño verso, pero la expreso a continuación

#### **II.B Desaparecido**

Un ejemplo podría ser la serie de anime japonesa titulada *Desaparecido<sup>8</sup>* La serie tiene dos personajes importantes un niño y una niña, por tanto, el titulo podría referirse a ambos. En cualquier caso, en esta obra se encuentran varios de los conceptos que yo toco en este trabajo. Sin embargo, no voy a profundizar mucho en esta obra porque es una serie con varios capítulos y mucho contenido y porque es una animación en 2D, mientras que yo necesito inspirarme de obras que se encuentren en el formato 3D, que es más compatible con mi propuesta. Cabe resaltar que este anime es una adaptación a anime de un manga homónimo<sup>9</sup>, que cuenta con otras adaptaciones, como películas, OVAS en doramas o series live action. Aun así, el anime de 2016 es el más valorado y presente para una amplia y diversa audiencia.

#### **II.B.1 Trama**

Raspando la superficie rápidamente, el anime relata el desafío de Satoru Fujinuma, un aspirante a *mangaka* que porta la habilidad de repetir un evento trágico para cambiar su resultado, con el precio de salir perjudicado en el proceso. El perjuicio es ligeramente equivalente a la magnitud de la tragedia que se deseaba corregir. Satoru es rechazado de varias editoriales por el hecho de que no interioriza el miedo, ya que experimentó traumas de un incidente criminal, casi en primera persona, cuando era niño. Ahora su habilidad causa que el criminal del pasado ataque de nuevo, esta vez siendo Satoru su objetivo. El asesino mata a su madre y logra que Satoru sea inculpado por ello. Satoru usará su habilidad para saltar 15 años al pasado, cuando era niño, un poco antes del evento criminal de secuestro y

 $\overline{a}$ <sup>8</sup> El anime *Boku dake ga inai machi* (2016), que traducido al español dice "Una ciudad sin mí" basado en el manga homónimo del autor Kei Sanbe en 2012. Fue adquirida por Netflix y doblado en Estados Unidos como *Ereased* o borrado; y en España como *Desparecido*. Este último, no está disponible en Netflix.

<sup>9</sup> Una especie de algo parecido a un comic japonés. Pero su estética es inmersiva. Tiene una clara preferencia por los dibujos sobre el texto que principalmente son diálogos o pensamientos. Suele estar en blanco y negro, aunque hay ediciones especiales que sacan a color. Las viñetas pueden ser de cualquier tamaño y forma e incluso superponerse entre ellas. Esta estética es luego tomada también por los comics. La única cosa que siguen sin compartir, es que el comic se lee de izquierda a derecha tanto en la pagina como en todo el libro, mientras el manga se lee de derecha a izquierda tanto pasando paginas como en la lectura de una sola página y el orden de las viñetas. Además, si se encuentra en idioma original, generalmente la escritura de palabras es de arriba abajo. Claro la mayoría en mi experiencia como lector. No recuerdo o conozco ningún manga que desafié esta estética.

asesinato de una niña. Satoru, entonces, debe evitar los asesinatos para recuperar a su madre y demostrar su inocencia. Pero, hay que recordar que ahora solo es un niño y que su habilidad tiene un precio muy alto y que puede resultar irreversible.

#### **II.B.2 Primer encuentro, Traumas de un adulto en el cuerpo de niño**

Satoru no puede decidir cuándo se activa su habilidad, solo puede actuar como si tuviera una sorpresiva segunda oportunidad. Ese contexto le obliga a enfrentarse a situaciones casi siempre peligrosas, y que suelen terminar en tragedia, sin embargo, según esa idea ficticia del anime, todo sucede como debe suceder. El caos, las contradicciones, el salto por la habilidad y el trato del miedo, son los temas que se equiparan con la sabiduría de los Navajos. Luego, está la perspectiva del niño y la idea de que un niño se enfrente a una mente criminal, con el detalle de que es un adulto que decidiera regresar en el tiempo y retomar también su cuerpo cuando era niño. Esto provoca en Saturo que haya choques entre las perspectivas de un adulto y la de un niño.

No solamente salta con su poder, las escenas en que se enfrenta cara a acara con el asesino, implican entender lo espiritual del acto o el cultivo del coraje suficiente para no únicamente encarar un peligro enorme, ya que siendo un niño debe enfrentar a un asesino adulto, sino también para afrontar con audacia también su trauma ante las muertes de seres queridos, algo que le es bastante doloroso. Es verdad que tiene la motivación poderosa de recuperar a su madre y salvar a los que no pudo en el pasado, según él, por ser desconsiderado al no hacer cosas que debió hacerlas, lo cual lo llena de culpa. Aun con esa motivación sigue siendo un desafío bastante arriesgado el confrontar con un asesino, que hasta ese momento era totalmente desconocido en la trama de la serie, tanto para personajes, como para el público.

En uno de sus encuentros, el asesino toma la ventaja secuestrándolo sorpresivamente y aprovechándose de la vulnerabilidad que tiene un niño. Lo que no sabe es que en el interior de Saturo hay una mente adulta, que además ya conoce varias cosas sobre el asesinato. Aun así, la sorpresa lo deja preso, sentado en un auto, con el cinturón de seguridad atascado, y el auto conduciendo solo hasta un rio congelado. El hecho sin duda implicaba ahogarlo. En este caso salta a la muerte, aunque es necesario precisar que no estaba todavía listo para morir ya que su objetivo estaba sin resolverse. Satoru afronta su miedo a la muerte, con la que ya se ha enfrentado en el simple hecho de regresar a la época de su trauma. Sin embargo, según las palabras del mismo Satoru, el no moriría hasta no verse cumplido su objetivo de descubrir y encarcelar a ese asesino. Es por eso que, aunque era improbable que sobreviviera a ese incidente, lo hace. Y gracias a que le mencionara, al asesino ya

descubierto, que conoce su futuro, este asesino, al ver que Satoru sobrevive, decide no rematarlo con un ataque final, y espera 15 años a que se recupere y obtener información sobre el cómo sabe de su futuro, para luego sí terminar el problema asesinándolo.

### **Figura 2**

*Fotograma de Desaparecido Episodio 10 El asesino se deshace de Satoru*.

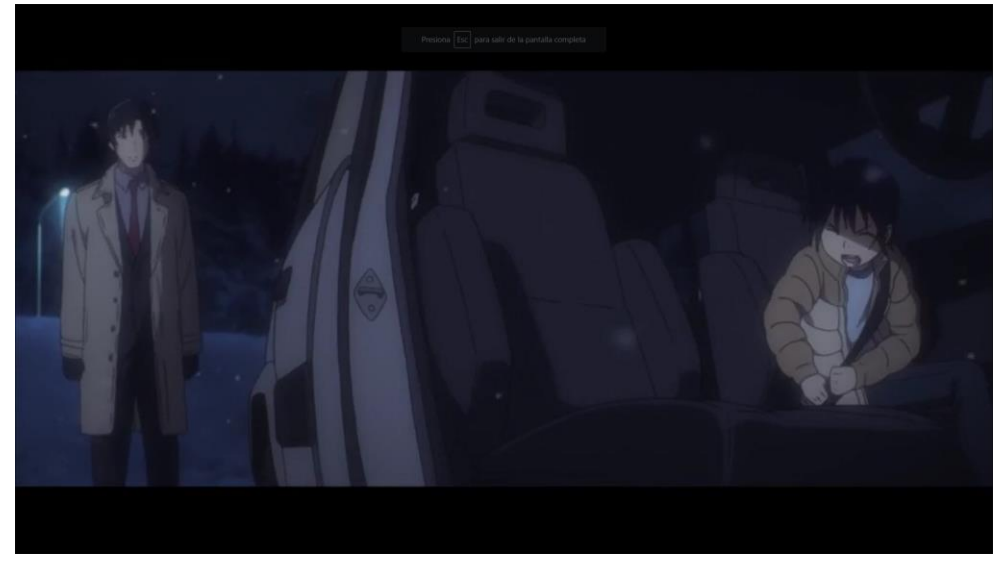

*Nota.* La imagen muestra al asesino, el adulto fuera del auto; que atascó a Satoru, el niño dentro del auto; con el cinturón para tirar el auto al río y matarlo. Tomada de *Fotograma de Desaparecido Episodio 10* [Fotograma], Por Itō, T. (Dirección), (11 de Marzo de 2016). Felicidad (Temporada 1, Episodio 10) [Capítulo de un anime], Matsuo, K. S. (Productor Ejecutivo,. *Desaparecido* [Anime], A-1 Pictures; Netflix; Fuji TV; Selecta Vision, Ver Anime, <https://www1.animeonline.ninja/episodio/boku-dake-ga-inai-machi-erased-cap-10/>

#### **II.B.3. Segundo encuentro, Confianza de un niño en el cuerpo de un adulto**

Otro de los encuentros es con interacciones en el hospital, a poco tiempo de que Satoru se recuperará. Esta relación es posible debido a que Satoru sufría de amnesia y obviamente no recordaba lo sucedido. Este hecho ocasiona que el asesino piense que Satoru solo mentía respecto del futuro y que lo hacía para salvarse del incidente. Ante esta sospecha, el asesino inicia el plan para matarlo. Irónicamente, unos días luego, Satoru logra contar con una gran ventaja, pues el asesino no había enterado de que recuperara paulatinamente su memoria. Esta ventaja le permitió además anticiparse, contando todo lo sucedido y logrando el apoyo total de sus seres cercanos.

Finalmente, el encuentro se desarrolla mediante un enfrentamiento en la terraza del hospital. El plan del asesino consistía en evidenciar que Satoru se suicidara arrojándose con la silla,

por su estado aún de invalidez y también por el supuesto estado amnesia. A pesar de ese detallado plan, Satoru termina sorprendiéndolo, mostrando que ya no tiene nada por qué temer, ya que cumplió su objetivo de salvar a todos los que quería salvar, ganándole al asesino en el proceso. Si venció al asesino una vez, rescatando a las víctimas, podría vencerlo una segunda vez. Además, Saturo concluye que por alguna razón el asesino no lo matara mientras estaba en coma En el acto final, el asesino, que había sido su profesor predilecto, se siente acorralado ante las evidencias y astucia de su contendor y decide arrojar a Satoru y su silla. Se produce el salto en ambas partes. Al final Satoru repite la frase que todo el mundo le dice durante la serie. *"No se trata de verdades, se trata de si confiamos y lo creemos".*

El mensaje de la historia siempre fue desde el principio que la valentía no es perder el miedo, sino enfrentarlo con voluntad y confianza en sí mismo y en los demás. Esta serie nos permite reconectar el tema planteado en *Relatos de Poder*; se trata de asumir el salto, aunque la razón no admita que desde el espíritu se puede hacer muchas cosas que ella no la razón no logra comprender menos aún hacer.

### **Figura 3**

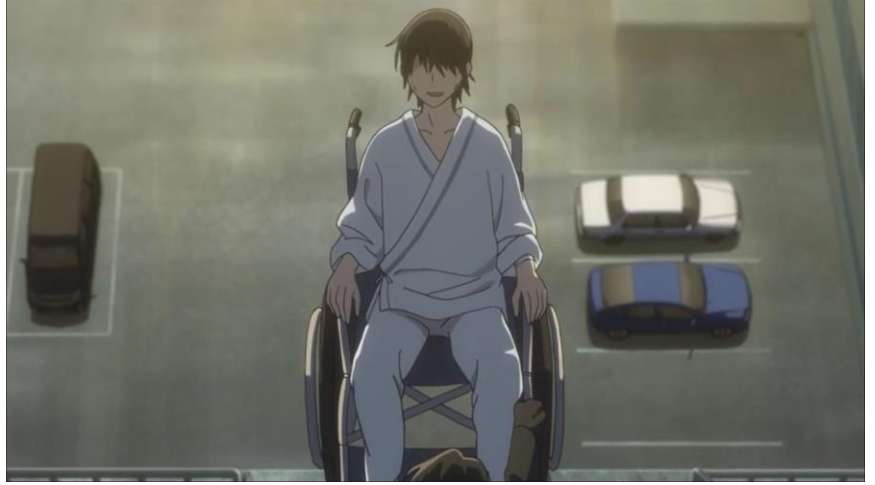

*Fotograma del anime Desaparecido Episodio 12 Salto de la terraza.*

*Nota*. Tomada de *Fotograma de Desaparecido Episodio 12 Salto de la terraza* [Fotograma]*.*  Por Itō, T. (Dirección), (25 de Marzo de 2016), *Tesoro* (Temporada 1, Episodio 12) [Capítulo de un anime], Matsuo, K. S. (Productor Ejecutivo), *Desaparecido* [Anime], A-1 Pictures; Netflix; Fuji TV; Selecta Vision, Ver Anime, [https://www1.animeonline.ninja/episodio/boku](https://www1.animeonline.ninja/episodio/boku-dake-ga-inai-machi-erased-cap-12/)[dake-ga-inai-machi-erased-cap-12/](https://www1.animeonline.ninja/episodio/boku-dake-ga-inai-machi-erased-cap-12/)

*"Desaparecido"* termina su historia a través de un salto satisfactorio. No siempre vencer al miedo resulta en algo agradable. Muchas veces nos hacen pensar que estaremos mejor sin

afrontar los miedos y dejamos que se desarrollen hasta instancias de alto descontrol. La cuestión es saber que vencer al miedo no necesariamente nos hace más felices, tampoco nos hace tener una vida mejor, sino tener más oportunidades y menos limitaciones para seguir luchando. En resumen, el guion de *Desaparecido* está muy bien construido y tiene un discurso muy potente. Claramente, su animación le hace honores al relato. A pesar de no estar en formato 3D, el producto debe tenerse en cuenta como un significativo aporte para la comprensión del presente producto.

#### **II.C. Luca**

La película de *Luca*, narra la historia de un niño marino, sireno o tritón; quien ha crecido inmerso en el miedo, intolerancia y discriminación hacia la tierra firme, hacia los humanos y hacia lo desconocido por parte de su familia. Un día Luca conoce a Alberto, otro tritón que si ha salido a la superficie y que lo ayuda a abandonar sus miedos y prejuicios sobre ese nuevo mundo. Pronto buscan su sueño de viajar por tal mundo y para lo cual se unen a la humana Giulia. El intento comienza con el participar en una competencia humana tradicional y deportiva, pero siempre guardando el secreto de que son tritones, porque sucede que los humanos también los temen y desean eliminarlos. Tanto tritones como humanos, consideran que los del otro mundo son monstruos.

### **II.C.1. Renuncia de la identidad por miedo al rechazo**

Ciertamente, el discurso de *Luca* puede tratar principalmente el miedo al rechazo, la discriminación y la inclusión. Es decir, que el miedo es social e incluso hay ciertas críticas que dicen que el filme se refiere estrictamente a la inclusión LGTBIQ+, junto con el miedo a identificarse genérica o sexualmente con estas orientaciones por el rechazo y la fuerte estigmatización social hacia esas poblaciones. Estas interpretaciones sostienen que entre Luca y Alerto existe una relación mucho más profunda de lo que aparenta, como lo propone Ricardo Gallegos (2021): "Luca" es una metáfora sencilla sobre la homofobia en donde dos jóvenes viven en constante miedo de persecución. Claro, la historia reemplaza la palabra "gay" por "monstruo marino". (párrafo 5). Pues revisando la trama se puede ver que todo encaja, más no es lo único que cabe. Luego repone en que:

El enfoque es hacia la comunidad LGBTQ+, pero la temática sobre aceptación aplica para cualquier ser humano en búsqueda de identidad que se haya visto alienado por una sociedad cerrada. Sin importar género, encontrarás algo valioso en el mensaje de *"Luca".* (párrafo 6).

Siento que es más cuidadosa está afirmación que la anterior. Sin embargo, también puede incluir otras formas de reivindicación social, sean dentro de lucha de grupos contra la discriminación o simplemente de la integración social que evita prejuicios. Daniel Mantilla (2021) lo aclara más: "Más allá de las interpretaciones a las que da pie el subtexto de la historia de Alberto y Luca, **sería un error contraproducente** que la comunidad LGTBIQ+ aceptara la última cinta de Pixar como canon en materia de representación." (párrafo 9). Lo es porque su objetivo no es dar a entender esa representación, más bien parece englobar todo tipo de atrevimiento y descubrimiento. Una temática que combina bien con los niños sus miedos y la superación de estos.

#### **II.C.2 Inseguridades de niños**

La caracterización de Luca como niño, es vital para la trama y su perspectiva. Primero que nada, ya se habló de que un niño es más propenso a tener miedos, puesto que cuenta con menos experiencia y conocimientos o instrumentos, habilidades y valentía para enfrentar a un desafío extraño. El miedo de niño, en este caso, se mezcla con la imaginación y los sueños, provocando ideas alocadas e impulsivas contra un mundo diferente. Si no tuviera esas ideas equivocadas de la realidad podría enfrentarse de mejor manera al miedo. Esto se ejemplifica en él y su imaginación, pero sus padres, en especial su madre también tiene esas ideas equivocadas. De ahí que el actuar de Luca frente al miedo es impulsiva y azarosa.

Otra característica fundamental es su ingenuidad e inocencia. Luca se cree fácilmente lo que otros les dicen y se deja llevar por ello, primero con su familia, al escuchar la historia de los monstruos humanos y los peligros de la superficie, generando una idea errónea en su cabeza, que lo único que cultivan son miedos. Esta ingenuidad está también al creer todo lo que le dice Alberto sobre el mundo, que le mueven a concretar los peligrosos contactos con el nuevo mundo. Solamente dudó la primera vez que se vieron, luego, aunque intente dudar, no puede evitar ser tentado por hacer lo mismo que Alberto. También es gracioso, que el muy limitado conocimiento de Luca haya sido tan crédulo con el limitado conocimiento que tenía de Alberto. Por su parte hay cosas que Alberto desconoce, pero finge saberlas e inventa cualquier cosa desde su perspectiva de niño; ejemplos de lo mencionado está en considerar que las estrellas son peces lejanos, como también cuando repite una frase popular sin saber su significado y finge no escuchar preguntas sobre el tema y así evitar poner en evidencia su desconocimiento. Aun así, Luca le cree. Finalmente, con Giulia, es fácilmente incitado a participar en la carrera Portorosso y también a asistir a la escuela. Aunque ella nunca le pidiera participar de ninguna, solo hablo maravillas de ambas desde su experiencia. De este

# **UCLIFNCA**

modo Luca termina viendo a la superficie y al pueblo de manera diferente por lo que Giulia le enseña.

Luca también tiene inseguridades sobre sí mismo, como las tiene Bastián en La Historia Interminable. Y tiene miedo al rechazo por no ser diferente. Renuncia a su identidad,fingiendo ser humano en vez de niño pez, a través de constantes mentiras por el miedo a ser descubiertos como seres marinos, sobre todo por parte del padre de Giulia, que es cazador de criaturas marinas. Entonces se desarrolla en Luca un conflicto interno, sabe que es una criatura marina, pero al mismo tiempo es un niño curioso con deseos de aprender, cualidad que en su familia conllevaba calificativos negativos. Por otro lado, Luca teme también terminar siendo rechazado por su familia, por Alberto y por los humanos.

Alberto, en cambio, parece ser muy capaz, tiene audacia y es ingenioso. Además, es alguien muy agradable y puede desarrollar varias relaciones de amistad. También es atlético, alto y de brazos largos, pues parece ser un poco mayor a Luca. Por su parte, Luca, como muchos niños, son condicionados a ser obedientes y no romper las reglas, por eso en las primeras escenas aparece con las ovejas, como símbolo de su falta de decisión propia, como toda su familia (excepto la abuela). Luca dice en sus propias palabras: "Por supuesto, soy un buen niño", que lo frena e induce a tener más inseguridad, cuidando exageradamente en no incurrir en algo "malo", aunque lo que realizara no lo fuera. No puede hacer algo todavía sin el consentimiento de sus padres. A esto debe agregarse que su cuerpo es opuesto al de Alberto: es flaco, bajito y frágil, con poca confianza en sí mismo, que son aspectos que explican su dependencia y admiración hacia otras personas y que permiten entender que proviene de un contexto donde el miedo es pan de cada día, por tanto, es obvio que Luca fuera un niño con muchos miedos. Sin embargo, Alberto y Giulia, en realidad, también tienen los miedos, pero presentes de diferente manera. Alberto no le importa mucho el resto, pero no quiere ser rechazado por Luca y Giulia, por tal motivo, participa de carrera, para encajar un poco entre los niños del pueblo y destronar al personaje abusivo.

Algo que calza con las ideas de la inclusión de los autores citados, pero de la misma forma coincide con la temática de la niñez, es la burla y el *bullyng* impuesto por quien sería el antagonista, Ercole Visconti, un muchacho abusivo que se cree el rey del pueblo por haber ganado la carrera anteriormente. Es un clásico tratamiento en las películas infantiles, aún más en las estadounidenses, sobre todo en Disney que está lleno de estos clichés. La parte más reveladora, en cuanto al concepto de personaje niño, es el actuar de los 3 en su amistad, con juegos, objetivos con voluntad propia con sus sueños, obstáculos simples como ese chico

# **UCLIFNCA**

abusivo o el hecho de esconder el secreto de que son seres marítimos, con complicidad y en un tono muy íntimo.

De la misma manera, el filme es la perspectiva de los niños hacia ese mundo, la mayoría de escenas se enfrentan en un contraste de emociones entre la diversión curiosa y el conflicto del miedo. El juego está presente durante toda la cinta, desde la exploración de objetos de Luca, pasando por el armar su propia versión de la vespa con Alberto para luego divertirse saltando del risco con ella, hasta la gran carrera Portoroso del final, donde convenientemente hacen actividades que a los protagonistas les gusta, como hacer bici, nadar y comer fideos.

En consecuencia, desde mi perspectiva se debe entender el tema no reducido a ciertos enfoques sociológicos sobre relaciones sociales. En cuanto al miedo, por ejemplo, a más de la intolerancia y discriminación, se puede considerar también, al adentrarse en la sensación de un niño, que algo simplemente extraño puede provocar temor, como el hecho de aprender a conducir una bici o saltar un risco. Estos temas, a pesar de no conllevar una importancia social equiparable a la intolerancia y discriminación, no por eso cabe restarles significado y relevancia. Dentro de esta aclaración, en la una de las escenas más importantes del filme se presenta cuándo Alberto induce a Luca a saltar un alto risco en un triciclo. Luca, por supuesto tiene miedo, y quiere evitarlo. Pero Alberto, le dice que hay una voz en la mente, llamada Bruno, que nos limita y que siempre nos infunde miedo. Entonces debemos quitarlo con el grito ¡Silencio Bruno!

### **II.C.3. El Bruno de cada quien**

El elemento del miedo durante las primeras escenas se presenta como luce el mundo marino, primero para lo humanos y luego para las criaturas marinas. Esto lo expone a través del ensombrecimiento, con el uso de colores oscuros como el verde, el azul, el marrón, el violeta y el negro. Acompañando a dichos colores, se utiliza una banda sonora y efectos de sonido que causan tensión. Claro, como es una cinta Disney para niños y no una película de terror; se proponen elementos cinematográficos que producen una instancia de temor, pero con un filtro animado e infantil. De igual forma, justamente durante algunas escenas, se utiliza la perspectiva visual del protagonista, que al ser niño observa la altura del risco mucho más grande lo que en realidad es.

### **Figura 4**

*Fotograma del risco que causa vértigo de la película Luca* 

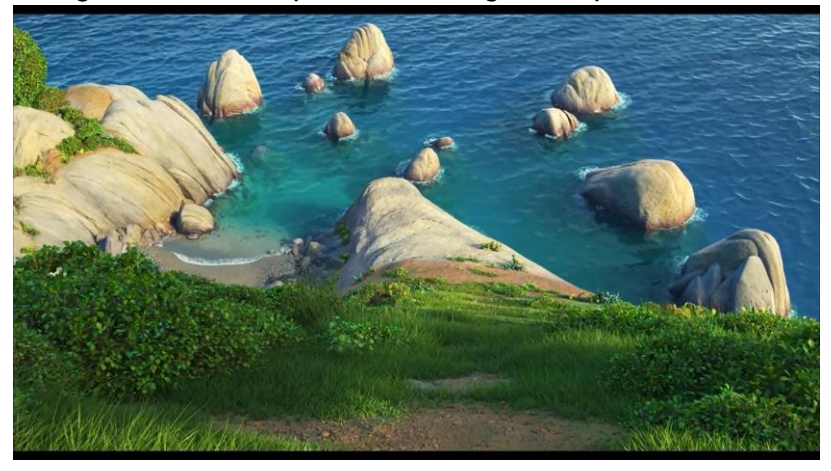

*Nota.* Adaptada de *Fotograma del risco que causa vértigo de la película Luca* [Fotograma]*.* Casarosa, E. (Director) yWarren, A. (Director de fotografía), 2021, *Luca* [Película], Pixar; Walt Disney Pictures; Disney+, PelisPop, <https://pelispop.lat/pelicula/luca/>

Lo anterior es posible debido al punto de vista del protagonista. Por tanto, procede insistir en que Luca es un niño y creció con la influencia del miedo como tradición en su familia. Ahora no debe dejarse de lado sus deseos de descubrir algo nuevo e inesperado que provoca el afloramiento de inseguridades, que develan por su parte también miedos desconocidos.

"Luca como es de esperar tiene muchos miedos, inseguridades y prohibiciones. Para como remedio para estos miedos, le enseña una frase que es una joya: "¡Silencio Bruno!". Le explica lo que es silenciar esa voz en la cabeza que te dice que es complicado, imposible, que te vas a matar, que vas a fallar". (Carranza, 2021, párrafo 9).

En esta frase la autora se refiere a que Alberto es el que le enseña la frase "silencio Bruno" para definir u otorgar un nombre a ese ser que acumula una serie de temores generados por años en una cotidianidad. Ahora las situaciones novedosas que provocan su relación con Alberto hacen que confronte con esa voz constate de temor y desafíe dichas circunstancias por medio de la frase "Silencio Bruno". El aprendizaje de Luca está en los desafíos que se abren a través de su amistad con Alberto: "sí se concentra en un mensaje certero y con corazón sobre la necesidad de tener valor para asumir una identidad y la idea de cambiar el miedo por valentía desde el poder de la amistad" (Anónimo, 2021, párrafo 8)

Claro, la relación de Luca con Alberto le abre otras posibilidades, pues este amigo no tenía nada que perder, ya que estaba solo. No obstante, tampoco se pretende sostener que Alberto no cuente con sus propios miedos, tan solo son menos evidentes. Alberto es consciente de que su condición de soledad ha cambiado desde su relación con Luca y, obviamente, teme perder esa nueva realidad. Entonces es factible reconocer que Alberto fue guía para Luca, pero Luca también lo fue para Alberto.

En el filme, se muestra que hay algo más que la amistad para que pudieran obtener valor. Entonces es necesario abordar el tema de los desafíos, que es lo que nos lleva a arriesgarlo todo. Tal estado de cosas está presente en Luca, cuando desea cumplir su deseo de conocer el mundo exterior a su mundo de familia, razón por la que decide competir con la meta de conseguir una moto Vespa, para con Alberto hacer realidad dicho sueño y conseguir la libertad, aunque tal propósito implique afrontar riesgos y evidentemente miedos. El miedo es tan fuerte que Luca se resiste a viajar en el primer encuentro con Alberto. Ahora el deseo de viajar con Alberto y ser libre es más fuerte.

En la que Alberto (otro monstruo marino) será el motor del cambio, disfrazado de ese detonante que nos empuja a dejar atrás el miedo, a callar la voz interior que cuestiona cada una de las decisiones y que, aunque no se las sepa todas, tiene el ímpetu que a veces nos falta para dar el paso. (Díaz, 2021, párrafo 8)

Entonces hay dos opciones, una la de la bella y tentadora libertad, pero con incertidumbre y peligro, o el camino de la seguridad, la comodidad y el desagradable aprisionamiento y repetición que significa mantenerse en el medio familiar. En consecuencia, se puede afirmar que Bruno es el captor y Alberto es la libertad.

La gran diferencia entre Luca y Alberto, es que Alberto ya vive con sus miedos y los enfrenta. En este caso, debe considerarse que Alberto fue abandonado por su padre y estuvo obligado a vivir situaciones extremas. Entonces, perder una amistad implica retornar a su estado de soledad no deseada. En el caso de Luca, lo nuevo implica el desprendimiento de la comodidad de un hogar y sus riesgosos azares, mientras que en el de Alberto, la repetición está en la soledad y la desprotección diaria. En el primer caso la libertad está en el salir y en el segundo en el ser acogido, pero en los dos es necesario el acompañamiento. La libertad es incierta, resulta ser esto el corazón del miedo, pero además es dolorosa. Luca, una vez que sabe lo que puede perder, ya no teme y decide correr el riesgo. Alberto no lo tendría tan

fácil, él estaba solo, y soportar esos primeros dolores sorpresivos sin compañía ha sido su experiencia diaria.

Recapitulando el guion de Luca plantea como premisa el deseo, la curiosidad y la libertad, que por tradiciones y mitos familiares el miedo se apodera de él, haciendo que no acepte a los humanos ni así mismo, porque mientras sea una criatura marina no cumplirá su sueño. Luego conoce a Alberto y se aventura con él a lo desconocido, y con él aprende esa realidad extraña, lo lleva a desear. Así, se supera el miedo y la exclusión; y se consigue la libertad. *Porque sí, el miedo es libre, tanto o más que el atrevimiento.* (Diaz, 2021, párrafo 9)

#### **II.C.4. La forma visual y animada del miedo, curiosidad y libertad infantil**

Por otra parte, en el apartado fílmico animado, el miedo en el discurso de la película se presenta de distintas formas. Como se puede esperar menos de la compañía monopólica de Disney. Cuando esta soleado priman los colores claros y playeros con el contexto y estética italiana. Por otro lado, el miedo tiene las escenas de caídas, las noches y poca iluminación, el expandir tanto en tamaños como en ritmo el objeto y el momento del miedo.

#### **Figura 5**

*Fotogramas de la casa oscura de Luca y de la casa de Julia de la película Luca*

![](_page_49_Picture_7.jpeg)

*Nota.* Adaptada de *Fotograma de la casa oscura de Luca de la película Luca* [Fotograma]*.* Casarosa, E. (Director) yWarren, A. (Director de fotografía), 2021, *Luca* [Película], Pixar; Walt Disney Pictures; Disney+, PelisPop, <https://pelispop.lat/pelicula/luca/>

*Nota.* Adaptada de *Fotograma de la casa de Julia de la película Luca* [Fotograma]*.* Casarosa, E. (Director) y Warren, A. (Director de fotografía), 2021, *Luca* [Película], Pixar; Walt Disney Pictures; Disney+, PelisPop, <https://pelispop.lat/pelicula/luca/>

Por ejemplo, la escena en que vertiginosamente crece el risco para Luca, indica peligro. Pero no solo ese momento, también según su perspectiva, lo que le daría miedo, pero no por

razones de peligro, sino de disgusto; cuando aparece su tío de las profundidades del mar, donde todo está oscuro. La escena en la casa de Luca es igual oscura por sus sentimientos. O la tenebrosa casa de Giulia, con su padre pescador. Al igual que la noche cuando Luca se va a disculpar con Alberto a la torre. "Y si celebramos el tono en el sentido del humor también hay que celebrar que en cuestión de calidad de animación hay un nivel de detalle impresionante que hubiera sido tremendamente apreciado en pantalla grande". (Anónimo, 2021, párrafo 12) Ya mencioné un par de escenas donde se presenta el miedo, pero no solo el miedo es representado de forma fluida, la amistad, la niñez y otros temas no se quedan atrás. Si el guion tiene una estructura sólida para mostrar su discurso, la animación es quizá muy placentera por su calidad y desarrollo. Los comentarios de los autores en este campo son positivos, pero no efusivos. Parece que el filme es más que decente y pare de contar.

Para más detalle, según Ricardo Gallegos (2021) La texturas y figuras en animación 3D se asemeja a un estilo de acuarela en 2D, es decir, con suavidad. Las transformaciones de los personajes, espectaculares en lo visual y técnico, fueron basadas en pulpos y clamares, y hechas por separado de las animaciones humanas. Esta animación está acompañada de una historia simple, pero con un discurso poderoso, humor acertado, música atrapante y personajes atractivos. Todo enfocado una estética italiana.

Estoy muy de acuerdo con ambos, son impresionantemente satisfactorias para la vista la animación en las transformaciones, la textura del agua, y finalmente su montaje en cuanto al tema, todo muy apropiado. Los hogares en contraste con el exterior son oscuros y de ambiente pesado, tanto en el mar la casa de Luca, como en la torre de Alberto. Fuera todo es soleado y luminosos con colores llamativos y movimientos acelerados. Eso nos hace empatizar con su deseo de viajar y de libertad. Así se produce una ambientación ante la cual nosotros, como espectadores, tampoco queremos que se queden mucho en esos hogares. Por el lado de Giulia, se caracteriza su hogar, resaltando el poder de su padre, como el supuesto primer antagonista, y se ambienta el escenario con poca iluminación y elementos que simbolizan peligro para los protagonistas. Por último, el montaje tonal de la escena de clímax en que Alberto revela su parte marina, y el de la secuencia de bicis al final, te impactan con fuerza. La primera con un contraste de luz y sombra con el atardecer, el color violeta y la mirada violenta de Alberto, que, junto a la música, al parecer entonada por violines, provocan que las emociones se disparen.

### **Figura 6**

*Fotograma de Alberto el monstruo de la película Luca.*

![](_page_51_Picture_3.jpeg)

*Nota.* Adaptada de *Fotograma de Alberto el monstruo de la película Luca* [Fotograma]*.* Casarosa, E. (Director) y Warren, A. (Director de fotografía), 2021, *Luca* [Película], Pixar; Walt Disney Pictures; Disney+, PelisPop, <https://pelispop.lat/pelicula/luca/>

La otra escena es donde todo ese gris que muestra un clima lluvioso, que además representa un ambiente tenebroso al que hay que enfrentarse. También se escenifica la tristeza por amistades rotas y el riesgo narrativo; en este caso se provoca que la lluvia los transforme. El montaje y el ritmo pone las típicas tensiones del cine americano, claro en escalas infantiles. Un constante intercalado entre planos picados y contrapicados que van aumentando la velocidad de aparición poco a poco.

### **Figura 7**

*Fotograma de la carrera bajo la lluvia de la película Luca.*

![](_page_52_Picture_3.jpeg)

*Nota.* Adaptada de *Fotograma de la carrera bajo la lluvia de la película Luca* [Fotograma]*.* Casarosa, E. (Director) yWarren, A. (Director de fotografía), 2021, *Luca* [Película],Pixar; Walt Disney Pictures; Disney+, PelisPop, <https://pelispop.lat/pelicula/luca/>

Un filme que bajo mi opinión trabaja completamente con el concepto del miedo, el valor o la valentía, la libertad, el prejuicio y exclusión, etc. Y las representa con escenas de caídas, planos picados y contrapicados, poca iluminación y contras en ciertos momentos, bajo el acompañamiento sonoro de violines, etc.

A manera de cierre en relación a este filme, me parece que hay que llegar al ejemplo más preciso para tratar los conceptos escogidos. A pesar de que Luca contiene buen material, si es cierto también que su discurso vincula la identidad y la inclusión. A parte de tener un método de realización ligeramente ajeno a nuestro medio, debido a que es hecha por la empresa cinematográfica más poderosa que existe. Aprender y utilizar sus herramientas privilegiadas, en un país como el nuestro es poco realista. De ahí, la necesidad de encontrar una pieza que puede servir de inspiración y al mismo tiempo portar todos los conceptos que este proyecto exige, y que puede identificarse en el corto peruano *Katary*.

#### **II.D. Katary**

Si teníamos en cuenta, en el primer capítulo, el importante discurso original del verso "Salta ya aparecerá el piso", desde la visión, experiencia y sabiduría del pueblo indígena Navajo, que se sitúa en América del Norte, era indicado escoger una animación en 3D que tuviera relación o afinidad con esta forma de pensamiento y comprensión del entorno y de nosotros

mismos desde un enfoque espiritual. Y que a la vez cumpliera con los otros conceptos. Es cuando me tope de casualidad con el corto peruano *Katary*.

La sinopsis que encontré en el blog *Hijos del Perú*, relata lo siguiente:

Pacha y Maya son dos hermanitos que viven en las islas de los uros en el lago Titicaca, parten muy temprano hacia su escuela en unas bateas de plástico por la inmensidad del lago, con el objetivo de llegar a su escuela ubicada en una lejana isla de totora. De regreso a su hogar en medio del camino, son tentados por una leyenda del altiplano que reside en la profundidad del lago, haciendo que caigan en el lago. Maya y Pacha despiertan perdidos en un mundo extraño y lúgubre, Maya protegerá a su hermano y luchará por escapar de regreso a su hogar. (KATARY, 2017)<sup>10</sup>.

También pude confirmar la mencionado a través de la revisión de la sinopsis en el Catálogo Muestra itinerante Ajayu 2016<sup>11</sup>.

En un inicio no me percaté de que este corto serviría para mi trabajo de titulación. Ni siquiera lo encontré por investigar referentes. Tan solo me apareció un día que por capricho busque sobre la animación en Latinoamérica. Este era uno de los pocos trabajos que estaban subidos en YouTube, al igual que en Vimeo y que todavía no habían sido ocultados.

### **II.D.1. La visión indígena**

El trabajo audiovisual del su director Miguel Ángel del Carpio tiene una intención de denuncia, por lo menos según la página *Hijos de Perú*. Se denuncia el constante peligro al que se enfrentan, los niños de la isla de Uros, cada día para ir y regresar de la escuela<sup>12</sup>. Solamente es una serie de videos cortos que muestran en fotografía o imagen real, como es el escenario en el que se inspiraron para el corto. En este, los realzadores van haciendo preguntas a los niños sobre cómo se sienten. En el fragmento los niños responden que no tienen miedo de cruzar el lago, pero el final del corto se puede coincidir con la página web, porque se puede considerar que tuvo un desenlace trágico, pero matizado por una cosmovisión indígena que interpreta la vida desde parámetros diferentes a las costumbres dominadas por el mundo occidental. Por eso el discurso tiene como objetivo llamar la atención de las autoridades

54

l <sup>10</sup> El siguiente es un texto sin autor identificado sacado de un sitio web llamado Hijos del Perú. Disponible al público[. https://hijosdelperu.wordpress.com/2017/10/16/katary/](https://hijosdelperu.wordpress.com/2017/10/16/katary/)

<sup>11</sup> Catálogo Muestra itinerante Ajayu 2016 del 1° Festival de Cortometrajes animados realizado en Perú. Disponible al público[. https://issuu.com/sapainti/docs/catalogo\\_ajayu2016\\_baja](https://issuu.com/sapainti/docs/catalogo_ajayu2016_baja)

<sup>12</sup>La denuncia la fundamentan en una filmación adicionar al corto al final de la pieza audiovisual que esta fuera, tanto de la narrativa, como de la animación, pues es un video común y corriente

locales para que actúen frente a la situación, porque constituye una negligencia que los niños pasen esos peligros de muerte por la posibilidad de hundirse en el lago.

Lo que no consideran es que puede ser parte de la cultura tradicional, una costumbre que en el corto esta entrelazada con los mitos, creencias y la perspectiva indígena andina de los Uros, en la comunidad de Puno. Es desde este enfoque que se equipara el significado del salto como valor frente al miedo a la muerte, al caos y a la incertidumbre, elementos que forman parte de otra cosmovisión sobre la vida y el mundo. Temas que ya se ha observado en la sinopsis que *Katary* también los trata.

Primeramente, la relación con el poema navajo se encuentra en el hecho de que la pieza audiovisual mezcla esa costumbre de las bateas, tinas o potes gigantes para que los niños naveguen por el lago; con los mitos ancestrales de la zona, que explican el origen del lago Titicaca según el corto, tiene que ver con una criatura o espíritu parecido a un dragón, que amenazaba la tribu, por lo que el pueblo pidió ayuda al sol para encerrar al dragón en las profundidades del lago. Los protagonistas de *Katary* encuentran un arte rupestre o jeroglíficos andinos que explican esta leyenda, un poco antes de que se encuentren con la misma criatura.

Igual que se relaciona con el fragmento de *Relatos de Poder* en el que Don Juan le declara a Carlos Castaneda que su razón esta lista para aceptar que el *nagua*l y su percepción salten el risco, aunque el cuerpo no lo haya hecho. Entonces vemos que el salto no es cualquier superación del miedo. Puede incluir esas superaciones, pero se refiere prioritariamente a enfrentar el alma contra la adversidad. Es por eso que luego del salto al risco Don Juan le dice a Castaneda que es hora de saltar, pero a lo desconocido, según sus palabras. Lo mismo hacen los protagonistas de *Katary*, y los niños de los que se inspiraron. Así mismo, es la razón por la que los niños dicen que no tienen miedo. Conocen que hay un peligro, pero esto ya es parte de sus vidas. Es obvio que podrían temer que suceda un accidente y se ahoguen. En ciertas edades, los niños y las niñas deciden fuera de una conciencia sobre los límites, tienen seguridad y confianza en su deseo sin percatarse mínimamente de los riesgos, porque a pesar de la incertidumbre, conforme las perspectivas de los adultos, son ellos los que deciden sin miedo a lo desconocido.

### **II.D.2 La visión de niña**

Es entonces que lo desconocido se personifica en la cueva lúgubre donde aparecen los hermanos y hay un peligro, la criatura, que fue quien les tentó a venir. Puede hacer alusión a la tensión y deseo de curiosidad que trae consigo el peligro de lo que no conocemos y por

tanto no podemos protegernos, en muchos casos el futuro, la vida en si como evoca el poema Navajo. Es por esto que el niño es el personaje más indicado para para una historia con este discurso.

Los niños suelen tener curiosidad y deseos de libertad, sin tener presente los riesgos, es el caso del corto Katari, que muestra al hermano menor bajo las consideraciones que he expuesto. En cambio, hermana mayor siente la enorme necesidad de proteger a su hermano, pero ¿qué puede hacer una niña frente a esa situación específica que le desborda?

Se ve que Maya es un personaje niña. Este personaje niña no es exactamente los mismo que el personaje niño. El personaje niña en este corto se sostiene en las responsabilidades de una hermana mayor respecto del cuidado de su hermando menor. Vemos desde sus ojos, cuanto quiere a su hermano; Maya voltea varias veces para verlo, lo que se muestra varios planos, pues el atender a su hermano se posiciona como el centro de prioridad para la pequeña. En el corto detalla como Pacha, su hermano menor, es atrapado por la curiosidad, al captar un raro reflejo de luz en el lago y al que debe atrapar con todo su deseo. El acto obliga a que los dos caigan en las profundidades del lago, debido a que Maya protegía a su hermano con una cuerda atada a las cinturas. Así ambos terminan saltando a la vez y sumergiéndose en otra dimensión por accidente. Maya hace lo posible por regresar con Pacha, pero el intento fue improductivo. Mientras descendían en las profundidades, emerge la mitología indígena, a través de jeroglíficos que se mueven, lo que la asombra. En la escena asomo un ser de tamaño colosal, una la criatura de la caverna submarina. Junto a eso vemos también que el escenario es ambientado como una cueva lo oscura y tenebrosa. Durante la última escena, intenta con desesperación sacar a su hermano del agua con la cuerda, pero no lo logra. Hay que resaltar que un adulto podría buscar al niño nadando. No obstante, por algo ambos hermanos usaban las bateas. El hecho de que ella no tuviera las capacidades, no significa que sea una niña carente de valor, pues asumió el accidente como un salto no deseado y aun así hizo todo lo que estuvo en sus manos para rescatar a su hermano y a sí misma. Ahora el contacto con seres que mitológicos que se mueven, demuestra la fuerte presencia de sus tradiciones, que contienen también seres peligrosos temidos culturalmente, aunque estos sean producto de fantasías o creencias no materializadas.

### **Figura 8**

*Fotograma de la escuela del cortometraje Katary.*

![](_page_56_Picture_3.jpeg)

*Nota.* Adaptada de *Fotograma de la escuela del cortometraje Katary* [Fotograma]*.* Carpio, M. A. (Director), y Carranza, L. (Codirectora), 2014, *Katary*. [Cortometraje], Toulouse Lautrec, Vimeo, <https://vimeo.com/136361997>

Los elementos que usa el corto animado para mostrar ese miedo desde la perspectiva infantil cae como anillo al dedo para el producto. En *Luca* se crean escenas acuáticas, asociadas a la naturaleza, con colores llamativos y cálidos, por ejemplo, el agua es celeste cristalina. Mientras en *Katary* el algo es azul marino, opaco para anunciar el peligro que en el existen, pero a la vez con elementos mágicos que atrapan integralmente las sensaciones de un niño. En ambos casos hay monstruos, aunque en el caso de *Luca* es u especie la monstruosa, mientras que en *Katary* lo monstruoso tiene relación con seres mitológicos.

Una vez dentro de las profundidades, se constata poca iluminación, hasta casi impedir la distinción de los personajes. En *Luca* también era baja la iluminación, pero no al extremo, proyectando la sensación de disgusto porque es una prisión o porque puede pasar algo que el protagonista no desea, como en la escena con su tío. Pero en *Katary* la oscuridad es abrumadora. La única fuente de luz es una especie de charco con agua brillante, algo similar a la oscuridad que menciona Castaneda en el risco y en lo desconocido. La escena te hace sentir desesperación, incluso siendo solo un espectador. El no poder identificar que puede haber a poca distancia de los protagonistas.

#### **Figura 9**

*Fotograma de la penumbra del cortometraje Katary.*

![](_page_57_Picture_3.jpeg)

*Nota.* Adaptada de *Fotograma de la penumbra del cortometraje Katary* [Fotograma]*.* Carpio, M. A. (Director), y Carranza, L. (Codirectora), 2014, *Katary*. [Cortometraje], Toulouse Lautrec, Vimeo, <https://vimeo.com/136361997>

Como añadidura a las tinieblas, la inmensa diferencia de tamaño entre la criatura amenazante y la de los hermanos, se la expone con planos, desde el contrapicado, para que la bestia sea percibida como más grande, provoca efectos de contundencia. A esto se acompaña una pequeña secuencia animada en 2D, que enseñan jeroglíficos, exponiendo a los hermanos la sabiduría de los indígenas y los espíritus andinos, que cuenta un hecho pasado, un acontecimiento de tiempos muy pasados, incluso originarios, como se destaca también en la mitología de los Navajo. Esto se lo coloca en contraste con la inmersiva animación 3D de los hermanos en la caverna, que provoca que acompañes a los personajes en la apreciación mítica a través de las pinturas en 2D. Este corto muestra, en ese sentido, un estrecho vínculo de la animación con todos los conceptos, temas e intenciones estéticas de mi proyecto. El personaje niño, el personaje niña, el salto, el miedo, el valor y valentía, la vida y muerte, la libertad y curiosidad, ricamente enlazados en una animación 3D.

La perspectiva de los niños hermanos es importante en todo momento, y se constata que los niños que si creen y viven sentidamente su mitología. Al mismo tiempo en lo real solo los niños van en bateas, sin la debida protección, que la tendrían con una barca, que implique además la compañía y vigilancia de un adulto. Solo un niño queda indefenso ante un evento sorpresivo. Los indígenas también pensaban en ese tipo de conflictos para los adultos, aquellos problemas y contradicciones de la vida que son más grandes que uno.

En el caso de mi historia, el niño se siente frustrado, para un adulto sería más fácil bajar del árbol por sus ramas o contaría con más destrezas para animarse a saltar más rápida y ágilmente. En el sentido literal del caso, se trata de enfrentar una adversidad sin las ventajas acostumbradas a través del uso de una escalera, que una vez fuera del alcance, por estar en el piso accidentalmente, te empujan asumir riesgos por la potencia de un deseo.

### **Figura 10**

*Fotograma de la perspectiva de los niños hacia el dragón del cortometraje Katary.*

![](_page_58_Picture_4.jpeg)

*Nota.* Adaptada de *Fotograma de la perspectiva de los niños hacia el dragón del cortometraje Katary* [Fotograma]*.* Carpio, M. A. (Director), y Carranza, L. (Codirectora), 2014, *Katary*. [Cortometraje], Toulouse Lautrec, Vimeo, <https://vimeo.com/136361997>

### **Figura 11**

*Fotograma de la perspectiva del dragón hacia los niños del cortometraje Katary.*

![](_page_58_Picture_8.jpeg)

*Nota.* Adaptada de *Fotograma de la perspectiva del dragón hacia los niños del cortometraje Katary* [Fotograma]*.* Carpio, M. A. (Director), y Carranza, L. (Codirectora), 2014, *Katary*. [Cortometraje], Toulouse Lautrec, Vimeo, <https://vimeo.com/136361997>

#### **II.D.3 Valor es saltar, aún con la cruel realidad**

De todas formas, el asumirse vulnerable, sirve para enfrentar el miedo todas las veces que sean necesarias y eso puede transformarse en un proceso de libertad. Claro que la libertad no siempre es celebrable. Hasta ahora hemos visto que lo desconocido y la libertad pueden estar acompañadas de la valentía y a la creatividad, que además provoca resultados positivos. Es el caso afortunado de *Luca*. Otras veces con riesgos altos, pero con la satisfacción de superarlos, como en *La historia interminable* o *Desaparecido*. Otras en cambio con resultados totalmente inciertos como con en mi corto *Salta.* En *Katary* se articulan estas propuestas, además de enseñar que hay que tener valor incluso si la libertad es dolorosa, mas siendo un niño o niña sin las habilidades suficientes para lograrlo.

Llegada por pura coincidencia y siendo la obra más significativa, me parece que vale la pena recomendarla. Es claro que no alcanza la calidad que tiene Pixar. Pero conoce bien sus límites y supera sus propias expectativas, al ser una obra cinematográfica realizada en nuestro país vecino Perú. Es claro que me refiero al ámbito técnico porque acabo de resaltar la gran calidad de esta pieza. En consecuencia, *Katary* la producción que cierra este capítulo, permitiendo reflexiones sobre el hecho de que se puede realizar una obra, incluso con recursos significativamente más bajos que las que cuentan las grandes productoras con mega estudios, mega equipamientos, mega computadores, etc. Afortunadamente en con la actualidad, con las nuevas tecnologías, a través de programas de suscripciónno tan costosos e incluso gratuitos es posible hacer animación 3D. El corto Katari fue una producción desde un lugar más cercano con una temática también más cercana y además con un mensaje muy parecido al de saltar de los navajos, y sus significados culturales. ¿Qué más se puede pedir?

**Capitulo III Guion y realización del cortometraje animado en 3D** *Salta* **y aplicación de las técnicas fílmicos para desarrollar los conceptos.**

Este último capítulo plasma lo aprendido, por medio de un diario de notas del procedimiento al hacer mi proyecto de cortometraje animado. Entendido esto, se puede observar que el capítulo tendrá un enfoque mayoritariamente técnico y demostrativo. Es decir, como una receta. Se anotan cada uno de los pasos que se ha seguido para construir el corto, y a continuación se deja una imagen de evidencia de ese proceso. Es por eso mismo que este último capítulo es bastante corto y no tiene intenciones de profundizar en lo que ya se hablado. Excepto por la explicación de cómo y por qué aplico ciertas técnicas cinematográficas para exponer lo aprendido y comprendido de la conceptualización de miedo superación del miedo, personaje niño o niña y animación 3D, inspirada en autores clásicos, procurando aplicar las técnicas fílmicas obtenidos en el análisis referencial.

El capítulo de realización se subdivide en 4 secciones: 1) Preproducción. Explicación y experiencia al realizar la Idea, el Guion y el Storyboard. 2) Producción. Es el Procedimiento en construcción y modelado de Personaje y Escenario en el programa de animación digital Maya. 3) Animación, anota los pasos que seguí para crear el movimiento y hablo de donde aplico las técnicas que recogí del análisis para expresar los temas y conceptos que quería adaptar de este corto. Y 4) Postproducción si es que existe.

Para este capítulo, me remito a las aportaciones y guías sobre animar de los siguientes textos. El trabajo *Desarrollo de una secuencia de animación 3D Galápagos* (2009) de Pablo Carrasco Vintimilla, de la Universidad de Cuenca, una guía de realización para una secuencia animada de Galápagos; *El Storyboard y la Animática como herramientas en la animación 2D y 3D*  (2022) de Patricia Elizabeth Santos Criollo. Al primero solo lo tendré en cuenta como inspiración. El segundo tiene explicaciones de términos que encuentro interesantes para desarrollar la primera parte del capítulo: la preproducción.

Al final de este capítulo se realiza una evaluación acerca de los resultados del proyecto y de mi pregunta de investigación. Este proyecto funciona con un enfoque empírico. Tanto en la investigación de los conceptos, pasando por el análisis y reseña personal de los referentes, como en el experimento para el desarrollo del proyecto que aplica lo aprendido dentro de cierto contexto. La reflexión y comentarios de opinión se ve reflejados en los resultados.

### **III.A. Preproducción: Idea, Guion y Storyboard**

Al iniciar con el origen de este proyecto es necesario contar como surgió la idea y de que trata la misma. La idea fue concebida durante mi segunda escritura de guion. La intención era hacer algo sencillo y cercano a mí. Con todo procure crear desde mis intereses algo no tan difícil de trabajar.

#### **III.A.1 Idea**

Fue entonces cuando mi mamá sugirió que hiciera una adaptación de una de las frases profundas que suele mandar por las redes sociales. En ese momento yo no sabía que era un poema navajo y me pareció bien porque me imagine adaptando esa obra a mi estilo, con un niño que debe saltar de una casa del árbol o algo así. Supongo que la intención no era necesariamente que hiciera una adaptación de ese único verso, sino que hiciera lo que decía el mensaje. No hacerme mucho lio y lanzarme a escoger cualquier obra para adaptarla. Pues yo la tomé para adaptar su discurso a una historia. El poema Navajo rescatado por el escritor colombiano Manuel Mendoza que se menciona como lector dice así: "Salta ya aparecerá el piso". Es claro y conciso, bastante corto, no tengo que escoger partes que sean más importantes para adaptar. Por tanto, mi historia también podía ser corta y simple. Luego me daría cuenta que tome muy a la ligera esa adaptación. Pues debía entender el mensaje de la frase de los Navajo y proyectarlo correctamente en mi historia, sin más ni menos. Aun así, por suerte mi historia si coincidió con lo que enseñaba la frasee.

Salta narra la historia de un niño llamado Tadeo de 7 años de edad, que juega en su casa del árbol como lo hace frecuentemente. Pero hoy es diferente, lo usa como refugio porque tiene miedo de participar en una cabalgata festiva y nocturna a pesar de las muchas ganas, ya que el caballo es su animal preferido. Porque puede salir mal y es algo nuevo para él. Sin embargo, cuando anochece se arrepiente y busca bajar deprisa del árbol para alcanzar a participar de la cabalgata que comenzará pronto. Cuando se voltea para bajar, por accidente patea la escalera, quedándose atrapado en la casa del árbol. Por un lado, siente alivio porque todavía le daba miedo y por otro siente desesperación por bajar y llegar a la cabalgata. Busca alguna otra forma de bajar, pero el árbol se lo impide por su peculiar forma. Entonces luego de pensar un rato, llega a la conclusión de que solo hay un camino: saltar. Aunque la altura de la casa del árbol es bastante grande para un niño de su edad, le cuesta reunir el valor, camina de un lado a otro preocupado y viendo el tenebroso abismo que le espera, puesto que ya anocheció y le resulta difícil ver el fondo. Eso lo aterra. Finalmente piensa que pasaría si hubiera bajado e ido a tiempo y que pasaría si se queda ahí y se lo pierde. Entonces se pone serio, se dio cuenta que más pierde al no poder participar que lo que pueda pasar al saltar.

Al menos sabrá que lo intento y no tendrá remordimientos. Así, entonces, toma vuelo y salta a la penumbra.

El relato está estrechamente vinculado con mis emociones, al punto de casi identificarme por completo con el protagonista. La verdad es que si se entrelaza perfectamente su conflicto con mi conflicto de vida. Por eso tiene un valor importante para mí este proyecto. Pero también justamente por esa misma relación que comparte, es idéntico a mi miedo y dificultad al hacer este proyecto y superar igualmente el conflicto de mi vida: hacer cosas bien a pesar de mi discapacidad y aventurarme en un mundo incierto. De la misma manera, hay que resaltar que el conflicto tiene 2 versiones, una física y una más profunda, abstracta o espiritual. En ambas Tadeo tiene miedo y no se anima. La diferencia está en el objeto de ese miedo. El primero es el miedo físico a saltar del árbol, no saber si se lastimaría o sí moriría con el golpe o simplemente saldría ileso. Este se usa como dispositivo y como metáfora del segundo miedo. El segundo es miedo a la cabalgata, porque es una experiencia, nueva, no sabe si la iría mal, si dejaría de gustarle, si haría el ridículo, incluso teme a si saldría bien, pues no tiene claro de si lo haría nuevamente en el futuro. Todo esto surge de inseguridades y ansiedades que tiene el personaje. Él debe a primera vista superar ambos miedos, pero realmente es uno solo y es el mismo. El simple hecho de saltar y posiblemente hacerse daño, con tal de llegar a hacer lo que le gusta, es evidencia suficiente de que ya no teme y está completamente decidido de saltar con valor. Así descubre la libertad. Es la razón por la que le gusta también el caballo. Que es un símbolo de libertad.

### **III.A.2. Guion**

El guion de esta narración es muy simple, cuenta con tan solo 2 escenas, la primera que plantea el statu quo donde Tadeo está en la casa del árbol y tiene intenciones de quedarse ahí, y la escena transcurre en la tarde. A parte de eso, la segunda escena, que es nocturna es cuando la premisa y el conflicto se disparan. Tadeo quiere bajarse e ir a la cabalgata, pero su miedo y el tirar la escalera reduce casi por completo sus posibilidades de cumplir su deseo. La escena transcurre consigo mismo al borde de la casa, pensando en cómo bajar y superar su miedo. Una vez que salta la escena se corta abruptamente y la historia termina. No es relevante si llega al piso o no, si se lastima, si muere, si sale ileso y lo logra. El punto es que superó su miedo, y si pudo resolver en saltar del árbol también podrá resolver que hacer con su herida o que hacer para poder participar de la cabalgata, ya no hay nada que le detenga. Por eso la historia sobre su miedo termina ahí. Porque entonces el mensaje de "Salta ya aparecerá el piso" significa que no importa lo tan lejos que esté su propósito o qué tipo de

suelo sea, lo que interesa es llegar a jugarse por lo que uno quiere. Se debe estar abierto a todas las probabilidades que hay.

Apenas existe un monólogo interno del personaje. Antes había un par de diálogos ente Tadeo y su madre, sin embargo, se optó reducir y se quitó por razones de lógica. Es más, creíble que un niño siempre estuvo ahí solo porque sus padres ya lo permiten, que el hecho de que una madre este ahí justo porque lo está vigilando y luego lo abandone justo cuando va a anochecer. Por lo mencionado, el corto tiene una forma parecida al cine animado mudo. Tan solo expresiones grandes y extravagantes que narren la historia. Las acciones pretenden ser grandes limitadas y simples. Lo más importante son sus expresiones y la decisión de saltar. Por supuesto también hay cambios de guion muy importantes al descubrir que las opciones son más limitadas, en especial al realizarlo una sola persona. Lo que también termina afectando al storyboard y la animática.

### **Figura 12**

![](_page_63_Figure_4.jpeg)

![](_page_63_Picture_5.jpeg)

### **III.A.3 Storyboard y Animática**

El storyboard y la animática son pasos muy importantes en la animación ya que representan casi por completo la preproducción, si hablamos en términos de animación donde se puede prescindir del guion literario. En cambio, el storyboard podría ser una mezcla simplifica del guion literario y el guion técnico del cine *live-action*, pero en el campo de la animación, y la animática es la reproducción en secuencia de los planos en un orden especifico, como vista previa de la animación.

El storyboard o guion gráfico, es una herramienta de la animación que consiste en una serie de ilustraciones en secuencia que se ordenan de cierta forma y relatan una historia, antes hecho en papel y ahora disponible con programas digitales. Que permite a los animadores

narrar la historia y plantear el orden o continuidad para el montaje, a parte; para corregir errores, resolver problemas, visualizar la escena y presentar necesidades técnicas a otros departamentos, antes de pasar a la animación y hacerlo con claridad. Con elementos cinematográficos como, planos, escenas, encuadres, personajes, escenarios, objetos, acciones descritas, angulaciones, iluminación, tiempo y transiciones. Todo esto estructurado en: viñetas, donde se dibuja el plano; información de escena, como locación, tiempo, numeración de escena y de plano; y descripciones visuales y auditivas de la escena, escritas en ranuras, junto con notas importantes de cámara, sonido y animación. Además, esto contempla 3 etapas de proceso. 1) Los *tumbs* o primera versión bosquejada de la historia o un conjunto de dibujos y notas de mucho texto como una prueba muy rápida de la concreción de la idea; un borrador frecuentemente hecho a mano para que sea rápido y luego corregir en digital. 2) El *rough* o versión que puede aun tener cambios, pero está mucho más ampliada y desarrollada y con errores corregidos; contempla interacción entre los elementos, como personaje, tiros de cámara, escenarios y objetos, con descripción y notas más detalladas de banda sonora y aspectos visuales. 3) Finalmente el *clean*, que es llevar al *rough* a limpiar y hacer las últimas correcciones e incluir ya nociones de movimiento. (Santos, 2022)

El anterior es un resumen explicativo de lo que es, para que sirve y que constituye un *storyboard*. Una pieza clave a la hora de animar. Como ella menciona hay procesos que siguen esta etapa laboriosa, sin embargo, por temas de tiempo, condiciones, recursos y de la dirección temática de este proyecto, solo utilizo el primer proseo, los *tumbs*. Tanto en cine de imagen real como en animación, es una libertad, cada realizador puede producir y seguir los pasos como le convenga. No es obligatorio tener hasta el *clean*, como en películas a veces ni existe el guion literario. Y es porque al igual que el guion, tan solo es una guía e instructivo para el rodaje o animación, si no lo haces será más difícil, pero puedes prescindir de este.

### **Figura 13**

![](_page_64_Picture_4.jpeg)

*Fotografía del Storyboard del cortometraje "Salta".*

Una vez hablado sobre el tema del storyboard se puede pasar a la animática que en pocas palabras solo es el cómo se verá el corto ya en secuencia animada, pero es un dibujo tras otro. El suele tener el orden, el mensaje, la duración y acompañado de quizá si es oportuno los posibles diálogos y banda sonora. Incluso Santos acota sobre su importancia y función.

La animática o tira leica es una herramienta de transición o movimiento de imágenes para dar soporte, forma y duración de diálogos y banda sonora; concretados todos los anteriores por el *storyboard clean*. Es el eslabón clave entre *storyboard* y animación, porque se puede verificar la forma de narrar, hacer puesta en escena y la existencia de posibles inconsistencias de guion o acciones para resolverlas, puesto que la animación expone resultados de las decisiones tomadas en un *storyboard*. La animática usa viñetas del *storyboard clean*, es decir, del final o limpio y las une consecutivamente. Serie donde se agregan varios apartados como, por ejemplo: más borradores de notas y acciones, *timing* de escena (Ritmo), duración final de escena, música y *cuts*, ya especificados en *storyboard.* En animación 3D se puede ir más allá y lograr ver una versión preliminar de los objetos y personajes modelados o escenarios sin detalles, el volumen que tendrán y poner más notas, gracias a tener más espacio. O se puede mantener rasgos de *storyboard* como en 2D. Ya realizada satisfactoriamente con las modificaciones debidas, continua esa primera versión de animación final, el *layout,* que define el dibujo animado y desarrolla acciones de personaje y escenarios. En animación 3D, el *layout* es idéntico, tan solo difiere en construirse ya en la escena 3D o maqueta digital. (Santos, 2022)

La precisión cabe, pues la animática facilita el proceso final de animación, pero como ya se mencionó, la animática es muy reciente y difusa, al punto de casi no ser necesaria o incluso también causando que no se sepa cuáles son sus procesos o características a parte del *storyboard* o la animación. Por tanto, mi animática tan solo es una serie de capturas de cada plano del *storyboard* y puestos en la línea de tiempo del editor. Tal que como el guion jamás se va a presentar, porque no sirve para nada entre lo que se entrega en este proyecto. De todas formas, una captura de su edición a continuación.

#### **III.B. Producción: Modelado de Personajes y Escenarios en Maya (Puesta en escena)**

*Maya* es un programa de construcción, modelado y maqueteado digital con el uso de licencias. Es un programa de animación a la mano para los grandes estudios como PIXAR. Mismo que utilizo para construir el personaje niño de Tadeo, el escenario de casa del árbol donde va a actuar y la animación de los eventos del relato del guion de mi proyecto de cortometraje de animación*.* Esta sección se encarga de enumerar las herramientas y procesos de construcción, antes del animado, como un manual o una receta: que va desde

el polígono, pasando por el esqueleto, hasta los controles de cada elemento de construcción hace poco mencionados.

Primero hay que hacer una rápida visualización de la interfaz del programa utilizado: *Maya*. Uno debe registrarse y tener una licencia de Maya para abrirlo. Este programa tiene 5 secciones fundamentales. 1) El campo en el centro, con una reja cuadriculada que funciona como eje; este es el espacio donde se va a moldear todo. 2) El tablero de herramientas como en la mayoría de programas de computadora se encuentra en el área superior de la ventana, donde aparecen distintos botones con distintas operaciones que cambian, la construcción y aparición de objeto, personajes o ambientes. 3) El cuadro de características, que se ubica en la parte izquierda de la pantalla y sirve para dividir y seleccionar los canales, *layers* y atributos en los que se quiera enfocar, además de controlar las características de las herramientas; es decir, prácticamente es un cuadro de modificación selección de herramientas y objetos. 4) Cuadro de opciones de modo o tipo de acción; que posiciona en la zona derecha y se usa para cambiar el modo de usar las herramientas; si es para rotar, escalar o desplazar, si se cambia de vista del campo o si se modifica el historial de acciones o de objeto/elementos en el campo. Define en qué modo funcionará el ratón del ordenador. 5. La pista de animación, que está presente en lugar inferior de la ventana y debajo del campo; como su nombre lo indica, es una tira larga dividida en secciones que serán las escenas congeladas del *storyboard* o el grupo de ellas en secuencias de la animática. En animación estos se llaman pasos clave, entre uno y otro hay transiciones de movimiento. Y las opciones de alrededor de esta son para trabajar o diversificar la manera en que se anima o en que saldrá el producto de video animado final. Se ve algo así:

### **Figura 14**

*Captura de pantalla de la interfaz del programa Maya.*

![](_page_67_Picture_3.jpeg)

#### **III.B.1 Personaje Niño (Tadeo)**

La construcción del Personaje se divide en 3 partes. La primera es el polígono, que servirá de músculos y piel. Luego está el esqueleto que será el que sostenga la estructura y permita que se mueva. Por último, los controles que se agarran del esqueleto para moverlo.

1. Polígono

Un polígono es uno de los elementos, que puede considerarse como "objetos" que aparecen divididos con líneas de color gris, son como figuras geométricas tridimensionales, que se pueden desplazar, rotar, escalar (que significa cambiar tamaño), tanto al objeto completo como a cada parte: sus caras que son cada división plana que forma la carcasa, los bordes que son las líneas que dividen las secciones y son los límites de las caras, y los vértices que son los puntos de intersección entre los bordes y las esquinas de las caras. Todo el proceso puede sintetizarse en lo siguiente:

a) Luego de abrir y reconocer el funcionamiento de *Maya*, se presiona el botón naranja que tiene forma de cubo. Entonces este aparecerá en el campo y se podrá modificar. Entonces, se le crea divisiones y se modifica cada sección para que parezca el tronco de un niño. Se puede tener una imagen de referencia y usar la visión frontal y lateral del campo y así dibujar el cuerpo moviendo los vértices. Piernas y brazos también se hacen con este mismo proceso, usando la herramienta de extracción desde el cuerpo.

### **Figura 15**

*Captura de pantalla del modelado del cuerpo en Maya.*

![](_page_68_Picture_3.jpeg)

b) Una vez hecho el cuerpo se pasa a la cabeza, que se hace por separado, para que sea propicio y facilitar un proceso posterior. El dibujar por separado requiere el uso de una esfera, que permite moldear el cráneo y se extraer las caras para hacer la nariz, las orejas y la boca. Los ojos y el cabello son un poco distintos, ya que se necesita usar dos nuevas esferas, que hundí en la posición de la cabeza correspondiente. Y el cabello es la copia y extracción de las caras de la parte superior del cráneo. Finalmente, con un clic derecho, se pone en asignar un nuevo material y se escoge *lambert* para agregar una textura, en este caso para colorear las caras. Las texturas, son colores o diseños que pintan las caras de un objeto. Este sería ya el resultado final.

#### **Figura 16**

![](_page_68_Picture_6.jpeg)

*Captura de pantalla del cuerpo del niño terminado.*

#### 2. Esqueleto

El esqueleto también es uno de los elementos u objetos, que será invisible en el producto final porque va dentro del polígono. Es un conjunto de líneas que construyen una

estructura transparente y está compuesto por los *joint* o huesos. En realidad, estos vendrían a representar la terminación de los usos, y las articulaciones, que consisten en esferas que se ubican en puntos específicos, que y al unirle con otra esfera, se crea una especie de tubo transparente que las conecta. Esos tubos si representan los huesos y funcionan como palancas y con un eje que son las esferas de las articulaciones. Todos tienen que tener nombre, además de conectarse y subordinarse a otro *joint*, hasta que todos queden ligados al de la cadera. Finalmente, se ajusta su direccionamiento rotando sus ejes de articulaciones moviéndolos para que queden exactamente dentro del polígono. Para eso se puede usar las vistas frontal y lateral. Se ve algo así en mi caso:

### **Figura 17**

![](_page_69_Figure_3.jpeg)

*Captura de pantalla del esqueleto.*

3. Controles

Para los controles se usan círculos o aros del tablero de herramientas, llamados *curvas*. Su función es prendarse de las esferas de los huesos y controlar el movimiento desde ahí. Si se mueve la curva, también lo hará el hueso en la misma dirección. Generalmente, se coloca en las partes del cuerpo que pueden moverse. Otras animaciones, tienen muchos controles; sin embargo, en mi experiencia me limité a poner controles en puntos claves. El proceso lo sintetizo en los siguientes pasos:

a) La cadera, estómago y cuello, así como el torso y la cabeza requieren moverse con independencia o doblarse entre ellos para agacharse. Obviamente, las extremidades, las manos y los pies, con sus respectivos dedos, las muñecas, los codos y la rodilla también se mueven. Cada control puede unirse al hueso para desplazarlo, rotarlo y escalarlo; seleccionando primero el control, luego el hueso, y así escoger la opción de *constrain point* y *constrain orient*. Algunos de los movimientos son más complejos, por ejemplo, las extremidades se trabajen en un *ik handle*, con el objetivo de que el control y el hueso del codo estén influenciados también por el control y hueso de la muñeca

![](_page_70_Picture_0.jpeg)

y así mover todo el brazo. Algo similar sucede con la rodilla, que debe estar influenciada por el control de tobillos para mover y doblar la pierna. En cuanto al movimiento de dedos de manos y pies, hay que configurar el control con base en la agregación de otros atributos. Luego estos se controlan, seleccionando el nombre del atributo en el cuadro de características y usando la rueda del ratón aplastada de un lado a otro.

#### **Figura 18**

*Captura de pantalla de los controles.*

![](_page_70_Figure_4.jpeg)

### **Figura 19**

*Captura de pantalla de los controles de los dedos.*

![](_page_70_Picture_72.jpeg)

b) Un paso adicional son los *bland shapes* que son los controles para mostrar las expresiones. Esto necesita primero copiar la cabeza del polígono. Entonces se hacen las modificaciones según las expresiones que se quieran lograr, que son fundamentales en este proyecto, debido a la supresión de diálogos, audios y textos

![](_page_71_Picture_0.jpeg)

visuales en el guion. Al hablar del miedo, los *bland shapes* son muy importantes para el cómo se siente mi personaje niño. Se puede hacer múltiples expresiones. Yo me concentre en hacer controles de caras: una predeterminada (es la que se copió), y otras que den cuenta de la alegría, sorpresa, tristeza, enojo/seriedad, y actos de pensar, pero estos controles sirven también para ojos abiertos-cerrados y boca abierta-cerrada: lo dicho fue graficado en un total de nuevas caras. Luego, se liga las curvas con las nuevas caras a través de la configuración del control. Para cada control se usan dos curvas, una que se mueve para cambiar la cara conforme una específica emoción y la otra para delimitar o restringir el movimiento. Al ser cinco controles se generaron un total de diez curvas, organizadas en la siguiente forma: 1) Control para cerrar Ojos 2) Control para boca abierta y cerrada, que fue usado mínimamente. 3) Control con el objeto de comunicar sorpresa. 4) Control con el fin de mostrar felicidad/enojo. 5) Control dirigido a los sentimientos de tristeza, pero también al gesto de pensar. Es indispensable aclarar que se pueden poner más de una expresión o cara por control, de este modo se explica los cinco controles, conforme la siguiente imagen:

#### **Figura 20**

![](_page_71_Figure_3.jpeg)

*Captura de pantalla de los BlendShapes.*

Por último, utilizo un control para que el cuerpo o polígono del niño se mueva por el espacio sin necesidad de hacer un caos con los controles. Lo cual ayuda mucho.
### **Figura 21**

*Captura de pantalla del personaje niño de Tadeo.*

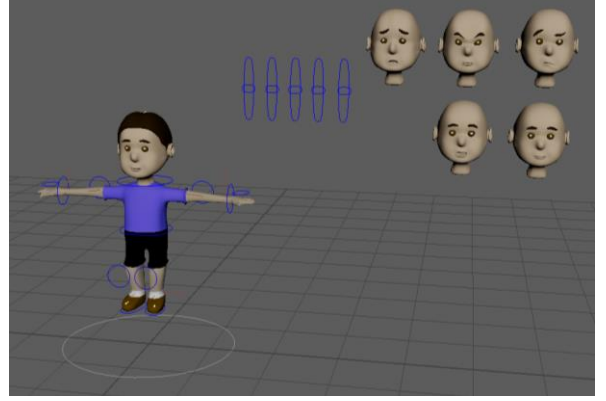

Su estética es sencilla por razones de facilidad al animar, pero, aun así, también se buscaba que tuviera un estilo caricaturesco para que las emociones se noten en forma más fuerte y asemejarse al estado de ánimo desde el punto de vista de un niño.

#### **II.B.2. Escenario y Elementos**

Esta parte es más sencilla. Se divide en la casa del árbol, el ambiente sombrío con cubos, y el universo dramático. El escenario y su forma también cuentan con una estética con perspectiva de niño. Los colores, la suavidad, las formas de las casitas, de la cerca y del árbol. Todo fue enfocado en tener esa intención. Porque el escenario es todo con lo que actuará el personaje. Además, hay sombras y colores oscuros para representar el miedo. El tronco del árbol obviamente tiene un tono oscuro, así como la mesita. La camiseta es de color violeta, y los cuadrados de sombra rojos y negros del ambiente. Igualmente, es necesario añadir que todo el escenario son puros polígonos.

1. Casa del árbol

La casa del árbol contiene: exterior de la casa, interior de la casa, y el árbol. La razón de que este elemento sea tan importante es que tiene que representar la parte de seguridad como refugio de lo nuevo y la diversión para el niño, pero, así mismo, es la prisión que lo limita contra su voluntad, impidiendo que asista a la caminata nocturna, por eso es un área de aspecto agradable, aunque a una altura amenazante que evite que salga con facilidad.

a) El exterior es un cubo hecho de cuatro cubos estirados que pueden tomarse como paredes, techo y suelo ¿Porque se tiene que hacer así? Porque si se recorta un solo cubo el programa muestra el interior de las caras no usadas, que es negro. Esa parte del polígono no se ve bien, entonces no la uso. Una vez hechas las piezas, lo dividimos

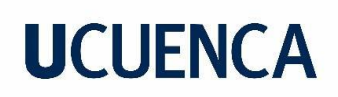

con varios bordes o líneas, para que haya como mover de ubicación, con el fin de dibujar puertas y ventanas con caras que son recortadas: los bordes de las caras recortadas fueron rellenados y así se consiguió la ambientación de puertas y ventanas. Con la escalera se hace algo parecido, se aplasta un cubo y se lo alarga hasta que sea posible dividirlo en varios cuadrados centrales, de los que también se recorta las caras y se las rellena. La pared de atrás fue borrada y reemplazada por un plano con una textura de tablas de madera con un tono crema, por si en algún momento tiene que eliminarse para una mejor comodidad de visión al animar. Por último, se le pone una textura de madera marrón oscuro de forma que quedan así.

#### **Figura 22**

*Captura de pantalla de la casa del árbol*

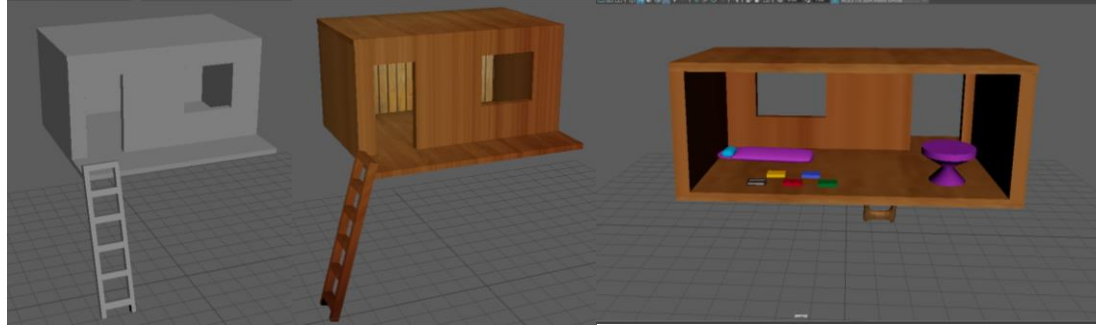

- b) La parte interior se compone de una mesa, unos cuántos libros y un saco de dormir. La mesa y los libros fueron fáciles de implementar; los libros son cubos deformados para tener las divisiones y que permitan que las caras se hundan en forma de libro, para luego solo poner unas texturas de colores diversos, para que parezcan la tapa y las hojas de cada uno. La mesa es un cilindro, apretada al centro, que se la debió extruir, para lograr su superficie, terminando con el coloreado de texturas. Mientras que el saco de dormir, que al ser irregular su implementación tuvo muchos inconvenientes, a pesar de todo, se pudo construir a través de una esfera. Para el efecto, hubo que aplastarla y estirarla horizontalmente, extruyendo la parte superior y luego deformando con los vértices para alcanzar la forma irregular. Finalmente, la almohada se realizó con un cilindro usando los vértices, para darle forma de tubo corto y redondeado, que cuando se le suaviza, uno de los modos de ver un objeto en Maya, se asemeja a una almohada. El color violeta es crucial para la trama, es un color frio y tenue, que representa la noche, los sueños, la espiritualidad, las emociones y la niñez.
- c) El árbol parte de un tronco, un cubo al que se debió deformarse para que parezca un poco al cilindro, que extruye sus ramas, cuyo teñido es de ese color marrón oscuro. Y

las hojas son un montón de esferas con una textura fotográfica. Tanto tronco como hojas fueron deformados y transformados con vértices, para obtener ese estilo natural. Obviamente, la forma del árbol sigue el contorno de la casita del árbol.

## **Figura 23**

*Captura de pantalla del árbol.*

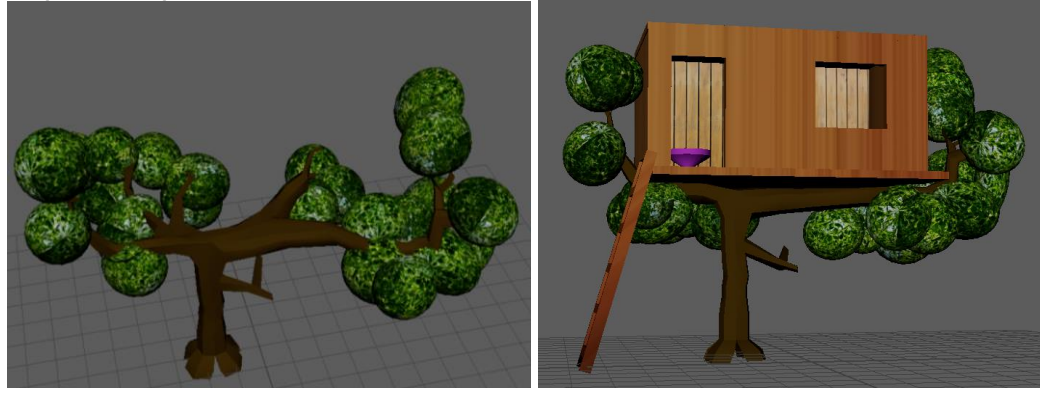

#### 2. Ambiente Sombrío

Esta solamente fue una solución para proyectar el miedo físicamente en la perspectiva de Tadeo. Al protagonista se le nubla la vista cuando observa hacia abajo. Estos son cubos a los que se les puso un brillo (Blinn) y se subió la transparencia para que se vean como una atmosfera oscura dentro de ellos. Se terminó usando para un solo plano en la animación.

## **Figura 24**

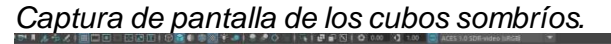

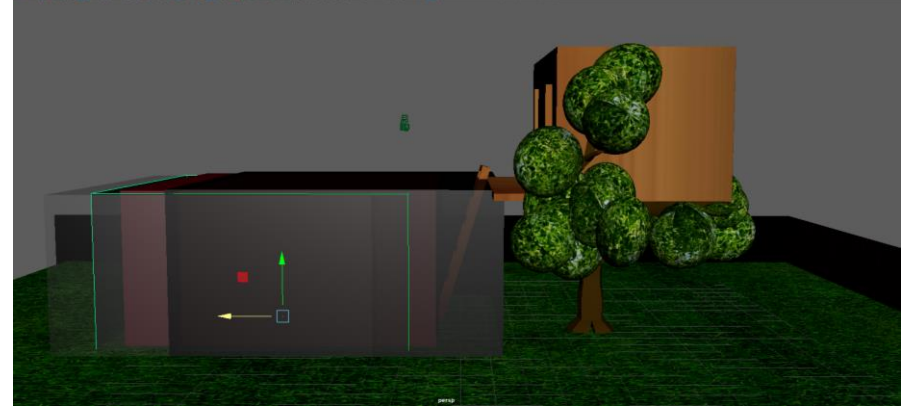

### 3. Universo dramático

En cuanto al universo dramático, se puede decir que es un lugar campestre, un llano abierto, un claro cerca de un bosque y de un pueblo. Por tanto, me refiero a claro de bosque y a pueblo como a las partes que lo componen. Existe una zona más que es el fondo, que fue editado y colocado para simular el cielo, la tierra y el sol.

- a) El claro de bosque tan solo muestra un suelo de césped y una cerca. La cerca fue hecha con un cubo alargado y dividido en tres partes. El suelo fue hecho solo con una figura plana. Y ambas se les puso una textura de cerca y césped. Las caras negras de la cerca no se ven en el render de animación, por lo que se las ha ignorado.
- b) El pueblo es un conjunto de casas. Es útil y fundamental para que Tadeo tenga un incentivo que le motive saltar y que contradictoriamente sea el evento que tanto desea, pero del que tiene miedo por ser una experiencia nueva y peligrosa. Así el discurso cuenta con dos tipos de miedos en complemento: el físico y el espiritual o profundo. Aunque no parezca importante, esto permite la premisa y da entrada para la aplicación de los conceptos que se han desarrollado en este texto. En términos de aplicación lo dicho se alcanzó a través de un conjunto de cubos con las caras deformadas, desplazadas, y extruidas, con texturas de paja, cristal de las ventanas y un tejado de color marrón rojizo que terminan formando un círculo.

## **Figura 25**

*Captura de pantalla del universo dramático.*

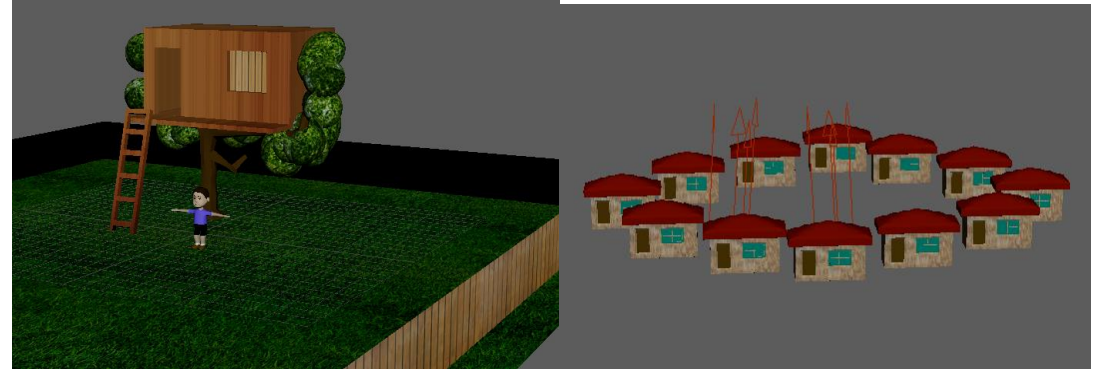

#### **III.C. Proceso de Animación**

Esta animación solo se basa en movimiento del personaje, el pueblo y las escaleras se mueven también, debido a la trama. La reducción y alargado de los cuadros para rellenar solo con cuadros clave en cada parte. Para explicarme mejor, los cuadros son las imágenes fijas de la animación, se les llama por su término en ingles *frame*, que también se usa en el cine *live-action* o de imagen real. Los cuadros clave son esos puntos de inicio y final de una acción. Solo con ellos se puede emular movimiento. En cambio, los cuadros de complemento son para que el movimiento se vea más desarrollado y no entrecortado. Eso se practica en una animación profesional de estudio, con un equipo de desarrolladoras. En cambio, este proyecto apenas tiene a mi persona como desarrollador y con el uso de un formato casero, por lo que las animaciones serán saltadas y básicas.

#### **III.C.1. Luces, Cámaras… Acción**

Luego de todas estas explicaciones llega la posición de luces y las cámaras, que son desde donde vamos a ver la animación.

Por parte de la iluminación, usé unas luces direccionales para iluminar el pueblo. Mientas que el claro de bosque y el interior de la casa del árbol tienen luces ambientales para que se vea mejor la acción. Las luces ambientales proyectan luz como un foco: se usaron dos fuera y una dentro.

En materia de las cámaras, hay una cámara que siempre se usa como predeterminada en *Maya* para construir los modelos y se llama cámara de perspectiva. Primeramente, tenía planeado usar cámaras con números, sin embargo, hubo incidentes al animar, pues no facilitaban pasar de una a la otra, como transición de plano. Es por eso que se optó por usar únicamente la cámara perspectiva. No obstante, había situaciones en las que se necesitaba mover la cámara para volver a construir algo o simplemente para que no se pierda el encuadre al pasar de un plano a otro. La solución estuvo en hacer una cámara más: la cámara 1.

#### **Figura 26**

*Captura de pantalla de la iluminación.*

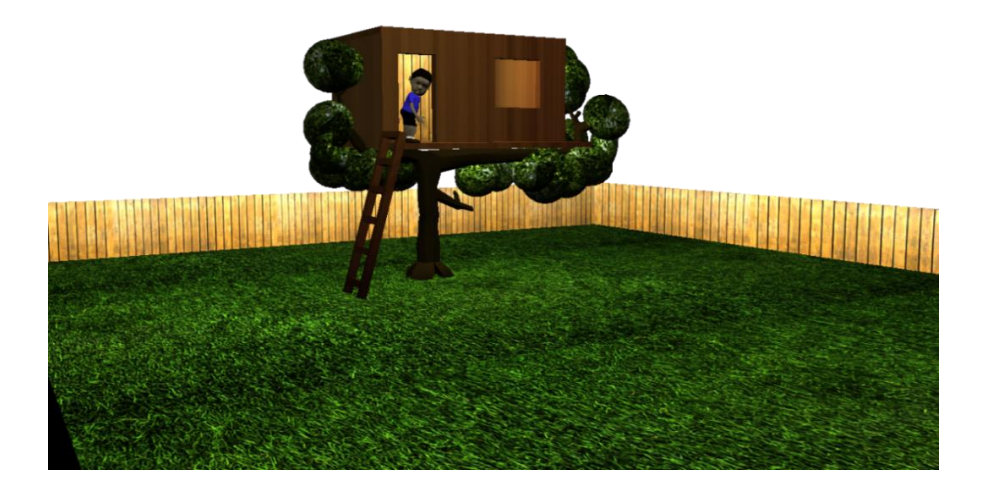

## **Figura 27**

*Captura de pantalla de la cámara.*

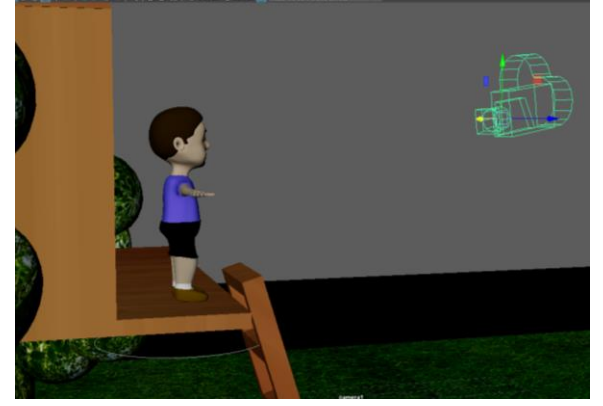

#### **III.C.2. Cuadro a cuadro**

En la pista inferior de Maya se encuentran la lista de cuadros. Uno puede escoger los cuadros que va a trabajar, cuáles se van a exportar o renderizar, qué duración debe tener cada cuadro y la cantidad de cuadros a usarse. Viendo que mi guion tiene tan solo dos escenas, se pensó en que cada plano podía tener un aproximado entre cincuenta y cien cuadros, con excepciones por supuesto. Par grabar un cuadro como posición clave, hay que presionar la letra S en el objeto que se quiere congelar en la animación y del que se quiere que tenga movimiento. Entonces, el casillero del cuadro de la acción completa, se pinta de rojo. Para indicar que ese es un plano clave y de transición entre las acciones, hay que entender que los cuadros o posiciones complementarias se desarrollan entre rojo y rojo, lo que provoca que haya que estar atentos de la cantidad de cuadros, porque al ser demasiados, la acción sería muy lenta, en cambio, al ser muy pocos se acelera innecesariamente la acción. Entre cada uno de los cuadros rojos debe haber además una distancia prudente.

El patrón escogido estuvo entre ocho y doce. Así, hay alrededor de mil cuadros y se produjeron como catorce planos de movimiento. El ahorro de cuadros y escenas, aparte de reducir el tiempo, ayudaba a evitar que se vieran las deformaciones del niño al moverse. De este modo, se usaron acciones fuera de escena, para lograr avanzar más ágilmente. Por ejemplo, el plano en que Tadeo se aleja de la ventana y va hacia el exterior de la casita, sale de encuadre y empieza a actuar fuera de campo, porque la cámara se queda fija en la ventana.

1. Acto I

Entendiéndose ya el contexto de la animación; el primer acto es con Tadeo dentó de la casa, sentado junto al saco de dormir. En este primer plano, hay un plano secuencia en que se

mueve la cámara desde fuera hacia adentro: un *dolly in*. En los siguientes planos, Tadeo gira la cabeza de lado a lado, leyendo, hasta que se levanta al escuchar ruidos. Luego se ve desde afuera como se acerca a la ventana, agarrando con sus manos el borde de la misma. Mira a lo lejos el pueblo con casitas que se inflan y desinflan, para mostrar que es una fiesta. La banda sonora propone que el protagonista también escucha música proveniente del mismo pueblo. Tadeo primero se sorprende, luego sonríe y luego se entristece. El acto se intercala entre girar la cabeza y mirar dentro de la casa del árbol y con girar la cabeza y mirar de nuevo hacia el pueblo. Esto intenta proyectar la indecisión de Tadeo de ir al evento del pueblo. Termina poniéndose serio y decide bajar de la casa. Las acciones, movimientos y expresiones de Tadeo me resultaron decentemente satisfactorias para expresar el miedo desde la visión de niño, que es el discurso de la historia, sin el desarrollo de una narrativa oral y sin diálogos.

## **Figura 28**

*Captura de pantalla del primer acto.*

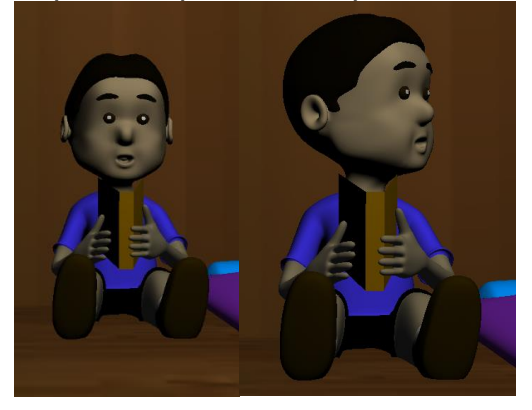

2. Acto II

La cámara hace un corte, para ver a Tadeo ya fuera, en la terraza o balcón de su casa del árbol, a punto de bajar, pero, al dar un paso atrás, patea la escalera que usaba para subir. Como consecuencia de este accidente, la escalera se estampa contra el suelo, volteada en la dirección opuesta a la que se apoyaba. Tadeo por instinto, extiende el brazo, para intentar alcanzarla antes de que caiga, al no lograr atraparla, recoge su brazo y pierna, con una cara sorprendida y triste se aleja del borde por miedo a caerse. Luego intenta ver hacia abajo y buscar si hay una rama de árbol con que bajar. Solo encuentra una altura extrema. En esta parte se agregan los cubos. La escalera y el césped se observan lejanos, además se colocan cubos negros y rojos trasparentes que nublan la visión del suelo. Entonces Mateo da un salto hacia atrás y se pone las manos en la cabeza. Intenta pensar. Luego frustrado hace una serie de movimientos con las manos y las recoloca nuevamente sobre su cabeza Con expresión triste, finaliza el acto con él regresando a ver a la cámara.

## **Figura 29**

*Captura de pantalla del segundo acto.*

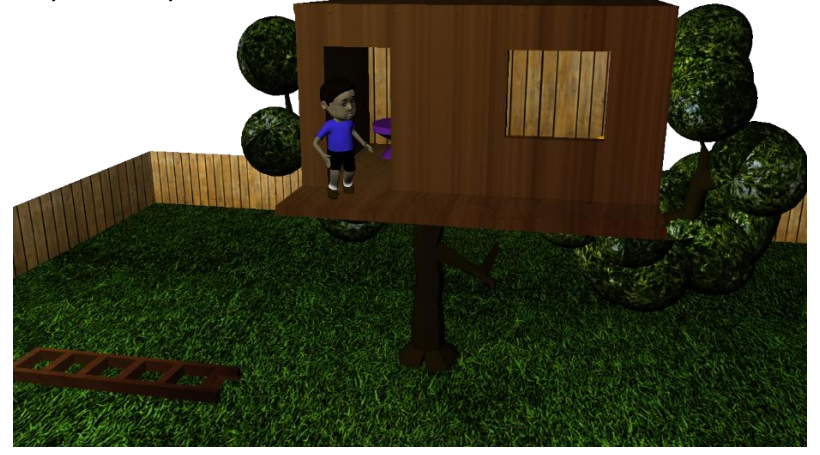

3. Acto III

El último acto, de un solo plano, comienza con un primer plano de la cara de Tadeo enojado y decidido a saltar. Luego, la cámara de perspectiva retrocede abriendo el plano y luego lograr el movimiento adecuado desde la vista con la otra cámara. Entonces, Tadeo toma impulso y empieza correr al borde desde la mesa violeta, al borde también del balcón y salta. Por un momento, se voltea en el aire y cierra los ojos por el miedo. Pero luego retorna la vista hacia el frente. Así ha vencido al miedo, puesto que se lanzó a ese ambiente negro, rojizo y muy alto.

Todas las acciones anteriores se ejecutan con los controles del personaje y, en veces con un desplazamiento de la cámara y rotación de la escalera. Todo puede ser demasiado simple, aun así, como ya fue expuesto, me parece que es una laboriosa victoria el hacer un producto de esta magnitud solo.

#### **Figura 30**

*Captura de pantalla del tercer acto.*

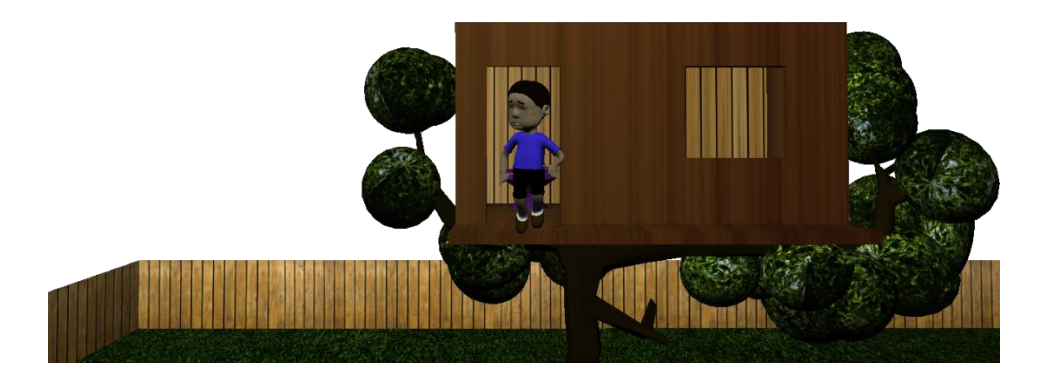

#### **III.C.3. Breve revisión de conceptos en este proyecto.**

Valga la redundancia, es necesario acotar la participación de los conceptos al animar este corto. Es cierto que no alcanza a mostrar varios de los elementos que se encontraron en los filmes, como personajes con simbolismo o monstruos que muestren el miedo, diversidad de angulación en el encuadre de un plano, o un tiempo largo para desarrollar profundamente la sensación de miedo de Tadeo. De todas formas, si se ve como una versión a escala doméstica y universitaria están los elementos, aunque en menor medida.

El guion toma los conceptos y plantea el conflicto. Primeramente, el crecimiento y reducción de las casitas del pueblo representan el deseo indeciso y temeroso de un niño que no se anima y le da miedo el evento de saltar. Todos los diseños de los modelos, el ritmo y la narración, en sí misma, tiene un estilo de perspectiva infantil. Una historia de un niño en la casa del árbol, por miedo a saltar de ahí y por miedo a un evento nuevo. Sin embargo, saltó con confianza, acción que se corta abruptamente al final. Se intento que el acto, precisamente, se adapte al salto del saber navajo; un salto físico y la vez espiritual y profundo. De la misma manera, se hace claro énfasis en las expresiones a la hora de animar, ya que el miedo y como se siente el personaje son de lo más importante para este tema y relato. La altura del árbol y que las ramas estén debajo de la casita, impiden bajar, generando frustración e impotencia. La caída de la escalera se ve en tres planos; uno picado, otro en contra picado y otro en general. Con estas angulaciones y la vista de general se resalta la única manera de bajar, por tanto, se le da mucho más peso al saltar a pesar de la pronunciada altura. El color violeta, su tono y los cubos de rojo y negro, hablan de que tiene que saltar y confiar.

#### **Figura 31**

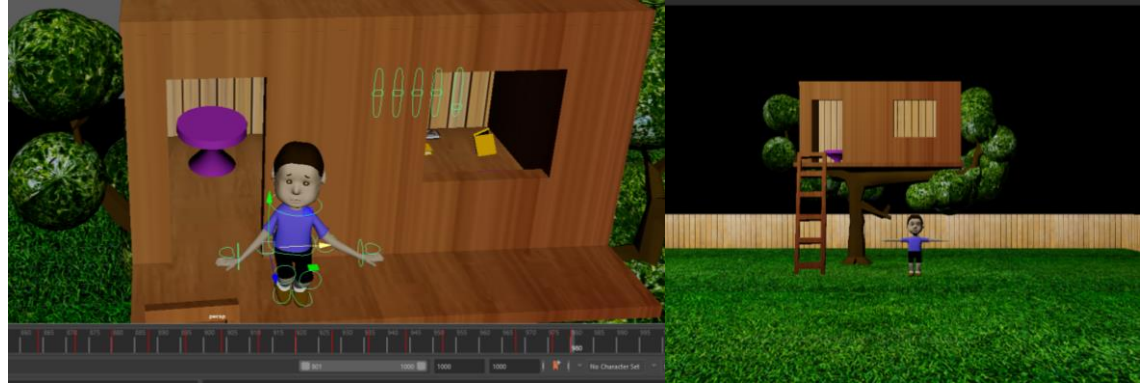

*Captura de pantalla de los conceptos representados en el proyecto animado.*

La altura es bastante grande para un niño de su edad. Aun así, a Tadeo ya no le importa lo que hay abajo, incluso si ya no se ver nada por el ensombrecimiento. El plano final en que es

aleja es para proyectar el valor de Tadeo al saltar. La cámara se mueva para abrir el plano y mostrar todo el cuerpo en que se ve que vence el miedo. Los saltos y movimientos con los controles caricaturescos funcionan para resaltar la emoción desde la perspectiva infantil. La poca iluminación también da presencia de lo que es el miedo. Finalmente, la animación 3D, es inmersiva como la fotografía, y es fantástica como la animación 2D, garantizando perspectiva de un niño de siete años, aproximadamente. Además, que se cumplen la mayoría de elementos y conceptos aprendidos.

#### **III.D. Post Producción Renderización y edición**

Por fin, se ha alcanzado el último paso. Con toda la pista llena de cuadros de casilleros rojos., realizada la animación según el guion, hay que expulsar la animación o imágenes y convertirlas en video.

#### **III.D.1 Renderizado**

Hay como hacer un pequeño video de prueba con el clic derecho en la pista, y se escoge la opción de *playblast*. Sin embargo, la mejor opción es usar la renderización que consiste en un escáner que lee la maqueta 3D cuadro por cuadro y la guarda en el ordenador de la imagen, para que esas se introduzcan en un editor de video como secuencia y pueda exportarse al video animado. Existe un tipo de render que parecería ser el mejor en casos de presentar detalles, llamado *Mental Rate.* Se cuenta también con n versiones más actuales, el *Arnold Render*. Sin embargo, este trabajo utilizó el Maya *Hardware 2.0*.

### **Figura 32**

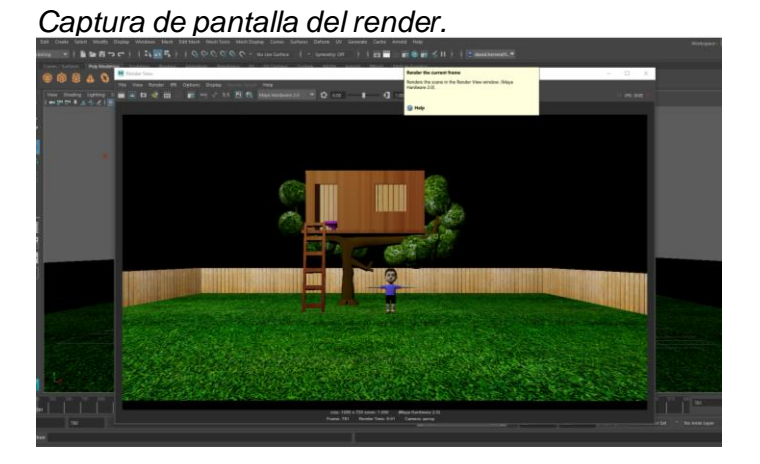

También en el apartado de renderizado, cuando se aplasta el botón del tablero, que parece una claqueta con una tuerca, salen las configuraciones del mismo, ahí se busca los módulos

de formato de imagen, donde se pone generalmente *Targa* (tga). En mi caso, por peso de los archivos, el tiempo al renderizar y debido a la necesidad de corregir errores, se usó PNG, en *frame/animación ext*, así como el *name\_#\_ext*; en *frame padding 3*, que vendría a ser el amortiguamiento por cuadro, que yo introduje tres. En el rango de cuadros ya se mencionó que cada plano tenía entre cincuenta y cien cuadros; para el efecto, se escogió la cámara, en este caso de perspectiva. Finalmente, para la calidad del render fue seleccionado HD720. Con todos los detalles expuestos, se procede a cerrar la ventana de configuraciones.

## **Figura 33**

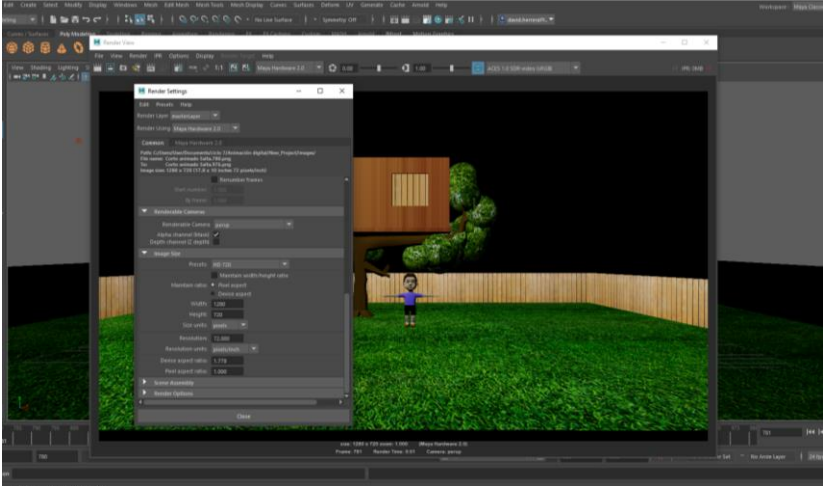

*Captura de pantalla de la configuración de renderizado.*

Es importante visualizar en la ventana de render si está saliendo bien el producto. Luego, se usa el botón de claqueta. Si no existe error o problema, se busca entre las pestañas de *Maya*, en el apartado de renderizado uno que justamente diga Render, seleccionando *Batch Render*. Para saber dónde fueron a parar las imágenes, se presiona el botón de la esquina inferior derecha del programa. Y listo, el render fue realizado. En mi caso, mando como mil imágenes que se agruparon en catorce planos, que se guardaron en una carpeta de archivos pasados, y tuve que trasladar todas las imágenes a carpetas conforme el número de planos.

## **Figura 34**

*Captura de pantalla del Batch Render.*

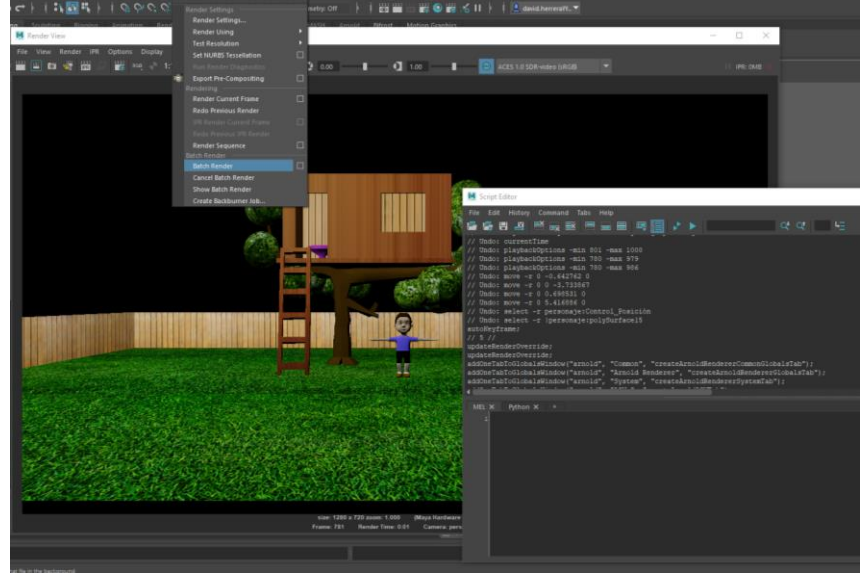

#### **Figura 35**

*Captura de pantalla de los archivos guardados.*

| $\leftarrow$ $\rightarrow$    | Este equipo > Documentos > ciclo 7 > Animación digital > New Project > images |                                    |                                       |                  |                                      | V <sub>0</sub>             | D Noorel mages                                     |                       |                      |        |          |                        |
|-------------------------------|-------------------------------------------------------------------------------|------------------------------------|---------------------------------------|------------------|--------------------------------------|----------------------------|----------------------------------------------------|-----------------------|----------------------|--------|----------|------------------------|
| A Acceso rápido               | <b>II</b> Nombre                                                              | l'echa de modificación             | Tipo                                  | <b>timate</b>    |                                      |                            |                                                    |                       |                      |        |          |                        |
| El Escritorio                 | - Corto animado Salta 303                                                     | 23/1/3825 18:50                    | Archiver Photo                        | 2724B            |                                      |                            |                                                    |                       |                      |        |          |                        |
| Descargas                     | 7 + Corto animado Salta 802                                                   | 23/1/2023 10.15                    | Archive PNG                           | 272.69           |                                      |                            |                                                    |                       |                      |        |          |                        |
|                               | [7] al Costo animado Salta 801                                                | 23/1/2021 10:50                    | <b>Archive Phili</b>                  | $225 \text{ m}$  |                                      |                            |                                                    |                       |                      |        |          |                        |
| <b>PE</b> Documentos #        | M . Corto animado Salta 800                                                   | 29/1/2020 18:50                    | Archive PNG                           | 17488            |                                      |                            |                                                    |                       |                      |        |          |                        |
| in imagenes #                 | 7 + Corto animado Salta 700                                                   | 23/1/2021 18:10                    | Arthree PMS                           | 273 KB<br>273 KB |                                      |                            |                                                    |                       |                      |        |          |                        |
| aclo 8                        | 1/1 . Corto animado Salta 798                                                 | 33/1/3525 70:10                    | <b>Archive Phili</b>                  |                  |                                      |                            |                                                    |                       |                      |        |          |                        |
| dolo 9                        | 171 · Corto animado Salta 797                                                 | 23/1/202110.10                     | Archive Phot                          | 273.839          |                                      |                            |                                                    |                       |                      |        |          |                        |
| <b>irruqua</b>                | 1/1 + Corto animado Salta 706                                                 | ES/L/2023 10:30                    | Archive FRIG                          | 273.330          |                                      |                            |                                                    |                       |                      |        |          |                        |
| <b>Plane 7 Salta</b>          | [2] . Corto animado Salta 795                                                 | 23/1/2021 18:10                    | <b>Ave Nive Phila</b>                 |                  | ■1日目★                                |                            | Administrat                                        | Corto Salta           |                      |        |          |                        |
|                               | 74 Corto animado Salta 794<br>[/] + Corto animado Salta 793                   | 31/1/3223 78:10                    | <b>Jackins Phili</b>                  | Anthern          | Inácio                               | <b>Studie</b><br>Compartir | Hersenierdas de mages                              |                       |                      |        |          |                        |
| CraDrive - Person             | V + Corto animado Salta 792                                                   | 23/1/2023 10:10<br>E5/1/3023 18:30 | <b>Archive Phill</b><br>Archive Photo |                  |                                      |                            |                                                    |                       |                      |        |          |                        |
| <b>El lite equipo</b>         | - Corto animado Salta 791                                                     | 23/1/2023 18:10                    | <b>Jackins PRG</b>                    | ÷                |                                      |                            | > Este equipo > Documentos > ciclo 9 > Corto Salta |                       |                      |        | $\sim$ 0 | C Buscares Corto Salta |
| & Descargas                   | [-] + Costo animado Salta 790                                                 | 23/1/2023 18:10                    | <b>Archive Phall</b>                  |                  |                                      | [7] Nombre                 |                                                    | Fecha de modificación | Too                  | Tamaño |          |                        |
| Documentos                    | A Corto animado Selta 789                                                     | 23/1/2023 10:10                    | Archive PMG                           |                  | A Acceso rápido                      |                            |                                                    |                       |                      |        |          |                        |
|                               | 73 Corto animado Salta 700                                                    | 23/1/2023 10:30                    | Archévie PNG                          |                  | <b>City Escriptorio</b>              |                            | Plano 1 Selts                                      | 21/1/2023 17:02       | Carpeta de archivos  |        |          |                        |
| <b>La Escoborio</b>           | 171 . Costo animado Salta 787                                                 | 23/1/3925 10:10                    | Dochess PAIG                          |                  | <b>L</b> Descarges                   |                            | Plano 2 Salta                                      | 23/1/2023 17:26       | Causeta de archiven  |        |          |                        |
| in Imagenes                   | 1 Corto animado Salta 786                                                     | 23/1/2023 18:10                    | Archive Phil.                         |                  |                                      |                            | Plano 3 Salta                                      | 21/1/2023 10:04       | Carpata de acchivos  |        |          |                        |
| <b>b</b> Música               | [7] + Corto animado Salta 785                                                 | 21/1/2023 18:10                    | Archives Photo                        |                  | <b>B</b> Documentos of               |                            | <b>Plano 4 Salts</b>                               | 22/1/2023 21:03       | Carpets de archivos  |        |          |                        |
| City of the MD                | [/] . Corto animado Salta, 784                                                | 21/1/2021 10:50                    | Azervice Phút                         |                  | in Imágenes                          |                            | <b>Place 5 Salta</b>                               | 23/1/2023 18:30       | Carpeta de archivos  |        |          |                        |
| 图 Videos                      | 171 . Corto animado Salta 783                                                 | 21/1/2021 10:10                    | Archive Photo                         |                  | ode 8                                |                            | Plano 6 Salta                                      | 21/1/2023 10:52       | Carpets de archivos  |        |          |                        |
| "LB Windows (C)               | Corto animado Salta 782                                                       | 21/1/2021 18:10                    | <b>Jective Phil.</b>                  |                  | cide 9                               |                            | Plano 7.A Salta                                    | 22/1/2023 15:29       | Cargets de archivos  |        |          |                        |
| <sup>22</sup> Unidad de CD IF | <b>D'is' Corto animario Salta 781</b>                                         | 21/1/2021 10:10                    | Archive Phot                          |                  | images.                              |                            | Plano 7 B Salta                                    | 23/1/2023 19:42       | Carpeta de archives  |        |          |                        |
|                               | 72 elementos 70 elementos seleccionados 18.5 MB                               |                                    |                                       |                  | Plano 7 Salta                        |                            | Plano 7 Salta                                      | 23/1/2023 19:42       | Caracta de archivos  |        |          |                        |
|                               |                                                                               |                                    |                                       |                  |                                      |                            | Plano 8 Salta                                      | 22/1/2023 18:11       | Cargeta de archivos  |        |          |                        |
| Niêto Prio 10<br>GeoGebra     |                                                                               |                                    |                                       |                  | <b>CheDrive - Passer</b>             |                            | Plano 9 Salta                                      | 22/1/2023 23:11       | Carpeta de archives  |        |          |                        |
| Classic                       |                                                                               |                                    |                                       |                  | <b>COR Enter equipment</b>           |                            | Plano 10 Seite                                     | 23/1/2023 619         | Carpeta de archives  |        |          |                        |
|                               |                                                                               |                                    |                                       |                  | <b>&amp;</b> Descargas               |                            | Plano Secuencia 11 Salta                           | 23/1/2023 5:11        | Carpeta de archivos  |        |          |                        |
|                               |                                                                               |                                    |                                       |                  | <b>Fill Documentos</b>               | ы                          | <b>Plano Secuencia Final Salta</b>                 | B/1/2021 15:25        | Catteria de atchiver |        |          |                        |
|                               |                                                                               |                                    |                                       |                  |                                      |                            |                                                    |                       |                      |        |          |                        |
| Cisco Webel                   |                                                                               |                                    |                                       |                  | <b>Ell Escritorio</b>                |                            |                                                    |                       |                      |        |          |                        |
| Meetings                      |                                                                               |                                    |                                       |                  | . Imagenes                           |                            |                                                    |                       |                      |        |          |                        |
|                               |                                                                               |                                    |                                       |                  | h Másica                             |                            |                                                    |                       |                      |        |          |                        |
|                               |                                                                               |                                    |                                       |                  | Clipetos 3D                          |                            |                                                    |                       |                      |        |          |                        |
|                               |                                                                               |                                    |                                       |                  | <b>国</b> Videos                      |                            |                                                    |                       |                      |        |          |                        |
| Hilate<br><b>AME</b>          |                                                                               |                                    |                                       |                  | 12 Windows (C)                       |                            |                                                    |                       |                      |        |          |                        |
|                               |                                                                               |                                    |                                       |                  | E Viridad de CD (FL)                 |                            |                                                    |                       |                      |        |          |                        |
|                               |                                                                               |                                    |                                       |                  |                                      |                            |                                                    |                       |                      |        |          |                        |
|                               |                                                                               |                                    |                                       |                  | 14 elementos 1 elemento seleccionado |                            |                                                    |                       |                      |        |          |                        |
|                               |                                                                               |                                    |                                       |                  |                                      |                            |                                                    |                       |                      |        |          |                        |

**III.D.2. Edición** 

La edición es la parte final de este proyecto. Con las imagen renderizadas, guardadas y organizadas en carpetas por planos, se sube al editor de video. Se trabajó con el programa de *Wondershare Filmora*. Al costado izquierdo se cuenta con una lista de carpetas. He creado algunas carpetas, con los nombres de los planos, en mi ordenador. Voy subiendo carpeta por carpeta, es decir, plano por plano.

Entro en la pestaña de archivo y continuo hacia el botón que dice preferencias, escojo editar. Y ahí donde dice duración de frame o cuadro, cuya configuración garantiza que cada imagen

importada dure entre 0.05 y 0.10 segundos. Luego añado a la pista las imágenes como secuencia; para añadir correctamente tienen que estar en orden desde el principio. Por eso uno tiene que revisar bien los números y guardarlos con cuidado. Generalmente se renderizan en *Maya* en orden, se pasan a la otra carpeta también en orden y se importan de igual manera en *Filmora*. Se puede revisar en la pantalla de la zona derecha superior, el orden y duración de los cuadros y de los planos, haciendo clic y deslizando el ratón, uno selecciona varias imágenes. De esa manera, ahora es igual de posible, con el clic derecho, elegir la duración de las imágenes. Luego se pone la imagen de fondo detrás y se pulsa en exportar para conseguir el producto en video animado con su respectiva duración.

## **Figura 36**

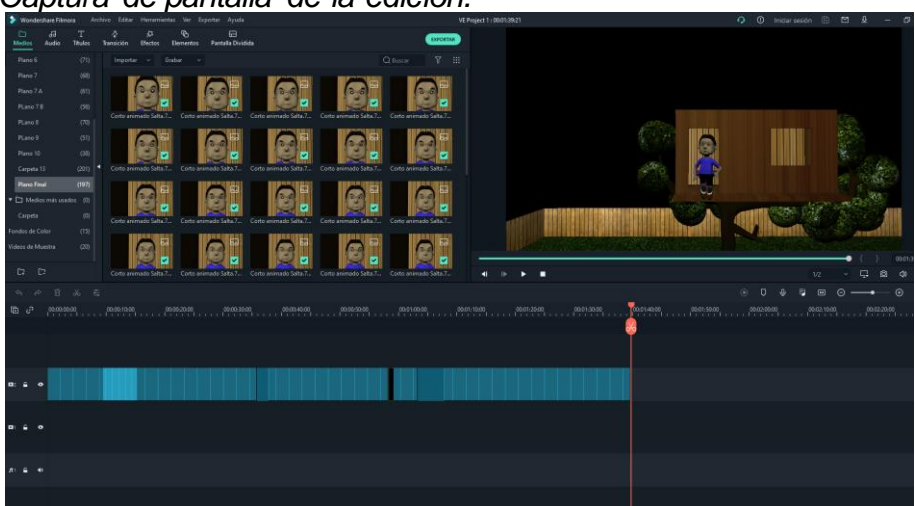

*Captura de pantalla de la edición.*

### **Conclusiones**

Este trabajo tuvo por inspiración un verso navajo, que da cuenta de una sabiduría indígena, que asume desafíos como propósitos que están conectados con mitologías y espiritualidades en el hecho mismo de vivir. A partir de esta inspiración, fue posible abordar articuladamente conceptos como personaje niño, miedo, superación de miedos y principios animados. Este esfuerzo conceptual se conecta con el respectivo análisis para producir un corto de animación 3D, en un solo proyecto Los textos trabajados en esta propuesta son Hernández Hernández, Fernando. (2006; 2008; 2015). Finalmente, los textos son: *Obras completas. Volumen 16: Conferencias de introducción al psicoanálisis* (1991) de Sigmund Freud; *Ser y tiempo* (1997) de Martin Heidegger; *Las enseñanzas de Don Juan* (1973) de Carlos Castaneda; *La historia interminable* (1993) de Michael Ende; *El niño icónico: el niño personaje de los «media» frente al niño real* (1982) de Marie-José Chombart de Lauwe; *Te conozco, cocorí: un aporte a la caracterización del niño como protagonista* (2004) de Magdalena Vásquez Vargas; *Así Hablaba Zaratustra* (2005) de Friedrich Nietzsche; *Narrativas Visuales: Perspectivas y análisis desde Iberoamérica* (2018) de Carlos Eduardo Daza Orozco y otros. *Animando al dibujo. Del guion a la pantalla* (2020) de Tania de León Yong (Coordinadora); *Fundamentos de la animación* (2007) de [Paul Wells;](https://www.goodreads.com/author/show/169365.Paul_Wells) *Cortometraje de animación 3D Grado en Ingeniería Multimedia* (2014) de Tomás Alemañ Baeza; *Animación 3D de personajes* (2017) de Alejandro Girona Gea; *Desarrollo de una secuencia de animación 3D Galápagos* (2009) de Pablo Carrasco Vintimilla y El Storyboard y la Animática como herramientas en la animación 2D y 3D (2022), de Patricia Elizabeth Santos Criollo. Y los filmes son: Las películas de *Luca* (2021) de Enrico Casarosa, Disney Pixar; *Desaparecido (2016) de Tomohiko Ito*; y *Katary*  (2015) de Miguel Ángel del Carpio y Laura Carranza.

Para sintetizar, el capítulo en su totalidad constituye una presentación de lo que se trata en el presente proyecto, iniciando por la recopilación de antecedentes que parte de una breve historia de la animación, donde se presentan los inicios de la misma a partir se juguetes, y algunos personajes icónicos de las caricaturas blanco y negro que tenían sus filmes y seriados, como Félix el gato, Mickey Mouse o Popeye el marino. Se revisan a continuación los primeros estudios titánicos de la animación, como Disney, Warner, Fletcher, Hanna Barbera etc, que desembocan, ya en la segunda mitad del siglo XX, en el desarrollo de nuevos medios, herramientas y alternativas, como la animación en la televisión por cable, la digitalización de la animación y la aparición del CGI o animación 3D. En este desarrollo es clave Pixar, estudio de más tarde será comprado por Disney y DreamWorks, uno de sus antiguos rivales. Todo esto sin olvidar la historia de la animación en Latinoamérica y en Ecuador, donde está apenas en crecimiento; así como el auge del anime o la animación

oriental en general y la globalización con la animación en internet. Se trata someramente la diferencia entre animación 2D y 3D y sus funcionamientos. Y se finaliza la etapa de antecedentes compartiendo la razón que me llevó a seleccionar referentes, tanto monográficos sobre animación y personaje niño, como por ejemplo el trabajo de Pablo Carrasco Vintimilla (2009), como no monográficos acerca de los distintos temas; así como los libros de grandes filósofos para la parte de superar el miedo y personaje niño, al igual que algunos manuales para el reforzar el concepto de animación.

La siguiente etapa está basada en la comprensión de los conceptos de miedo y su superación, en el la creación y el desarrollo del personaje niño, y en la realización de la animación 3D. En cuanto al miedo, concluyo que este supone es huir por conocer o creer que existe alguna amenaza; de ahí que se deba evitar la huida y tomar valor. Para todo ello sigo de manera preferencial a autores clásicos como Freud, Heidegger, Castaneda y Ende. En lo que tiene que ver con el personaje niño, explico que el niño puede ser una versión menor o pasada del adulto, al mismo tiempo que el reflejo identificación que puede tener un niño espectador para su futuro actuar. Por otra parte, subrayo también que el niño representa un estado de libertad y autenticidad para vivir feliz, para lo que me remito a autores como Chombart, Vásquez, Nietzsche y Daza. Finalmente, en cuanto a la animación 3D, explico que esta simplemente inicia como toda animación, siendo un conjunto de dibujos reproducido consecutivamente o esculpido en un títere digital que responde a ciertas reglas físicas para el movimiento. Señalo a continuación que luego se crea una herramienta digital para hacer animaciones con volumen y efectos especiales en tres dimensiones. De esta forma se da inicio a una forma de emprender y construir la costosa industria de la animación, al igual que la forma detallada del modelado en 3D, que culmina en el uso de lo aprendido con el procedimiento de *storyboard,* animática, modelado de personajes, objetos y escenarios en 3D; animación y postproducción de animación con programas como Maya Cinema4D, Premiere, etc. En el tema de la aminación me baso en las contribuciones de León Youg y, para animación 3D, tomo en cuenta las conceptualizaciones de Wells, Alemañ, Girona y Carrasco. Finalmente, el capítulo cierra con la propuesta metodológica del proyecto tanto en mi texto reflexivo como el proceso que utilizo para mi corto animado *Salta*

En cuento al capítulo dos se tiene como conclusión que la animación 3D, recién se está descubriendo y posicionando en América Latina, se consigue una sensación parecida con la técnica de animación Stop-Motion, la cual consiste en varias fotografías proyectadas consecutivamente con velocidad. *Katary* (2015), es un ejemplo, con el maquetado que te sumerge en la historia, incluso al tener un diseño de personaje y escenarios tan simple y sencillo. Realmente, el contexto de la animación digital 3D es una herramienta que podría

impulsar mucho la industria de animación latina. Gracias a su accesibilidad y ahorro de tiempo y recursos "relativamente".

Las 3 cintas comparten el estilo de animación tridimensional o moldeado y todas hablan de niños enfrentando situaciones de miedo. Por supuesto, con monstruos como símbolo, ya que es la perspectiva infantil. Sin embargo, aunque las 3 toquen estilo y conceptos parecidos, solo me enfocare en una por subcapítulo. Hay que iniciar por lo más importante, la temática del miedo. El siguiente concepto es el del personaje niño, obviamente protagonista, y que tenga el punto de vista de la historia. El concepto de animación está implícito y se toca como comentarios de apartado cinematográfico.

Entorno al capítulo tres, se realizó un listado de procesos en forma de guía, que exhibe por partes la realización del corto animado Salta. Al tiempo que se demostraba el uso de elementos cinematográficos del análisis fílmico y referencial que parte de los conceptos investigados y comprendidos. Primero en la preproducción, con elaboración de guion adaptado del poema navajo recuperado por el escritor colombiano, junto con storyboard y animática, con las definiciones y explicaciones de Patricia Santos (2022) en *El Storyboard y la Animática como herramientas en la animación 2D y 3D.* Continua con la producción, en modelado de personajes y escenarios en el programa digital de licencia Maya. El modelado del personaje niño de Tadeo, protagonista del guion, se basa en unas esferas con líneas que sirven de esqueleto, unos círculos llamados curvas que funcionan como controles agarrándose de las esferas del esqueleto, y de un polígono como cascara o piel que unido al esqueleto puede ser movido por los controles; la casa del árbol cubica de madera con una mesa y saco de dormir violetas; y libros de diferentes colores en el campo cerca de un pueblo como su escenario. Los elementos del escenario todos son polígonos o carcazas, pintados con texturas. Avanzando hacia la animación, donde se priorizo el movimiento del personaje con los controles curvas. Usando cuadros clave donde tiene distintas posiciones, causando que en el resto tenga que completarse las posiciones entre la una y la otra, lo cual produce movimiento. Con la necesidad de pulsar la tecla S para enrojecer un casillero de la pista de cuadros en la parte inferir del programa. Viendo que solo se movía el personaje y reduciendo todo a 3 actos, el primero donde lee y se percata del alboroto del pueblo desde la ventana, el segundo donde sale de la casa y al intentar bajar patea la escalera que intenta tomar rápido, pero al fracasar retrocede y decide mirar de nuevo al suelo para ver si puede bajar encontrando que todo se oscurece. Para esta parte se usó cubos transparentes que logran el ambiente deseado. Y el acto final en que piensa que hacer con las manos en la cabeza por preocupación y dando saltos por frustración. Hasta que decide saltar, a pesar de lo alto que es. Como cierre del capítulo, la post producción para sacar renders de fragmentos de las

secuencias de cuadros animados. Que se deben guardar como secuencias de imágenes, posteriormente importadas a un editor de video y exportadas como un corto animado.

Dicho proyecto fue exhaustivo al extremo, las condiciones caseras, la producción de una animación en solitario, de larga duración como 3 minutos y con una deficiencia visual provocan un retraso. Además, hay ciertos procesos que no deben ser saltados. La animación lleva mucho tiempo y dedicación. Sin embargo, me puedo sentir satisfecho de cumplir con los objetivos de este proyecto y los productos como son el video animado y el texto reflexivo. Plasmar el miedo desde la perspectiva de un personaje protagonista niño es más que colores y decir que tiene miedo. Son expresiones, símbolos en el montaje, la música, el ritmo, etc. Y en mi opinión, a pesar de la calidad a penas decente Realmente se aprende mucho y se comprende que se necesita más tiempo y apoyo en un trabajo cinematográfico de este tipo, además que es igual de necesario usar equipos y programas especializados para esto y de alto rendimiento. En un inicio parece una propuesta simple el realizar una adaptación de un solo verso sobre un niño en una casa del árbol que debe tomar valor, para enfrentar el miedo a caer y decidir saltar, con la añadidura de estar en formato de animación 3D y que tenga 3 minutos. Más tarde, cuando uno ya está en el proyecto e investiga se da cuenta de la ardua labor de los animadores, y que la animación no queda tras de la imagen real y los actores en cuanto a carga de trabajo. En ocasiones es mucho mayor, mis respetos a los animadores de las mega producciones y mis esperanzas para los animadores caseros o del tercer mundo.

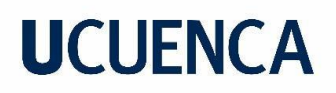

#### **Referencias Bibliográficas**

- Alemañ, T. (2014). *Cortometraje de animación 3D Grado en Ingeniería Multimedia,* Universidad de Alicante.https://rua.ua.es/dspace/bitstream/10045/40359/1/Cortometraje\_de\_animacion\_3D\_ ALEMAN\_BAEZA\_TOMAS.pdf
- Anónimo. (2021). *Luca", el arte de cambiar el miedo por valentía desde el poder de la amistad.* El Surrealista. [https://elsurrealista.com.mx/2021/06/25/luca-el-arte-de-cambiar-el-miedo](https://elsurrealista.com.mx/2021/06/25/luca-el-arte-de-cambiar-el-miedo-por-valentia-desde-el-poder-de-la-amistad/)[por-valentia-desde-el-poder-de-la-amistad/](https://elsurrealista.com.mx/2021/06/25/luca-el-arte-de-cambiar-el-miedo-por-valentia-desde-el-poder-de-la-amistad/)
- Arantzazu, P. (s.f.). *La historia interminable Oda a la imaginación.* SensaCine. <https://www.sensacine.com/peliculas/pelicula-27570/sensacine/>

Bauman, Z. (2002). *La Hermenéutica y las ciencias sociales.* Buenos Aires: Nueva Visión.

- Carpio, M. A. (Director), y Carranza, L. (Codirectora). (2014). *Katary*. [Corto]. Toulouse Lautrec. Perú. [Online]: <https://vimeo.com/136361997>
- Carranza, C. (2021). *EL MIEDO es el MIEDO…¡Silencio Bruno!*. LVSQ La Vida Según ¿Quién? <https://lavida-segunquien.com/el-miedo/>
- Carrasco, P. (2009). *Desarrollo de una secuencia de animación 3D Galápagos.* Repositorio Campus Central de la Universidad de Cuenca. [file:///C:/Users/User/Documents/ciclo%208/Titulaci%C3%B3n%20a%20 parte/tca](about:blank)  [11.pdf](about:blank)
- Casarosa, E. (Director). (2021). *Luca.* [Película]. Pixar & Walt Disney Pictures. Estados Unidos. [Online]: <https://pelispop.lat/pelicula/luca/>
- Castaneda, C. (1973), *Las enseñanzas de Don Juan.* (pp. 108-109). (J. Tovar). Fondo de cultura económica, México. (Obra original publicada en: 1968)
- Castaneda, C. (2010). *Relatos de Poder*(1 ed.). (J. Tovar, Trad.) Mexico D:F, Mexico: Fondo de cultura Económica. (Obra original publicada en 1974)

- Chombart, M. J. (1982). *El niño icónico: el niño personaje de los «media» frente al niño real.* (A. Álvarez, Trad). Centro de Etnología Social y de Psicosociología de Montrouge. Infancia y Aprendizaje, 5:17, 105-114, DOI: 10.1080/02103702.1982.10821929. <https://www.tandfonline.com/doi/abs/10.1080/02103702.1982.10821929>
- Daza, C., Santa Cruz, A. y Meo, A. (2018). La representación de las infancias en el cine de animación latinoamericano. En C. E. Daza, R. A. Cera, L. A. Mora, N. A. Jiménez, T. K. Vaca y L. M. Plazas (Eds). *Narrativas Visuales Perspectivas y análisis desde Iberoamérica.* (pp. 271-289). Fundación Universitaria San Mateo. [https://books.google.com.ec/books/about/Narrativas\\_visuales.html?id=c8qPDwAAQB](https://books.google.com.ec/books/about/Narrativas_visuales.html?id=c8qPDwAAQBAJ&source=kp_book_description&redir_esc=y) [AJ&source=kp\\_book\\_description&redir\\_esc=y](https://books.google.com.ec/books/about/Narrativas_visuales.html?id=c8qPDwAAQBAJ&source=kp_book_description&redir_esc=y)
- Díaz, J. (2021). *«Luca»: cuando el miedo a lo desconocido se enfrenta a la rebeldía*. CHÉVERE. <https://chevere.life/luca-cuando-el-miedo-a-lo-desconocido-se-enfrenta-a-la-rebeldia/>
- Duque, J., Ibáñez, A., y Roja, C. (2004). *[Animación 2D y 3D, febrero 2004.](https://openaccess.uoc.edu/handle/10609/52985)* [Universitat Oberta de Catalunya.](https://openaccess.uoc.edu/browse?type=author&value=Universitat+Oberta+de+Catalunya) [https://openaccess.uoc.edu/bitstream/10609/52985/2/Animaci%c3%b3n%202D%20y%203D\\_](https://openaccess.uoc.edu/bitstream/10609/52985/2/Animaci%c3%b3n%202D%20y%203D_M%c3%b3dulo1_La%20animaci%c3%b3n.%20Evoluci%c3%b3n%20hist%c3%b3rica.pdf) [M%c3%b3dulo1\\_La%20animaci%c3%b3n.%20Evoluci%c3%b3n%20hist%c3%b3rica.pdf](https://openaccess.uoc.edu/bitstream/10609/52985/2/Animaci%c3%b3n%202D%20y%203D_M%c3%b3dulo1_La%20animaci%c3%b3n.%20Evoluci%c3%b3n%20hist%c3%b3rica.pdf)
- Ende, M. (1993). *La historia interminable.* (M. Sáenz y R. Quadflieg, Trad). Alfaguara. (Obra original publicada en en 1979). [https://cdn.website](https://cdn.website-editor.net/6ea79b2447e44bbba6087346536e9583/files/uploaded/La%2520Historia%2520Interminable%2520-%2520Michael%2520Ende.pdf)[editor.net/6ea79b2447e44bbba6087346536e9583/files/uploaded/La%2520Historia%](https://cdn.website-editor.net/6ea79b2447e44bbba6087346536e9583/files/uploaded/La%2520Historia%2520Interminable%2520-%2520Michael%2520Ende.pdf) [2520Interminable%2520-%2520Michael%2520Ende.pdf](https://cdn.website-editor.net/6ea79b2447e44bbba6087346536e9583/files/uploaded/La%2520Historia%2520Interminable%2520-%2520Michael%2520Ende.pdf)
- Freud, S (1991). conferencia La angustia. En J. Strachey, A. Freud, A. Strachey y A. Tyson (Eds). *Obras completas. Volumen 16: Conferencias de introducción al psicoanálisis (Parte III).* (2° Edición, pp. 357-374). (J. L. Etcheverry, Trad). Amorrortu editores. (Obra original publicada en 1916-1917). <https://bibliopsi.org/docs/freud/16%20-%20Tomo%20XVI.pdf>

Gadamer, H. (1993). *Verdad y método*. Salamanca: Editorial Sígueme.

Gallegos, R. (2021). *Crítica de "Luca", la encantadora metáfora de Pixar sobre inclusión.* La Estatuilla. <https://laestatuilla.com/criticas/critica-luca-pixar-homofobia/>

- Girona, A. (2017). *Animación 3D de personajes*. Universidad Politécnica de València. [https://riunet.upv.es/bitstream/handle/10251/91381/GIRONA%20-](https://riunet.upv.es/bitstream/handle/10251/91381/GIRONA%20-%20Animaci%c3%b3n%203D%20de%20personajes.pdf?sequence=1&isAllowed=y) [%20Animaci%c3%b3n%203D%20de%20personajes.pdf?sequence=1&isAllowed=y](https://riunet.upv.es/bitstream/handle/10251/91381/GIRONA%20-%20Animaci%c3%b3n%203D%20de%20personajes.pdf?sequence=1&isAllowed=y)
- Heidegger, M. (1997.). *Ser y tiempo.* (pp. 186-187) (J. E. Rivera Cruchaga, Trad). [Editorial Universitaria.](https://es.wikipedia.org/wiki/Editorial_Universitaria) Santiago de Chile. (Obra original publicada en 1927) [https://archive.org/details/heidegger](https://archive.org/details/heidegger-martin.-ser-y-tiempo-ocr-1927-1997/page/207/mode/2up)[martin.-ser-y-tiempo-ocr-1927-](https://archive.org/details/heidegger-martin.-ser-y-tiempo-ocr-1927-1997/page/207/mode/2up)

[1997/page/207/mode/2up](https://archive.org/details/heidegger-martin.-ser-y-tiempo-ocr-1927-1997/page/207/mode/2up) <https://archive.org/details/SerYTiempo./page/n207/mode/2up>

- Hernández, Fernando (2008). *La investigación basada en las artes. Propuestas para repensar la investigación en educación.* Educatio Siglo XXI, 26, 85-118. Universidad de Murcia, Facultad de Educación.
- Hernández, Fernando. (2006). *Campos temas y metodología para la investigación relacionada con las artes.* Bases para un debate sobre investigación, 9-40. Ministerio de Educación y Ciencia de España, Instituto Superior de Formación del Profesorado.
- Hernández Hernández, Fernando. (2015). *Pensar los límites y relaciones entre la práctica artística y la investigación artística.* ANIAV. Asociación nacional de investigación en Artes Visuales. <http://dx.doi.org/10.4995/ANIAV.2015.1658>.
- Inti, S. (2016, 18 de noviembre). Catálogo Muestra itinerante Ajayu 2016. Issuu. [https://issuu.com/sapainti/docs/catalogo\\_ajayu2016\\_baja](https://issuu.com/sapainti/docs/catalogo_ajayu2016_baja)

KATARY (2017, 16 de octubre). Hijos del Perú[. https://hijosdelperu.wordpress.com/2017/10/16/katary/](https://hijosdelperu.wordpress.com/2017/10/16/katary/)

[Kibagami,](https://www.blogger.com/profile/00896586379276677554) J. (2021) *Historia de la animación latinoamericana - Siglo XX (Parte 1).* El armario animado. <https://elarmarioanimados.blogspot.com/2021/12/historia-de-la-animacion.html>

León, T., Ortiz, A., Narro, C. y García, J. (2020). *Animando al dibujo. Del guion a la pantalla*. Universidad Nacional Autónoma de México, [Facultad de Artes y Diseño.](http://www.librosoa.unam.mx/browse?type=entity&value=Facultad%20de%20Artes%20y%20Dise%C3%B1o) [file:///C:/Users/User/Downloads/Animando%20al%20](about:blank) dibujo\_2020.pdf

- Mantilla, D. (2021). *'Luca' y el miedo de Disney a la representación LGTBIQ+.* El Español. Series & Más. [https://www.elespanol.com/series/disney+/20210623/luca-miedo-disney](https://www.elespanol.com/series/disney+/20210623/luca-miedo-disney-lgtbi/591070889_13.html)[lgtbi/591070889\\_13.html](https://www.elespanol.com/series/disney+/20210623/luca-miedo-disney-lgtbi/591070889_13.html)
- Nietzsche, F (2005). *Así hablaba Zaratustra.* (C. Vergara, Trad) Biblioteca EDAF. Madrid (Obra original publicada em: 1883) [https://www.academia.edu/43330088/Friedrich\\_NIETZSCHE\\_As%C3%AD\\_Hablaba\\_Zaratust](https://www.academia.edu/43330088/Friedrich_NIETZSCHE_As%C3%AD_Hablaba_Zaratustra) [ra](https://www.academia.edu/43330088/Friedrich_NIETZSCHE_As%C3%AD_Hablaba_Zaratustra)
- Pérez, A. (2021) *La historia de la animación: desde las técnicas tradicionales a la animación digital.*  ESDESIGN Escuela superior de diseño de Barcelona. <https://www.esdesignbarcelona.com/actualidad/animacion/historia-animacion>
- Petersen, W. (Director) y Vacano, J. (Director de Fotografía). (1984). *Fotograma de la película 'La historia interminable', basada en la novela homónima de Michael Ende* [Fotograma]. 20Minutos[: https://www.20minutos.es/noticia/2801275/0/reestreno-historia](https://www.20minutos.es/noticia/2801275/0/reestreno-historia)
- Pimental, J. (17 de abril de 2020). *Crítica de Michael Ende a la película sobre su libro "La historia interminable". Genial.* [Archivo de Video]. YouTube. <https://www.youtube.com/watch?v=CBoiVbCKVKA>
- Portillo, I. (2021) *20 Series Animadas Latinoamericanas en Producción*. Industria Animación. [https://www.industriaanimacion.com/2021/08/20-series-animadas-latinoamericanas-en](https://www.industriaanimacion.com/2021/08/20-series-animadas-latinoamericanas-en-produccion/)[produccion/](https://www.industriaanimacion.com/2021/08/20-series-animadas-latinoamericanas-en-produccion/)
- S.K. Arts. (2020, 29 de agosto). *Breve historia de la animación Latinoamericana*. [Archivo de video]. YouTube[: https://www.youtube.com/watch?v=jtWZo0PC4eA](https://www.youtube.com/watch?v=jtWZo0PC4eA)
- Santos, P. (2022). *El Storyboard y la Animática como herramientas en la animación 2D y 3D.*  Repositorio Campus Central de la Universidad de Cuenca. <http://dspace.ucuenca.edu.ec/handle/123456789/38981> [http://dspace.ucuenca.edu.ec/bitstream/123456789/38981/1/Trabajo\\_de\\_Titulaci%c3%b3n.pd](http://dspace.ucuenca.edu.ec/bitstream/123456789/38981/1/Trabajo_de_Titulaci%c3%b3n.pdf) [f](http://dspace.ucuenca.edu.ec/bitstream/123456789/38981/1/Trabajo_de_Titulaci%c3%b3n.pdf)

- Sorgentini, D. (2016) *Línea de tiempo de la animación Latinoamericana.* Argentina. *[https://www.academia.edu/21770411/Linea\\_de\\_Tiempo\\_de\\_la\\_animaci%C3%B3n\\_Latinoam](https://www.academia.edu/21770411/Linea_de_Tiempo_de_la_animaci%C3%B3n_Latinoamericana) [ericana](https://www.academia.edu/21770411/Linea_de_Tiempo_de_la_animaci%C3%B3n_Latinoamericana)*
- Suzuki, K. y Matsuo, T. (Productores ejecutivos). (2016). 僕だけがいない街 *lit. (Boku dake ga inai machi)*. [Serie de anime]. A-1 Pictures. Netflix[. https://www.netflix.com/ec/title/80114225](https://www.netflix.com/ec/title/80114225)
- Vásquez, M. (2004). *Te conozco, cocorí: un aporte a la caracterización del niño como protagonista.* Káñina, Rev. Artes y Letras, Univ. Costa Rica. Vol. XXVIII, N.º especial, (pp. 79-84)[.](https://revistas.ucr.ac.cr/index.php/kanina/article/view/4710/4524) <https://revistas.ucr.ac.cr/index.php/kanina/article/view/4710/4524>
- Wells, P. (2007). *Fundamentos de la Animación. Un libro imprescindible sobre la animación de dibujos:* la preparación, las técnicas y su evolución en el tiempo. (M. Arcos Percy, Trad). Parramón Arquitectura y Diseño. Barcelona. (Obra original publicada en: 2005) <https://www.agapea.com/libros/FUNDAMENTOS-DE-LA-ANIMACION-9788434229419-i.htm>